# **UNIVERSIDAD INCA GARCILASO DE LA VEGA**

**Facultad de Ingeniería Administrativa e Ingeniería Industrial CARRERA PROFESIONAL DE INGENIERÍA INDUSTRIAL**

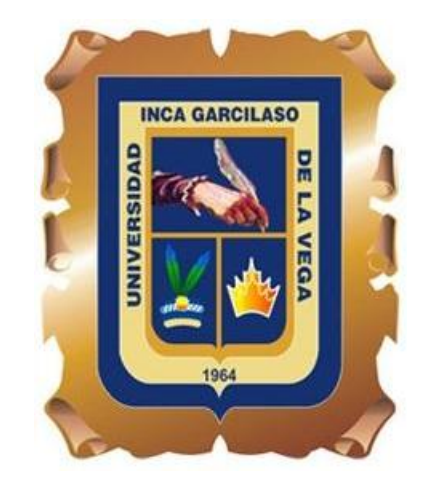

PROPUESTA DE DESARROLLO E IMPLEMENTACIÓN DE UN APLICATIVO MÓVIL PARA EL PROCESO DE MONITOREO Y SEGUIMIENTO DE UNIDADES DE TRANSPORTE DE CARGA POR CARRETERA A FIN DE MEJORAR EL NIVEL DE SERVICIO EN LA EMPRESA INVERSIONES MOY SAC

TRABAJO DE SUFICIENCIA PROFESIONAL

# **AUTOR:**

CARRASCO CAPCHA, NELSON RODOLFO FLORENTINO

Para optar el Título Profesional de INGENIERO INDUSTRIAL

ASESOR:

AREVALO MARTINEZ, PEDRO ANTONIO

Lima – Perú

#### **DEDICATORIA**

<span id="page-1-0"></span>A mis padres

Rodolfo Carrasco Huaman y Lourdes Capcha Cahuana quienes con su amor, paciencia y esfuerzo me han permitido impulsar el desarrollo de mi formación profesional, gracias por inculcar en mí el ejemplo de esfuerzo y valentía, de no temer las adversidades porque Dios está conmigo siempre.

#### A mis abuelos

Rogelio Carrasco, Etelvina Huamán, Florentino Capcha y Margarita Cahuana por cuidarme y estar siempre a mi lado

Ruth Marfisa Ybañez Huamán por apoyarme y aconsejarme.

## **AGRADECIMIENTO**

<span id="page-2-0"></span>María del Pilar Romacca Ninaya por sus paciencias, compresión y apoyo constante para poder culminar esta obra.

A mi profesor Pedro Arévalo por sus enseñanzas y experiencias compartidas.

# ÍNDICE

<span id="page-3-0"></span>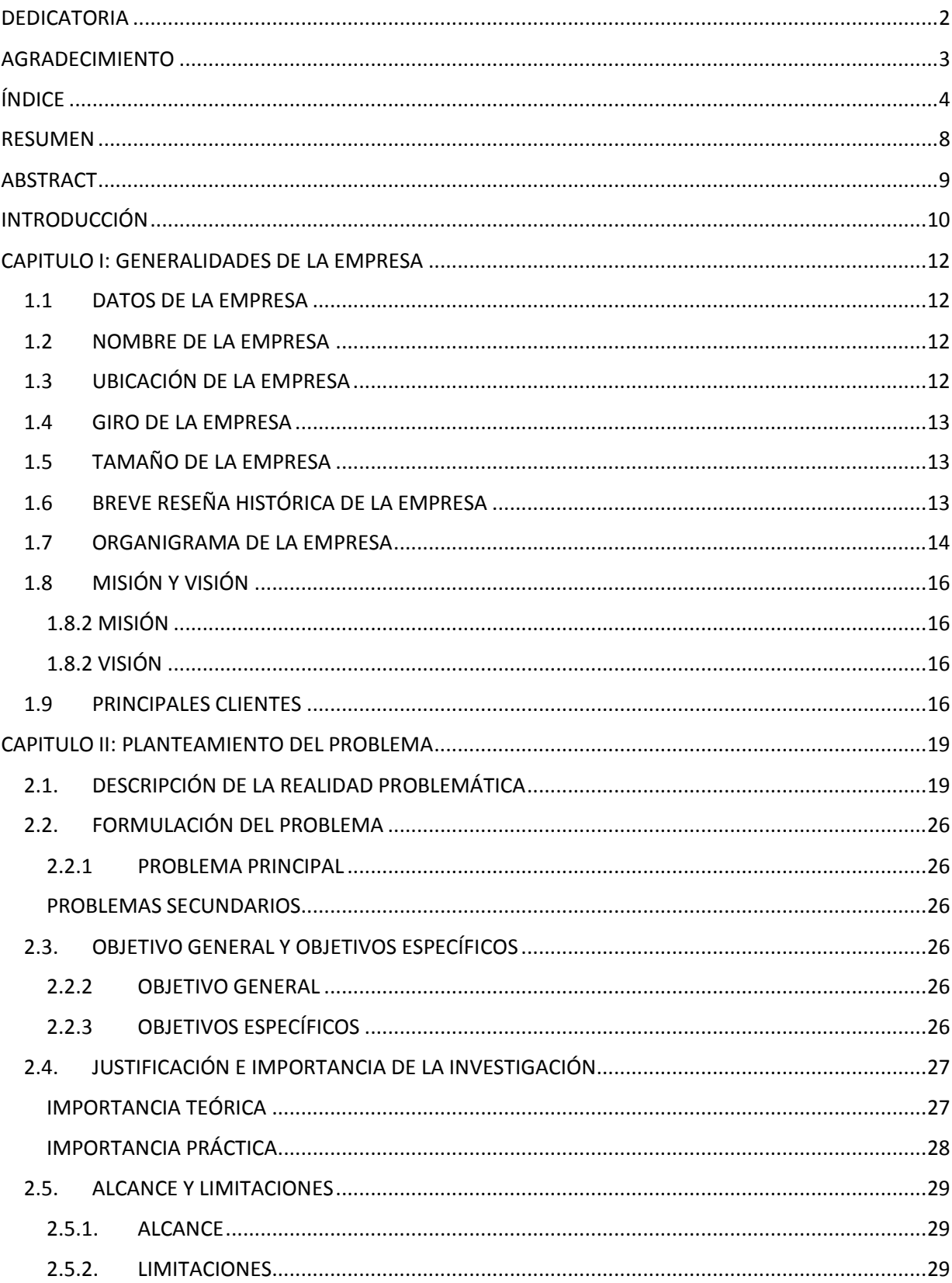

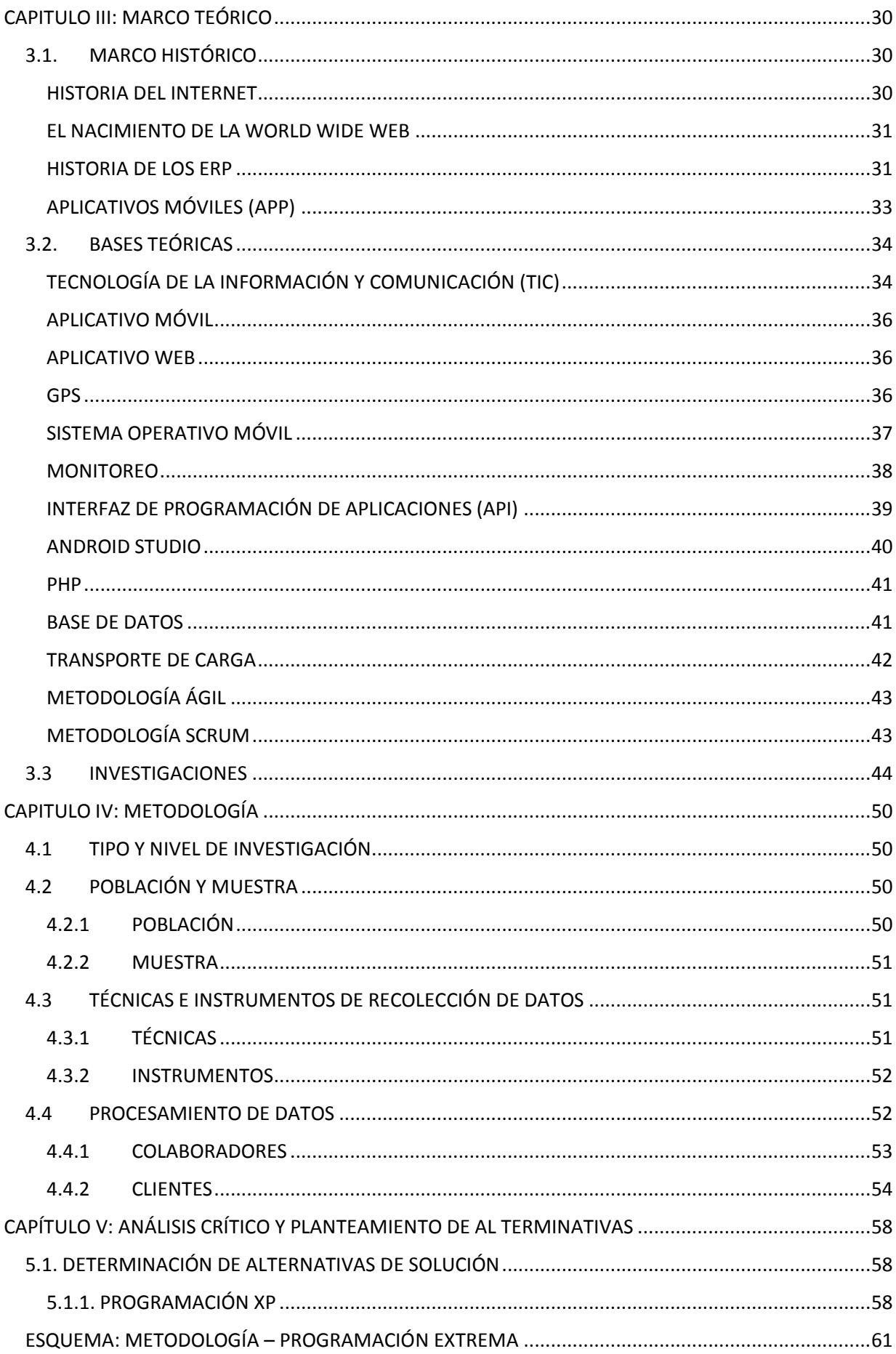

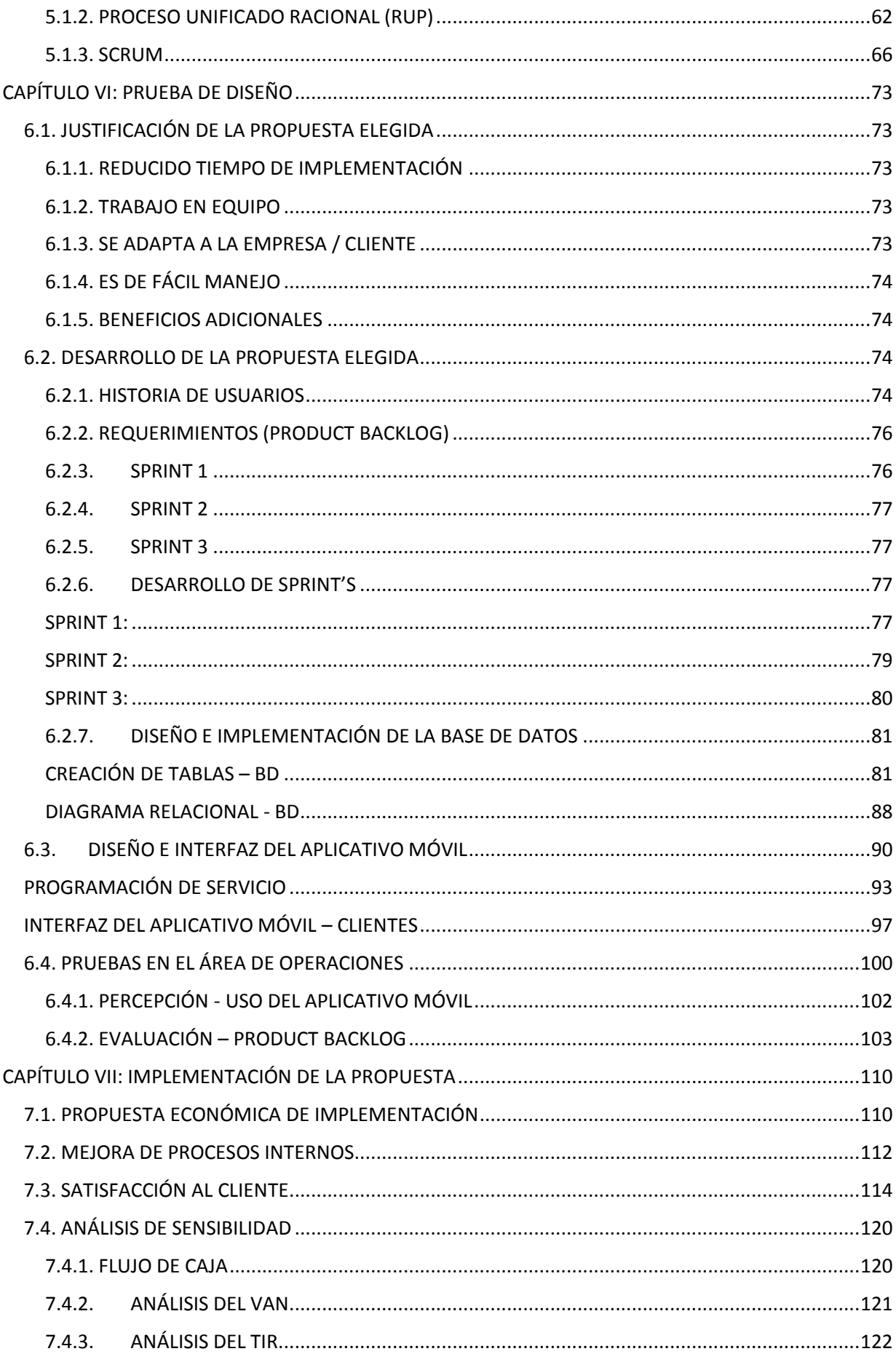

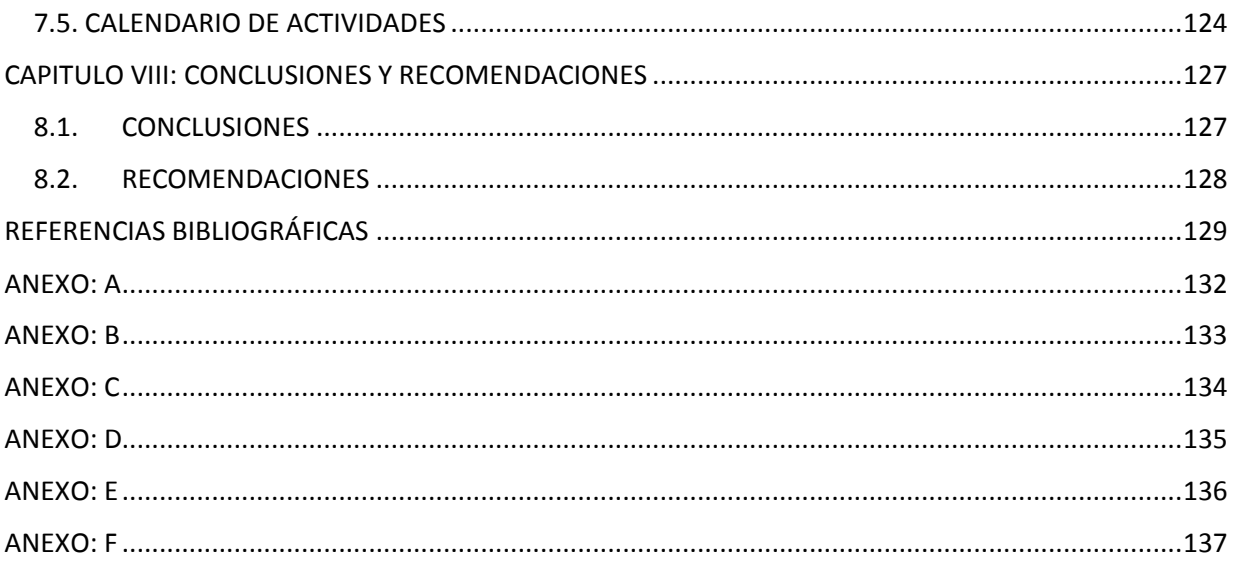

#### **RESUMEN**

<span id="page-7-0"></span>El presente proyecto "Propuesta de desarrollo e implementación de un aplicativo móvil para el proceso de monitoreo y seguimiento de unidades de transporte de carga por carretera a fin de mejorar el nivel de servicio en la empresa Inversiones Moy SAC" investigación de tipo aplicadatecnológica empleando la metodología SCRUM para la realización de un software que tiene como objetivo dar a conocer el desarrollo e implementación de una alternativa que permita mejorar la gestión de los procesos que implica el transporte terrestre de mercancías, incrementando de esta manera la eficiencia y productividad de la empresa , asegurando así mismo un correcto servicio de monitoreo o seguimiento.

La implementación del aplicativo móvil está brindando un impacto positivo dentro de todas las áreas de la empresa: Contabilidad, Operaciones, Recursos Humanos, Facturación y Digitación ya que abarcar un circuito completo dentro de la empresa reduciendo procesos y costos.

Nuestros clientes solicitan con más recurrencia la implementación del aplicativo móvil en sus despachos, dando a conocer que nuestra calidad de servicio ha mejorado con el APP.

#### **ABSTRACT**

<span id="page-8-0"></span>The present project "Proposal for the development and implementation of a mobile application for the process of monitoring and tracking cargo transport units by road in order to improve the level of service in the company Inversiones Moy SAC" applied-technological research using the SCRUM methodology for the realization of a software that aims to publicize the development and implementation of an alternative that allows improving the management of the processes involved in the land transport of goods, thus increasing the efficiency and productivity of the company , also ensuring a correct monitoring or follow-up service.

The implementation of the mobile application is providing a positive impact within all areas of the company: Accounting, Operations, Human Resources, Billing and Digitization, since it covers a complete circuit within the company, reducing processes and costs.

Our clients frequently request the implementation of the mobile application in their offices, making it known that our quality of service has improved with the APP.

## **INTRODUCCIÓN**

<span id="page-9-0"></span>En la actualidad, parte fundamental de las empresas de transporte y/o distribución de mercancías es aumentar su eficiencia operacional, optimizar rutas y mejorar el nivel de servicio al cliente, los softwares actuales nos ayudan a mejorar e innovar. En este mismo contexto los aplicativos móviles tienen un papel fundamental que ayuda a los usuarios a obtener información en tiempo real, el cual sirve para consultar estados de los productos despachos, foto de recepción, geolocalización, conectividad e interfases para interactuar con los clientes y no depender de alguna computadora o laptop. A continuación, se detalla los capítulos a tratar del desarrollo e implementación de un aplicativo móvil en una empresa de transporte y/o distribución de mercancías.

Capítulo I: Datos generales de la empresa a la cual se desarrolla el presente proyecto.

Capitulo II: Desarrollo de la problemática en la empresa, objetivos generales y específicos, justificación, alcances y limitaciones del proyecto.

Capitulo III: Desarrollo del marco histórico de los aplicativos a través de las historias, bases teóricas, terminologías, investigaciones previas.

Capitulo IV: Desarrollo del tipo, nivel de inversiones, población y muestras, técnicas e instrumentos de recolección de datos a través de encuentras, requerimientos de los clientes y observación del entorno.

Capítulo V: Análisis de alternativas de solución, descripción y comparación de cada metodología para el desarrollo de software.

Capítulo VI: Desarrollo de la Justificación, Desarrollo, diseño y pruebas del aplicativo móvil a implementar.

Capítulo VII: Desarrollo de la implementación del aplicativo móvil, trazabilidad y calidad de servicio al cliente.

Capítulo VIII: Desarrollo de las conclusiones y recomendaciones

## **CAPITULO I: GENERALIDADES DE LA EMPRESA**

## <span id="page-11-1"></span><span id="page-11-0"></span>**1.1 DATOS DE LA EMPRESA**

La empresa cuya designación es Inversiones Moy SAC. Con fecha de inscripción como contribuyente activo vigente se dio el 12/12/1995 e inicio sus actividades el 12/12/1995 se encuentra inscrita ante SUNARP en el registro de personas Jurídicas. Su representante legal y Gerente General el Sr. Velásquez Valera, Isaac Moisés con DNI N° 15851369.

## <span id="page-11-2"></span>**1.2 NOMBRE DE LA EMPRESA**

Nombre: Inversiones Moy SAC Nombre comercial: Moysac RUC: 20297421035

# <span id="page-11-3"></span>**1.3 UBICACIÓN DE LA EMPRESA**

Dirección: Calle 6, Mz K, Sublote 1A, Las Vertientes, Villa El Salvador - Lima. Teléfono: 2872-434

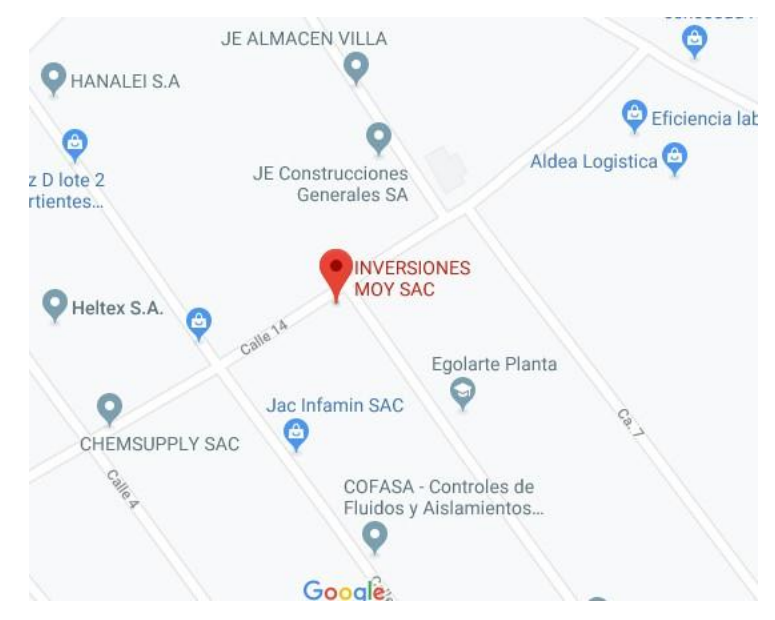

Figura 1. Mapa de ubicación de la empresa Inversiones Moy SAC Fuente: Google Maps

#### <span id="page-12-0"></span>**1.4 GIRO DE LA EMPRESA**

Inversiones Moy SAC es una empresa de transporte de carga por carretera.

## <span id="page-12-1"></span>**1.5 TAMAÑO DE LA EMPRESA**

Inversiones Moy SAC es una empresa mediana dedicada al rubro de servicio de transporte de carga, con su única oficina en el distrito de Villa el Salvador, con amplia trayectoria y con gran experiencia, con más de 190 colaboradores distribuidos en áreas administrativas como operativas.

## <span id="page-12-2"></span>**1.6 BREVE RESEÑA HISTÓRICA DE LA EMPRESA**

Inversiones Moy S.A.C. Es una empresa que nace el año 1995, mediante el esfuerzo de profesionales con experiencia de años en el rubro de transporte y operaciones logísticas con grandes flotas de camiones. La experiencia, unido a la filosofía oriental de Calidad Total, ha hecho que la compañía tenga la confianza de empresas líderes de nuestro país, lo que afianza nuestro crecimiento y constante superación

En la actualidad, la empresa tiene un equipo profesional que se esmera en atender las necesidades de nuestros clientes Corporativos y Particulares cada vez más exigentes, apoyados con equipos de alta tecnología, en comunicaciones, sistema de Rastreo, seguimiento y seguridad patrimonial además de poner a su disposición una moderna y amplia flota de camiones tipo furgón propios de diversas capacidades con sistemas hidráulicos laterales para la facilidad de carga y descarga de paletizados y muebles grandes.

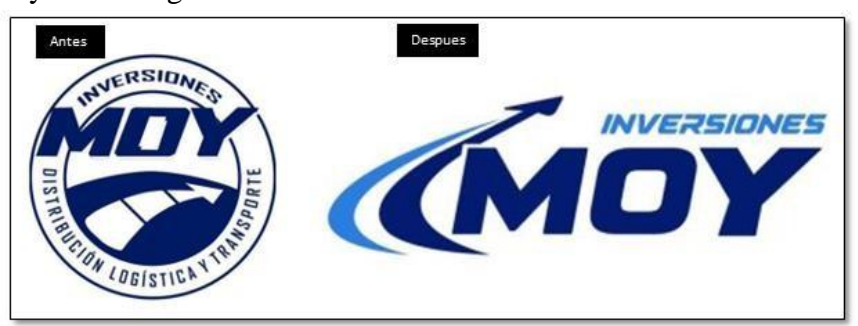

**Figura 2**. Inicio y actualidad de Inversiones Moy SAC **Fuente:** Inversiones Moy SAC

## <span id="page-13-0"></span>**1.7 ORGANIGRAMA DE LA EMPRESA**

La organización de la empresa Inversiones Moy SAC es de tipo lineo-funcional, encabezado por la Gerencia General, un Analista Consultor, un Jefe de Operaciones, un jefe de contabilidad, un encargado de mantenimiento, Supervisores y coordinadores

La estructura organizacional es liderada por la Gerencia General, el Analista Consultor y Jefe de Operaciones siendo los pilares del desarrollo de la empresa (Figura 3.)

#### **ORGANIGRAMA – INVERSIONES MOY SAC.**

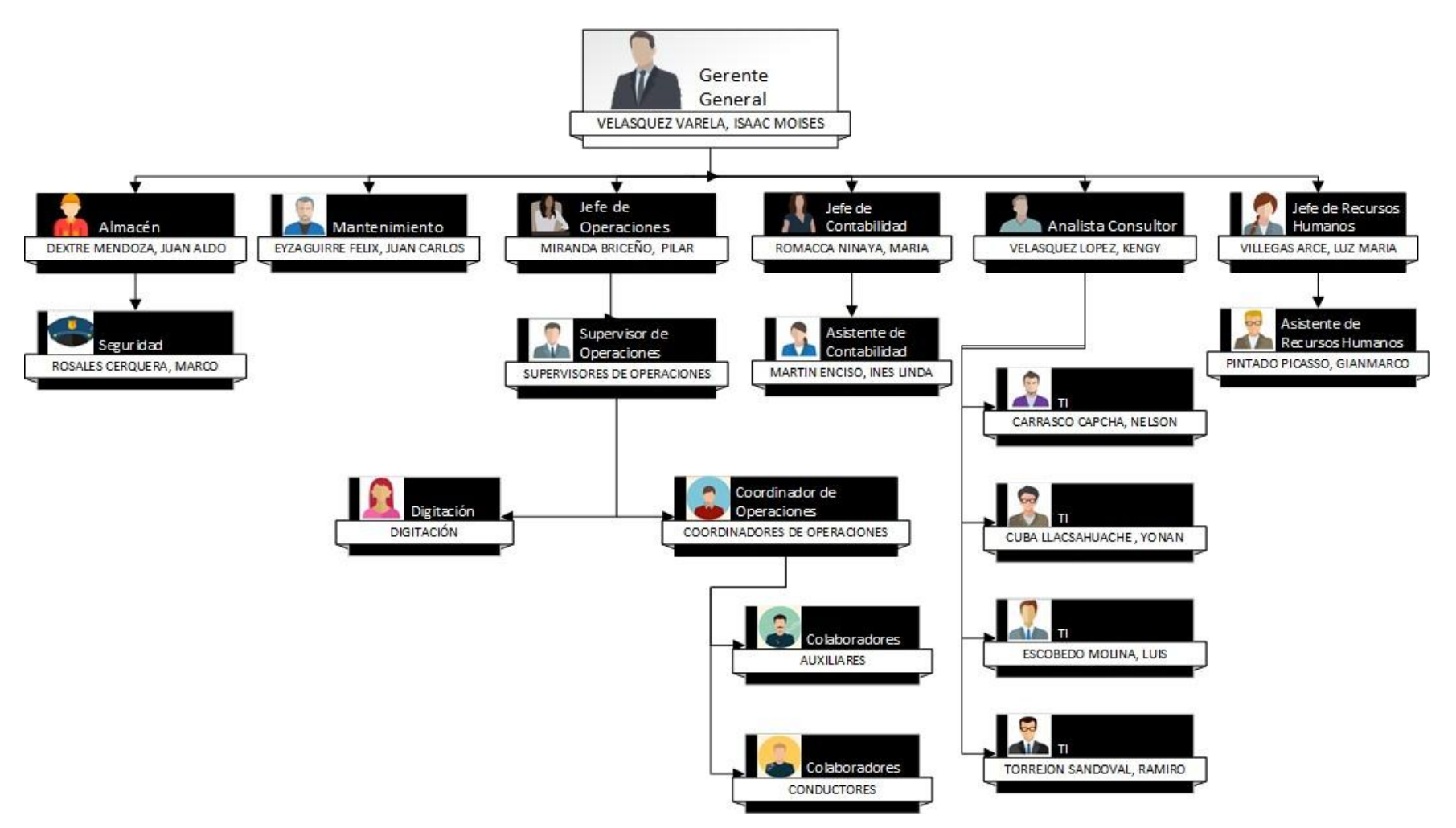

**Figura 3**. Organigrama institucional -Inversiones Moy SAC

Fuente: Elaboración Propia

# <span id="page-15-1"></span><span id="page-15-0"></span>**1.8 MISIÓN Y VISIÓN**

## **1.8.2 MISIÓN**

La satisfacción total de nuestros clientes, brindándole el mejor servicio logístico y de Mudanzas con calidad y competitividad.

# <span id="page-15-2"></span>**1.8.2 VISIÓN**

Llegar a ser la mejor empresa de mudanzas profesionales, servicios logísticos, transporte y distribución, gracias al apoyo de nuestros colaboradores, activo más importante de nuestra organización

# <span id="page-15-3"></span>**1.9 PRINCIPALES CLIENTES**

Los principales clientes de la empresa Inversiones Moy SAC son empresas que no cuentan con flota de unidades de transporte y tienen que subcontratar para la distribución de sus productos.

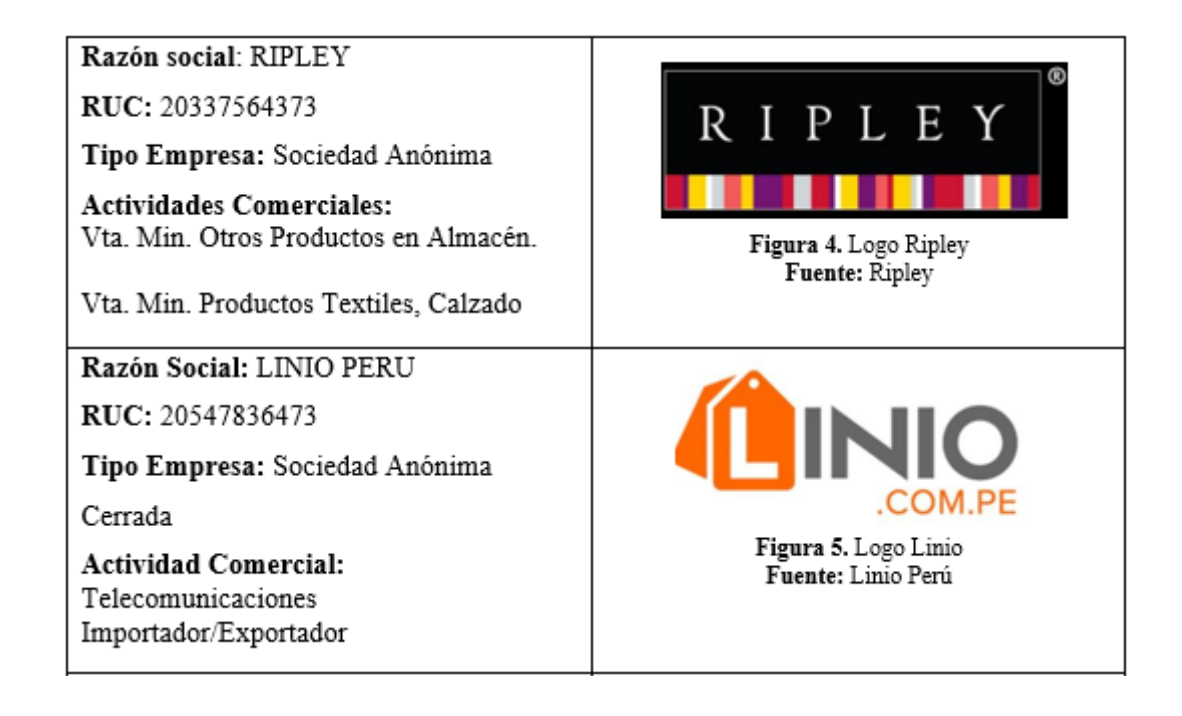

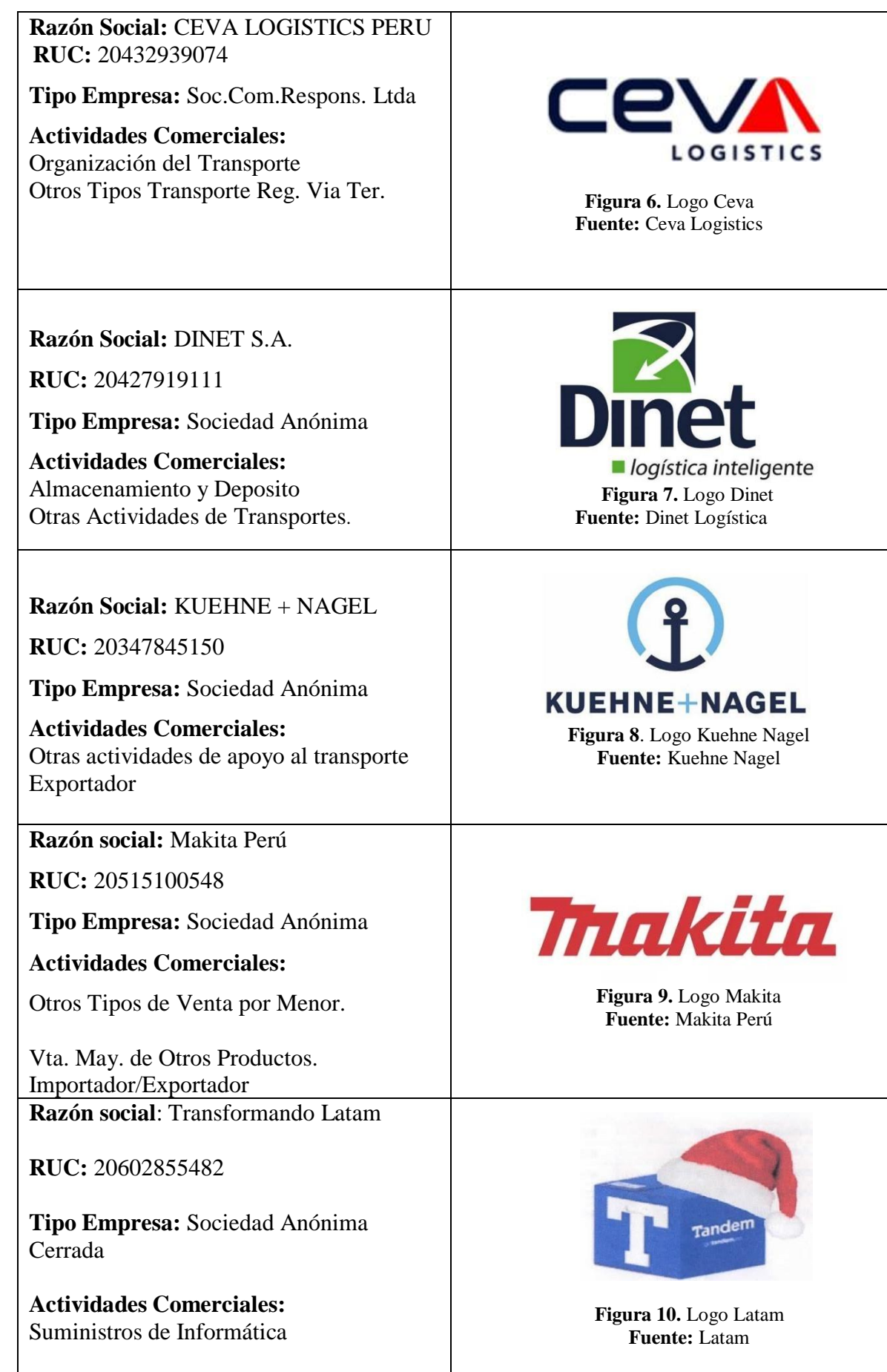

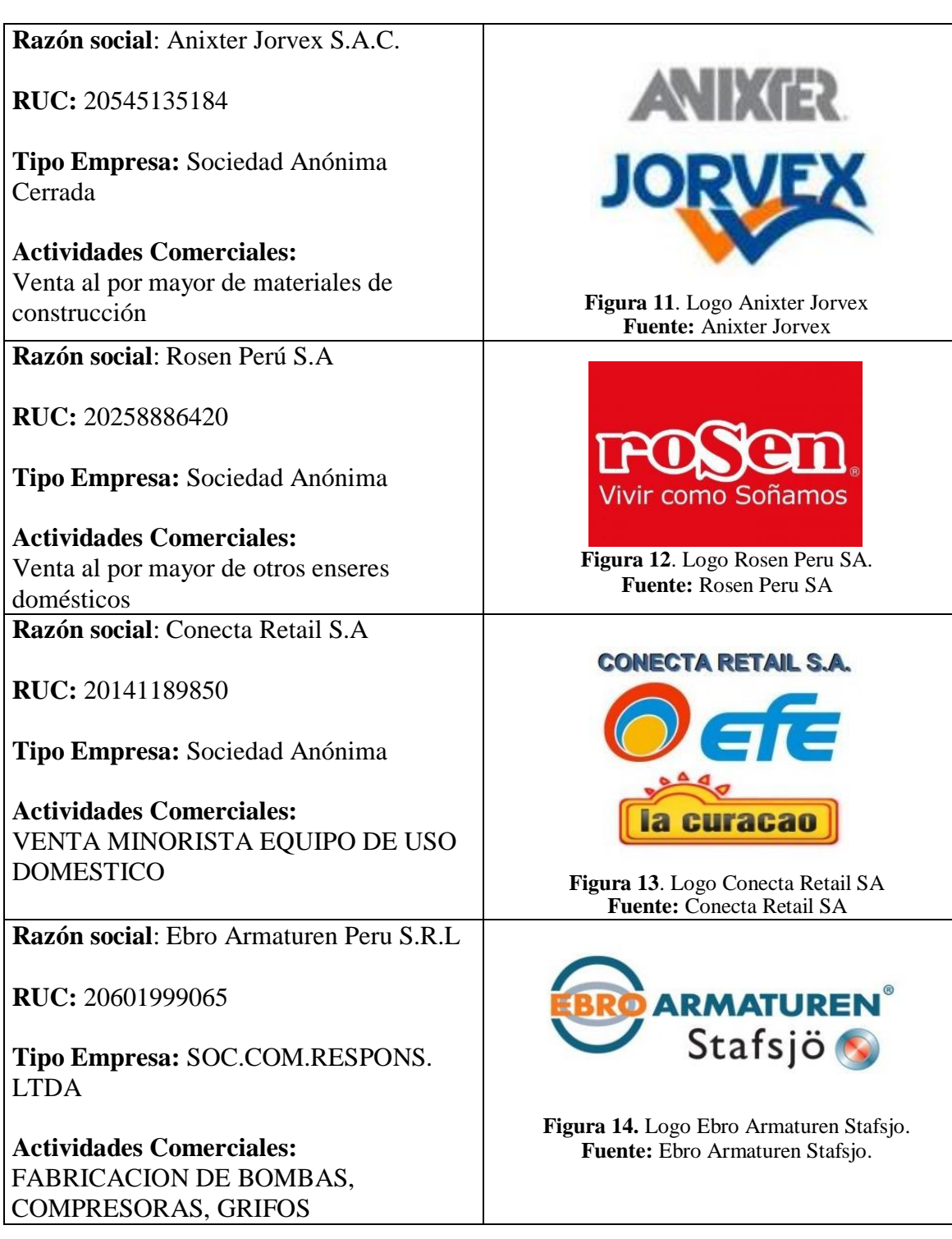

#### **CAPITULO II: PLANTEAMIENTO DEL PROBLEMA**

<span id="page-18-0"></span>Esta propuesta se desarrolla dentro de la empresa Inversiones Moy SAC, específicamente en el área de Operaciones.

Se propone una solución para mejorar el proceso de seguimiento y monitoreo de las unidades de transporte, reduciendo los tiempos de despachos, asegurando el nivel de servicio y la satisfacción de nuestros clientes.

## <span id="page-18-1"></span>**2.1. DESCRIPCIÓN DE LA REALIDAD PROBLEMÁTICA**

En Inversiones Moy SAC el área de operaciones es la responsable directa de brindar los servicios de traslado y entrega de productos a los clientes. Debe garantizar en todo momento la calidad del servicio ofrecido, gestionar eficazmente las dificultades propias para no tener un impacto negativo. Para tal fin cuenta con supervisores que asumen el papel de líderes en todo el proceso. El cumplir con lo diferentes requerimientos y satisfacer las altas exigencias que hoy en día el mercado demanda, es complicado si no se tiene las herramientas necesarias para lograrlo. Para eso es importante conocer de antemano cuales son estos problemas y de esta forma poder anticiparlos.

Estado de los despachos, tiempos de entrega, geolocalización de las unidades entre otros son algunas de las muchas responsabilidades que están en manos del supervisor de flota, del cual depende no solo la operación concreta de la entrega de productos, sino hacer mantener la relación marca/cliente (Fidelización).

Se realizó una encuesta al supervisor de flota y clientes para poder detectar los problemas que comúnmente enfrentan día a día.

Los resultados se muestran en el siguiente cuadro:

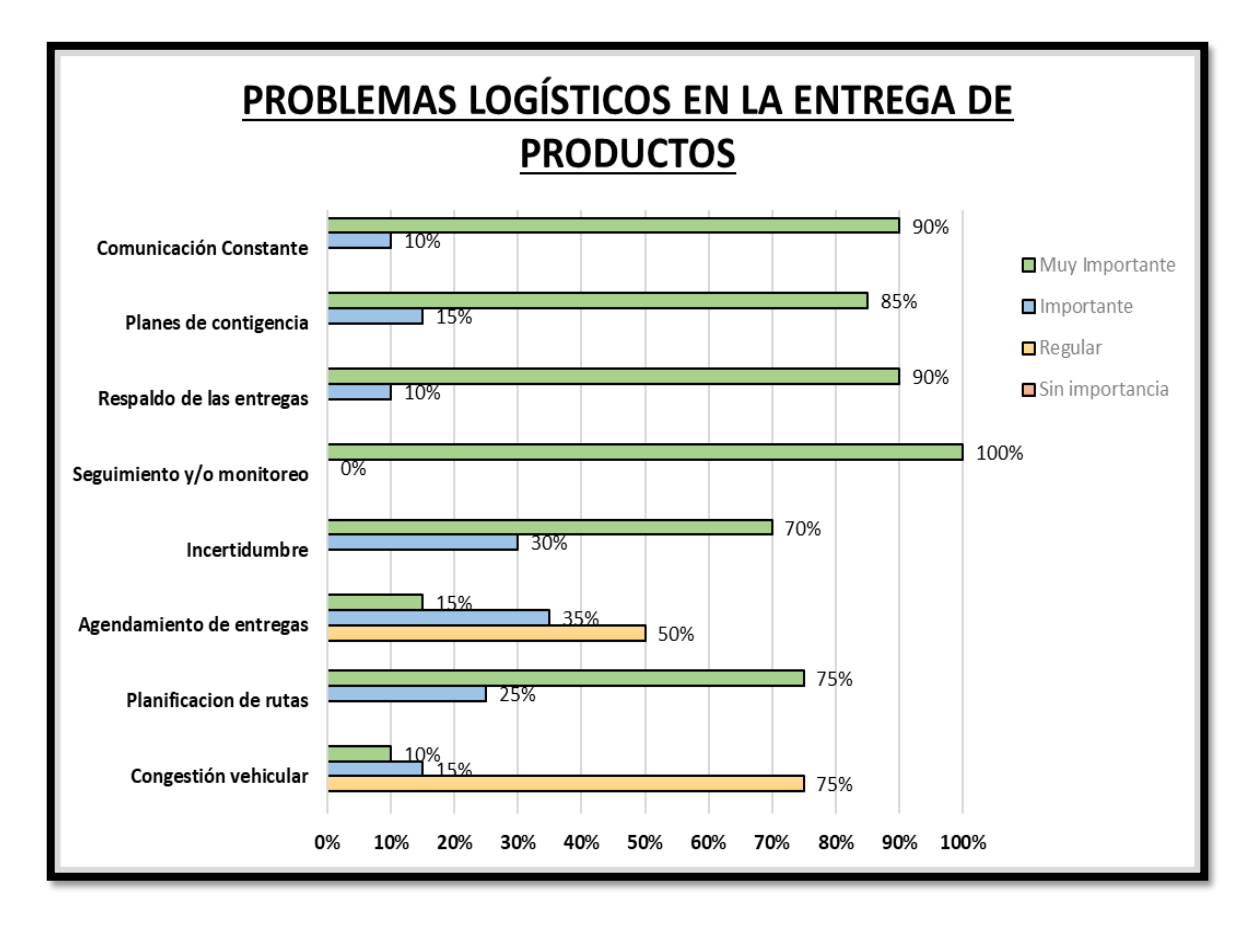

**Figura 15**. Problemas logísticos en la entrega de productos **Fuente:** Elaboración Propia

# **COMUNICACIÓN CONSTANTE**

Es fundamental tener herramientas que nos ayuden a poder comunicar de forma efectiva acerca del estado de los despachos en tiempo real a nuestros clientes. Mantener un soporte constante y un feedback entre la empresa y los clientes, donde el supervisor debe poder garantizar que dicha comunicación sea efectiva y de la mejor manera posible.

|                            |                |              |              |                         |                 |                   |                                         |                                                                                                    |                   |                                                     |     | En varias Oportunidades le he indicado que verifique bien antes de enviar un correo ya que le informo que el personal de Transporte de la unidad DOQ-842 entrego bultos repetidos al cliente Jose Campos |              |
|----------------------------|----------------|--------------|--------------|-------------------------|-----------------|-------------------|-----------------------------------------|----------------------------------------------------------------------------------------------------|-------------------|-----------------------------------------------------|-----|----------------------------------------------------------------------------------------------------|--------------|
|                            |                |              |              |                         |                 |                   |                                         | en vez de entregar los bultos: 1/3,2/3,3/3 entrego al cliente al cliente 02 bultos 2/3 afectando la entrega de la clienta Elida Díaz. |                   |                                                     |     |                                                                                                    |              |
| C.U.D                      | <b>JORNADA</b> | <b>PLACA</b> | <b>FLOTA</b> |                         | NRO DNI CLIENTE | <b>PICKTICKET</b> | CARGA                                   | <b>NOMBRE DESPACHO</b>                                                                                                    | <b>DISTRITO</b>   | <b>DIRECCIÓN</b><br><b>DESPACHO</b>                 | SKU | <b>DESCRIPCIÓN</b>                                                                                                    | CANT.        |
| 0600050000606880230001     | s              | D0Q-842      | <b>MOYTF</b> | 1                       | 6682698         | BTC1402803        | 026000241112 ROSA OLIVA                 |                                                                                                    | MIRAFLORES        |                                                     |     | CALLE MADRID 288 DPTO 17518289 CABECERA AURA QUEEN- MARRON                                                                                                    | 1            |
| KIDEROODKOJARRETIDE        | $\mathbf{s}$   | D0Q-842      | <b>MOYTE</b> | $\overline{\mathbf{z}}$ | 6825982         | <b>RETIRO</b>     |                                         | EICEK APOLINARIO CAMARENA                                                                                                    | MIRAFLORES        |                                                     |     | AV. CASIMIRO ULLOA 36' 18931430 CABECERA BETH TELA 2 PLAZAS                                                                                                    |              |
| 0600050000606545640002     | AM             | D0Q-842      | <b>MOYTE</b> | $\overline{\mathbf{3}}$ | 7748684         | BTC1402804        | 026000241112                            | JORGE MONSANTE BURGA                                                                                                    | <b>MIRAFLORES</b> | CALLE CHICLAYO 919 DP 19013132 SILLA SBRAZO ANTONIA |     |                                                                                                    | 10           |
| 0600050000605191910001     | $\mathbf{s}$   | D0Q-842      | <b>MOYTE</b> | 15                      | 8137963         |                   | BTC1402822 026000241112                 | MARIA CRUZ AGUILA ZAVALA                                                                                                    | SURQUILLO         |                                                     |     | CALLE ALEJANDRO PERAL" 17422121 COC MILAN OUARZO + CAMP CEI-602CRP INDUR                                                                                                    |              |
| 0600050000607072060001     | MM             | D0Q-842      | <b>MOYTE</b> | <sup>16</sup>           | 9314612         |                   | BTC1402823 026000241112 JOSE CAMPOS     |                                                                                                    | <b>SURQUILLO</b>  | CALLE PABLO NERUDA 15" 17527071 COMODA 3C NTO CHARM |     |                                                                                                    |              |
| 0600050000601072450000     | <b>MM</b>      | D0Q-842      | <b>MOYTE</b> | 16                      | 9314612         | BTC1402824        | 026000241112 JOSE CAMPOS                |                                                                                                    | <b>SURQUILLO</b>  |                                                     |     | CALLE PABLO NERUDA 15" 22990602 ROPERO TECH PLUS TAB STV                                                                                                    |              |
| 0600050000605599260002     | $\mathbf{s}$   | D0Q-842      | <b>MOYTF</b> | $^{\prime}$ 17          | 10624734        |                   |                                         | BTC1402825 026000241112 ROSARIO VERONIKA GOMEZ CASTILLO                                                                               | SURQUILLO         |                                                     |     | CALLE MARY CASSAT 10! 17452283 JGO COM FUTURE + 6 SILLAS BLANCO                                                                                                    |              |
| 09005000906125020001       | MM             | D0Q-842      | <b>MOYTF</b> | "18                     | 40201783        | BTC1402828        | 026000241112 ELIDA DIAZ DIAZ            |                                                                                                    | SURQUILLO         | CALLE ALFA GEMELOS 18" 17527071 COMODA 3C NTO CHARM |     |                                                                                                    |              |
| 0600050000606125080002     | MM             | D0Q-842      | <b>MOYTE</b> | 18                      | 40201783        |                   | BTC1402827 026000241112 ELIDA DIAZ DIAZ |                                                                                                    | SURQUILLO         |                                                     |     | CALLE ALFA GEMELOS 18 17527069 MESA DE NOCHE NTO CHARM (INT)                                                                                                    |              |
| 0600050000606125380003     | <b>MM</b>      | D0Q-842      | <b>MOYTE</b> | <b>18</b>               | 40201783        | BTC1402826        | 026000241112 ELIDA DIAZ DIAZ            |                                                                                                    | <b>SURQUILLO</b>  |                                                     |     | CALLE ALFA GEMELOS 18 22990602 ROPERO TECH PLUS TAB STV                                                                                                    |              |
| 0230001912068402000001     | AM             | D0Q-842      | <b>MOYTF</b> | $^{\prime}$ 19          | 41714704        |                   |                                         | BTC1402829 026000241112 JONATHAN PACHECO                                                                                              | SURQUILLO         |                                                     |     | CALLE ALFA CENTAURO 1 18944795 SEC DAEWOO DWD-700CCS 7KG SILVER                                                                                                    |              |
| 0230001912131268000001     | AM             | D0Q-842      | MOYTF        | $^{\prime}$ 20          | 42939702        |                   | BTC1402830 026000241112 JAIME VILA      |                                                                                                    | SURQUILLO         |                                                     |     | CALLE VICTOR ALZAMOR" 17600991 COCINA BOSCH PRO465 IX 4H HSG45I30SC                                                                                                    |              |
| 0300001912129146000001     | AM             | D0Q-842      | <b>MOYTF</b> | 21                      | 46061349        |                   |                                         | BTC1402831 026000241112 MELISSA CAMARENA SALAZAR                                                                                      | SURQUILLO         |                                                     |     | JR DON NEYRA 150 DPTC 22876039 SOFA NORWAY TELA 2.5 CPO OCRE                                                                                                    | 1            |
| 0600050000606690120001     | s              | D0Q-842      | <b>MOYTE</b> | 22                      | 72791336        |                   |                                         | BTC1402833 026000241112 ROMINA LOPEZ OCHOA                                                                                            | SURQUILLO         | PINO SILVESTRE 389                                  |     | 23392376 CAJA CHINA MINI S PARRILLA VARILLAS                                                                                                    | $\mathbf{1}$ |
|                            |                |              |              |                         |                 |                   |                                         |                                                                                                    |                   |                                                     |     | No es que haya sido un mal despacho por el personal Turno Noche el error viene por parte del personal de Transporte al momento de despachar, de acuerdo a lo coordinado el día de hoy se debería estar   |              |
| corrigiendo los despachos. |                |              |              |                         |                 |                   |                                         |                                                                                                    |                   |                                                     |     |                                                                                                    |              |
| Atte.                      |                |              |              |                         |                 |                   |                                         |                                                                                                    |                   |                                                     |     |                                                                                                    |              |
| Alborto Cologne Ullen      |                |              |              |                         |                 |                   |                                         |                                                                                                    |                   |                                                     |     |                                                                                                    |              |
|                            |                |              |              |                         |                 |                   |                                         |                                                                                                    |                   |                                                     |     |                                                                                                    |              |
|                            |                |              |              |                         |                 |                   |                                         |                                                                                                    |                   |                                                     |     |                                                                                                    |              |
|                            |                |              |              |                         |                 |                   |                                         |                                                                                                    |                   |                                                     |     |                                                                                                    |              |
|                            |                |              |              |                         |                 |                   |                                         |                                                                                                    |                   |                                                     |     |                                                                                                    |              |
|                            |                |              |              |                         |                 |                   |                                         |                                                                                                    |                   |                                                     |     |                                                                                                    |              |
|                            |                |              |              |                         |                 |                   |                                         |                                                                                                    |                   |                                                     |     |                                                                                                    |              |

**Figura 16**. Problemas logísticos – Comunicación constante

**Fuente**: Correo Ripley.

# **PLANES DE CONTINGENCIA**

Contar con planes de contingencia que puedan dar respuesta a un problema que surja durante el

traslado de mercadería es necesario para minimizar los daños en caso de alguna anomalía durante

el servicio.

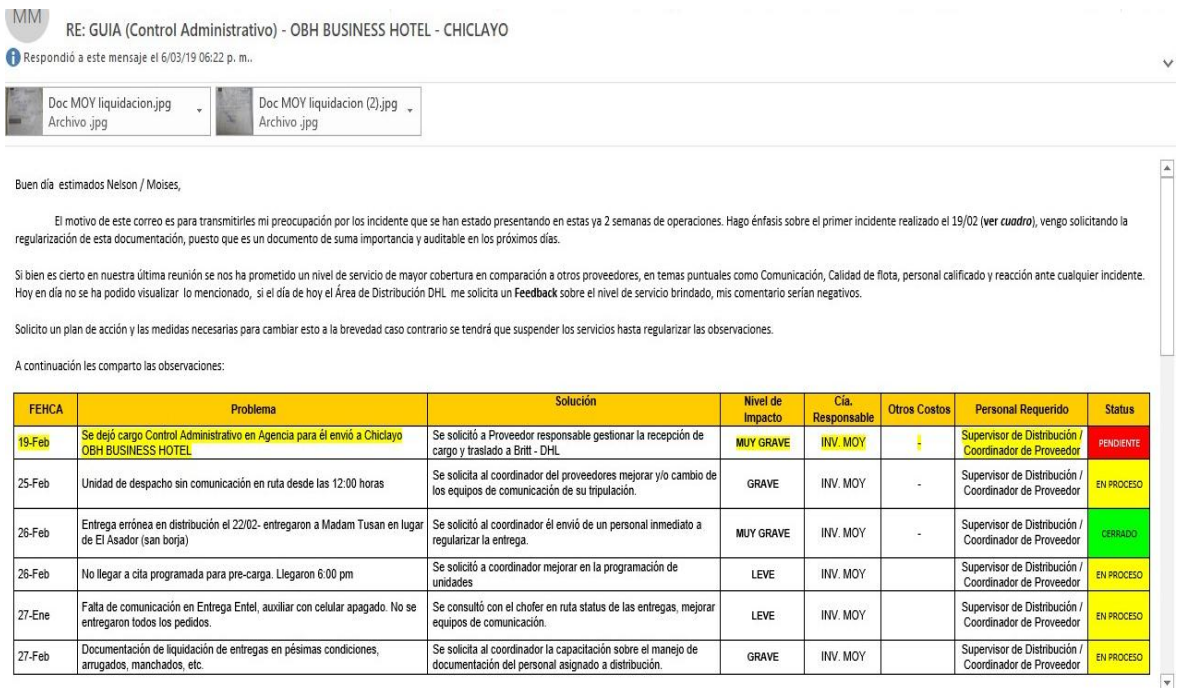

**Figura 17**. Problemas logísticos – Plan de contingencia **Fuente:** Correo DHL

#### **RESPALDO DE LAS ENTREGAS**

El respaldo fotográfico hoy en día está cobrando mucha relevancia para la seguridad de las entregas realizadas, esto puede llegar a prevenir estafas, devoluciones no correspondientes y posteriores reclamos tanto para el cliente final como para la empresa.

## **INCERTIDUMBRE**

La incertidumbre o claridad de no saber cuándo y en dónde serán entregado su producto ocasiona una percepción negativa con respecto a los estándares de calidad que se brindan al cliente

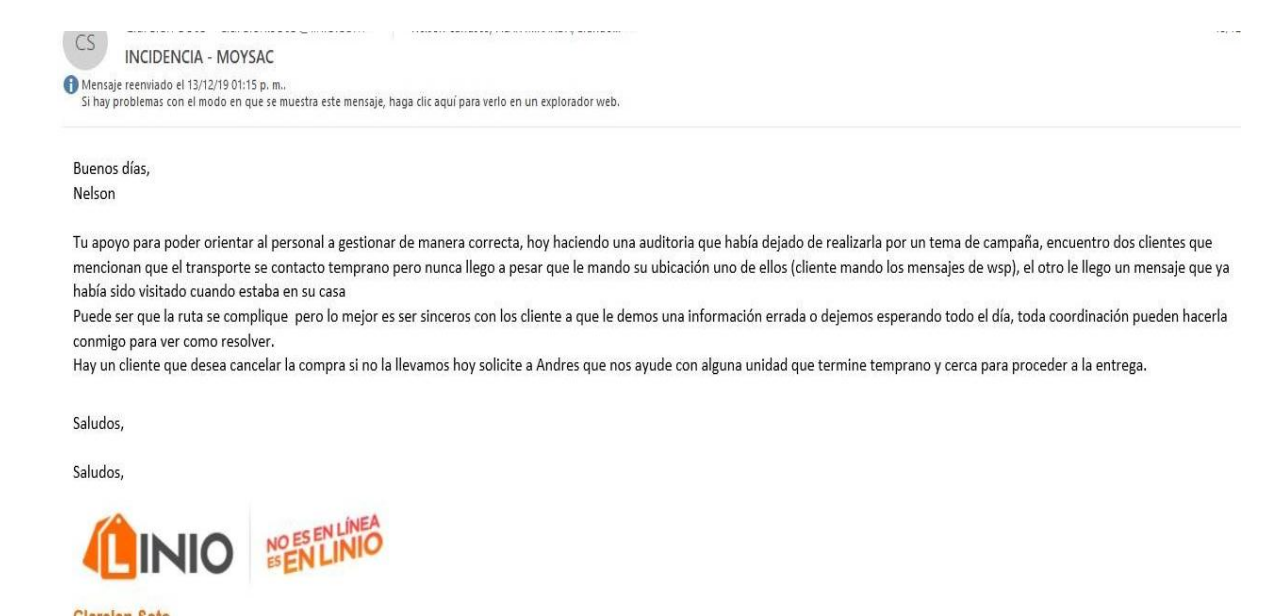

## **Figura 18**. Problemas logísticos – Respaldo de las entregas/ Incertidumbre **Fuente:** Correo Linio

## **SEGUIMIENTO Y/O MONITOREO**

La falta de seguimiento y/o monitoreo en tiempo real durante el servicio de transporte dificulta que el supervisor de flota pueda tomar decisiones de forma inmediata que apoyen a los transportistas en caso de incidentes. Otro factor importante es no saber con certeza si el transportista sigue la ruta planificada por el área operativa o por el contrario, hace desvíos y paradas no autorizadas que perjudiquen los tiempos de entrega

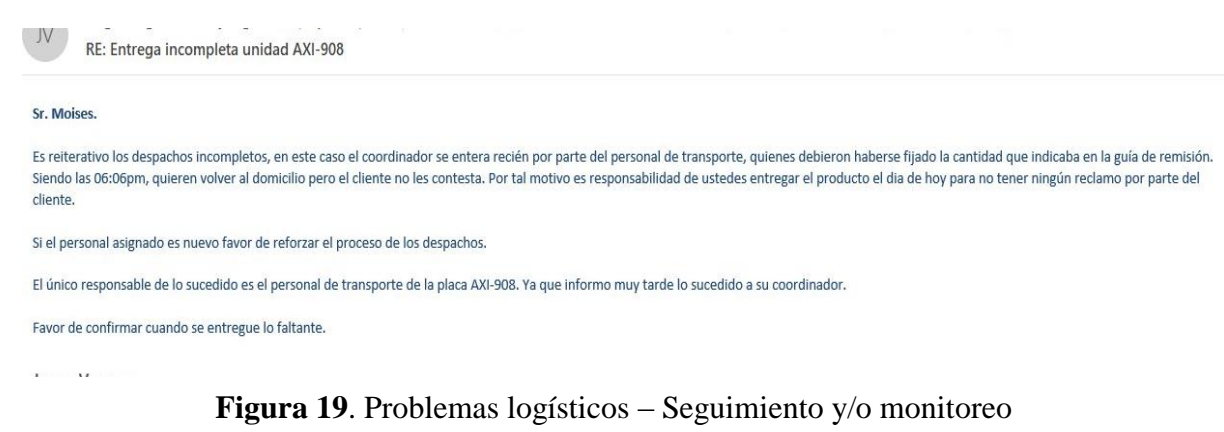

#### **Fuente:** Correo Ripley

## **AGENDAMIENTO DE ENTREGAS**

Los clientes en ocasiones planifican las entregas de productos a cierta hora lo cual se tiene que

cumplir para evitar rechazos por entregas fuera de hora. Esta planificación realizada por el

mismo cliente se le denomina agendamiento de entregas.

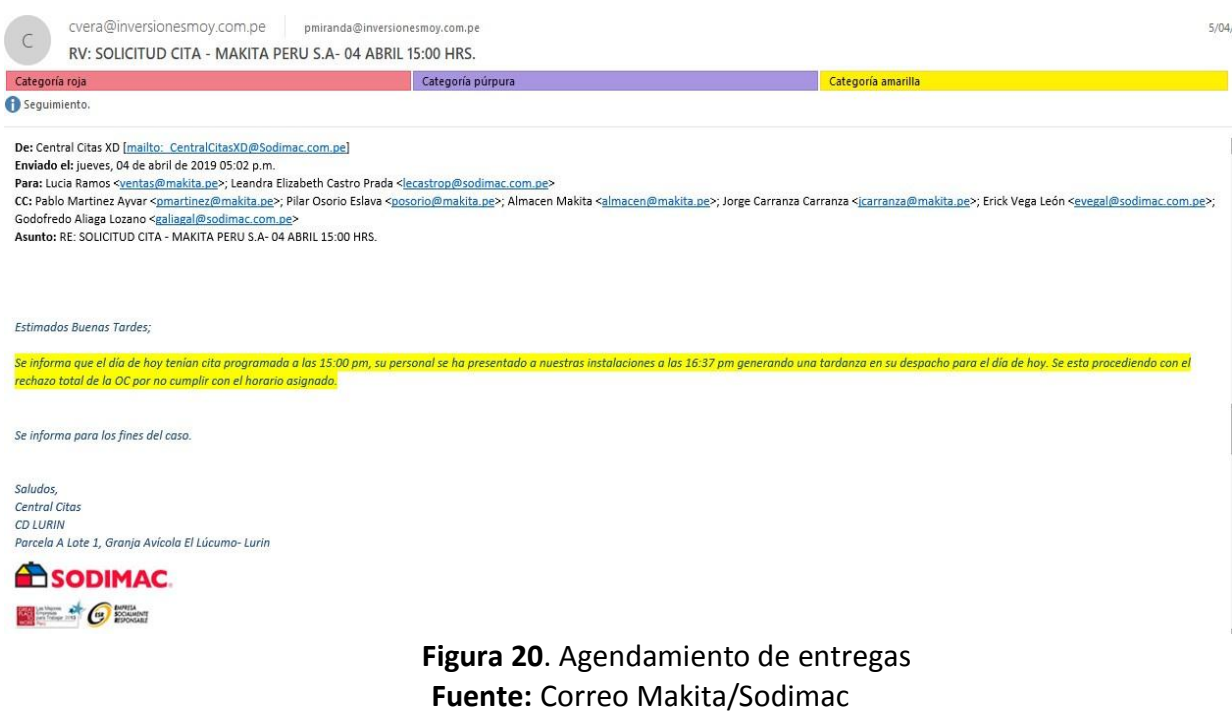

# **PLANIFICACIÓN DE RUTAS**

Permite determinar cuáles son las vías más idóneas y efectivas para la distribución de los productos. De esta forma es posible prevenir un mal servicio al cliente por retraso y deficiencia en las entregas.

# **CONGESTIÓN VEHICULAR**

El aumento considerable de la congestión vehicular en las principales ciudades del Perú ha generado usar herramientas tecnológicas que nos ayuden a poder mejorar los tiempos de entrega.

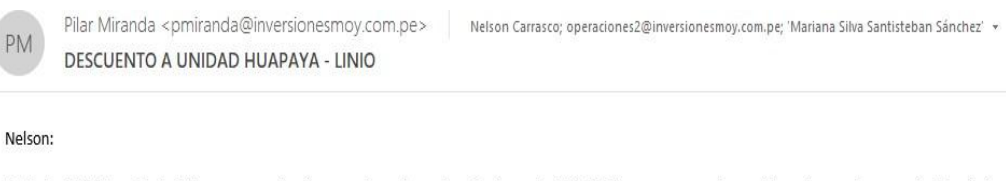

En fecha 06/11 la unidad de Huapaya se retrasó en sus despachos y la unidad propia AWS-808 tuvo que apoyarle con 13 puntos por lo que se le deberá descontar lo siguiente:

Pago al conductor por el apoyo: S/. 45.00 Pago al auxiliar por el apoyo: S/. 35.00

Total: S/. 80.00

Tener en cuenta al momento de pagar al tercero.

Slds,

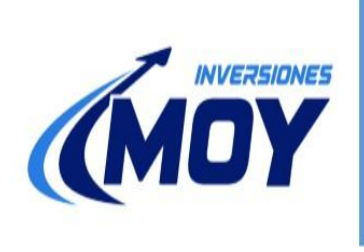

Lic. Pilar Miranda Briceño Jefe de Operaciones T:(01) 287 2434 C: 956 241 413 pmiranda@inversionesmoy.com.pe Calle 6 Mz K, Sublote 1A,

Las Vertientes, V.E.S. 1000

**Figura 21**. Planificación de rutas - Congestión Vehicular **Fuente:** Correo Inversiones Moy

# <span id="page-25-0"></span>**2.2. FORMULACIÓN DEL PROBLEMA**

Por lo descrito se procede a formular el problema de la siguiente manera:

#### <span id="page-25-1"></span>**2.2.1 PROBLEMA PRINCIPAL**

¿De qué manera la Propuesta de desarrollo e implementación de un aplicativo móvil, para el proceso de monitoreo y seguimiento de unidades de transporte de carga por carretera, pueden mejorar la calidad de servicio en la empresa Inversiones Moy SAC?

#### <span id="page-25-2"></span>**PROBLEMAS SECUNDARIOS**

1 ¿Cómo influye el aplicativo móvil para la mejora de procesos en Inversiones Moy Sac?

2. ¿De qué manera el aplicativo móvil puede ayudar al personal de Inversiones Moy a mejorar la trazabilidad y el control de sus despachos?

3. ¿Qué beneficios obtiene los clientes al hacer uso del aplicativo móvil?

## <span id="page-25-3"></span>**2.3. OBJETIVO GENERAL Y OBJETIVOS ESPECÍFICOS**

#### <span id="page-25-4"></span>**2.2.2 OBJETIVO GENERAL**

Desarrollo e implementación de un aplicativo móvil para el proceso de monitoreo y seguimiento de unidades de transporte de carga por carretera con el fin de mejorar la calidad de servicio en la empresa Inversiones Moy SAC

# <span id="page-25-5"></span>**2.2.3 OBJETIVOS ESPECÍFICOS**

1. Mejorar los procesos de validación, facturación, digitación y pago de personal, implementa un circuito que integra diferentes áreas en la empresa.

- 2. Obtener información en tiempo real que nos permita conocer el estado, la ubicación y el histórico de un producto y/o servicio determinado, permitiendo establecer uniformidad en los procesos
- 3. Empoderar al cliente para que gestionen directamente gran parte del proceso de transporte de su mercancía. Como por ejemplo la selección de las unidades que deseen programar, visualizar sus despachos por medio de una plataforma web y/o móvil, conexión API a sus sistemas internos, capacitación y actualizaciones según requerimiento del cliente. Todo en tiempo real.

#### <span id="page-26-0"></span>**2.4. JUSTIFICACIÓN E IMPORTANCIA DE LA INVESTIGACIÓN**

<span id="page-26-1"></span>El presente proyecto se justifica tomando en cuenta los siguientes criterios:

## **IMPORTANCIA TEÓRICA**

La presente investigación es de suma importancia para la Empresa Inversiones Moy SAC, ya que contribuye que se logre una mejora importante en los procesos de seguimiento y monitoreo de unidades, lo cual generará un incremento en su productividad. Cabe mencionar que para la elaboración del presente proyecto se tomó en cuenta información relevante de carácter teórica, así como de libros, revistas y tesis.

Se considera que el resultado de la investigación será fundamental ya que la propuesta elegida contribuirá con los principales inconvenientes que se tiene día a día dentro de la empresa. Las propuestas que se exhibe serán significativas ya que con ellas la empresa podrá adecuarse a nuevos procedimientos que le permitirán ahorrar recursos tanto de insumos como procesos administrativos

# <span id="page-27-0"></span>**IMPORTANCIA PRÁCTICA**

Con los datos obtenidos por el aplicativo móvil, se identificarán con precisión los problemas que aquejan al proceso de monitoreo y seguimiento en el área de operaciones de la empresa, se verificará cuáles son las tareas que generan costos innecesarios; con lo cual se establecerán propuestas que permitirán a Inversiones Moy SAC establecer un diseño claro de los procesos a seguir y que permitirá que los colaboradores tengan presente cuáles son sus funciones, que tareas específicas deben desempeñar para lograr un trabajo eficiente y cumplir con los requerimientos del cliente.

El proyecto de desarrollo brindará información importante para la organización con lo cual se tomará conciencia de la relevancia de la implementación de procesos en el área de operaciones con lo cual se tendrá la seguridad de que se podrá cumplir con los requerimientos y solicitudes de los clientes en el tiempo establecido.

Importancia Metodológica:

Para implementar el APP y lograr los objetivos de estudio, se acude al empleo de la metodología SCRUM, a través de sus diferentes fases de desarrollo, basado en los requerimientos de los clientes.

Por ser una metodología ágil incrementar el nivel de desarrollo y cambios que se tiene durante todas las fases.

De esta manera, los resultados obtenidos por el APP nos brindasen datos importantes de los cuales se podrá analizar y posteriormente realizar toma de decisiones que nos ayudara a mejorar el servicio que se brinda.

## <span id="page-28-1"></span><span id="page-28-0"></span>**2.5. ALCANCE Y LIMITACIONES**

#### **2.5.1. ALCANCE**

El presente estudio se centra en los procesos de seguimiento y monitoreo de la empresa Inversiones Moy SAC, dedicada al rubro de transporte de carga por carretera y que se ubica en la ciudad de Lima; para este caso específico se analizará el área de operaciones. El cual se tendrá un alcance de la situación de dicha área y se implementarán las mejoras del caso a fin de elevar el nivel de eficiencia en el uso de recursos, generando mayor rentabilidad.

Asimismo, esta gestión brindará a las otras áreas de la empresa a obtener información confiable para el cumplimiento de sus funciones.

## <span id="page-28-2"></span>**2.5.2. LIMITACIONES**

Actualmente no se encuentra estandarizados los con procesos y/o procedimientos sobre el seguimiento /monitoreo de unidades.

## **CAPITULO III: MARCO TEÓRICO**

## <span id="page-29-2"></span><span id="page-29-1"></span><span id="page-29-0"></span>**3.1. MARCO HISTÓRICO**

#### **HISTORIA DEL INTERNET**

Redacción Gestión. (2018). ¿Cuál es la historia de Internet?. 2018, de TECNOLOGÍA Establece que "El Internet empezó a crearse con el desarrollo de computadoras electrónicas alrededor de 1950. Laboratorios en Estados Unidos, Reino Unido y Francia, con el apoyo de la Agencia de Proyectos de Investigación Avanzada (ARPA que luego pasaría a ser llamada DARPA), facultó los primeros pasos de conexión entre computadoras. ARPA era una agencia militar y los objetivos eran de defensa. En 1969 se creó ARPANET, una red que conectaba universidades, agencias gubernamentales y contratistas de defensa en todo Estados Unidos para mejorar las comunicaciones y para mediados de la década de los 70 ya tenía casi 60 nodos. ARPANET no era una red móvil y la solución era ventajosa para académicos, investigadores u otros, pero no para soldados que estaban en el campo de batalla. Fue así como se construyó una red inalámbrica que transmitía paquetes de datos ya sea por radio o satélite. Luego, se tuvo que conectar dichas redes a la red de ARPANET para que las computadoras conectadas puedan servir de manera remota y esto fue llamado Internetworking. Lograr esto no resultó sencillo. Si hacer que los ordenadores se comunicaran entre sí había sido una difícil empresa, conseguir lo mismo con las diferentes redes suponía un desafío todavía mayor. Esto fue posible gracias al conjunto de protocolos de Internet (TCP/IP) desarrollado por Robert E. Kahn y Vint Cerf que empezó a funcionar en 1976, un protocolo simple pero muy flexible con las reglas sobre cómo debían comunicarse las computadoras. Se convirtió en el estándar de ARPANET en 1983. Además de ARPANET, otras redes empezaron a desarrollarse. Una de ellas fue NSFNET de la NSF (National Science Foundation), cuya

finalidad era promover la investigación avanzada, que después se completaría con las redes NSINET y ESNET. Paralelamente, en Europa aparecieron otras redes troncales tanto públicas como comerciales."

#### <span id="page-30-0"></span>**EL NACIMIENTO DE LA WORLD WIDE WEB**

Redacción Gestión. (2018). ¿Cuál es la historia de Internet?. 2018 nos comenta en su articulo que "En 1990 nació la WWW y desde este siglo se convirtió en la herramienta que utilizan miles de millones para interactuar por Internet.

Se trata de un sistema de distribución de documentos de hipertexto o hipermedios interconectados y accesibles vía Internet. Cualquier usuario de Internet puede ver dichos archivos, sea texto, vídeo, foto u otros y navegar entre ellos. El equipo de físicos liderado por Tim Berners-Lee creó el lenguaje HTML en 1989 y en 1990 se creó el primer servidor. Luego vino Mosaic (Netscape) en 1993 y después Internet Explorer de Microsoft. En abril de 1993 la web entró a dominio público y America Online (AOL) empezó a ofrecer conexión a Internet a través de su navegador interno."

#### <span id="page-30-1"></span>**HISTORIA DE LOS ERP**

¿Qué es ERP? (s. f.). Oracle.<https://www.oracle.com/mx/erp/what-is-erp/> En su página web nos describe que "Desde las tarjetas hasta los dispositivos móviles, la historia de la ERP se inicia hace más de 100 años. En 1913, el ingeniero Ford Whitman Harris desarrolló lo que se conoció como el modelo de cantidad económica de pedido (EOQ, por sus siglas en inglés), un sistema de fabricación basado en papel para la programación de la producción. Durante décadas, este modelo fue el estándar para la fabricación. El fabricante de herramientas Black and Decker cambió las reglas del juego en 1964 cuando

se convirtió en la primera empresa en adoptar una solución de planificación de requisitos materiales (MRP) que combinaba los conceptos de EOQ con una computadora central. MRP siguió siendo el estándar de fabricación hasta que se desarrolló la planificación de recursos de fabricación (llamada MRP II) en 1983. MRP II ofrecía "módulos" tales como un componente de arquitectura de software clave y componentes de fabricación centrales integrados que incluían la compra, las listas de materiales, la planificación y la administración de contrato. Por primera vez, se integraron distintas tareas de fabricación en un sistema común. MRP II también ofrecía una buena visión sobre cómo se podía aprovechar el software para compartir e integrar los datos de la empresa y fomentar la eficacia operativa mediante una mejor planificación de la producción, un inventario reducido y menos desperdicios (restos). A medida que la tecnología informática evolucionaba en las décadas de 1970 y 1980, se desarrollaron conceptos similares a los de MRP II para administrar las actividades comerciales más allá de la fabricación. Se incorporaron datos sobre la actividad financiera, la administración de las relaciones con los clientes y los recursos humanos. En 1990, los analistas de tecnología le habían puesto un nombre a esta nueva categoría de software de administración comercial: planificación de recursos empresariales. Desde la década de 1990 hasta principios del siglo XXI, la adopción de ERP creció en gran medida. Al mismo tiempo, los costos de la implementación de un sistema de ERP comenzaron a elevarse. Por lo general, el hardware obligatorio para ejecutar el software estaba en las instalaciones de la empresa, y eran máquinas grandes en una sala de servidores. Las licencias de hardware y software requerían inversiones de capital y se amortizaban en un plazo de 5 a 10 años. Además, las organizaciones casi siempre querían personalizar sus sistemas ERP para satisfacer sus necesidades específicas, lo que conlleva un gasto adicional para los consultores de software y la capacitación.

Mientras tanto, la tecnología de ERP se mantuvo en evolución hasta adoptar el Internet, que proporcionaba nuevas características y funciones, como el análisis integrado. Con el transcurso del tiempo, muchas organizaciones descubrieron que sus sistemas ERP locales no podían estar a la altura de las demandas de seguridad modernas ni de las tecnologías emergentes, tales como los teléfonos inteligentes."

#### <span id="page-32-0"></span>**APLICATIVOS MÓVILES (APP)**

Fuentes, I. (2018, 13 mayo). *Origen de las aplicaciones móviles*. Desarrolla Aplicaciones Móvil. Nos da a conocer que "Investigando sobre el origen de las apps, no existe un criterio único aceptado por la comunidad tecnológica sobre el origen de las aplicaciones como tal. Sin embargo, se pueden situar en las primeras aplicaciones de videojuegos, de tonos de llamada, calendario y agenda implementados en los teléfonos celulares o móviles de segunda generación de los años 90. Eran los denominados teléfonos básicos de pantallas reducidas, la mayoría de ellas no táctiles. El popular Tetris fue el primer juego instalado en el año 1994 en un teléfono móvil de manufactura danesa, el Hagenuk mt-2000. Tres años más tarde, Nokia lanzó el juego de mayor aceptación hasta el momento el Snake cuyo desarrollo se basa en Arcade Blockade. Este juego y sus variantes fue preinstalado en más de 350 millones de dispositivos móviles de la marca finlandesa. El modelo 6110 fue el primer videojuego que permitía el uso compartido de dos jugadores utilizando el puerto infrarrojo. A día de hoy (2017) aún perdura una variante del mismo, Arrow, desarrollado por la empresa francesa Ketchapp. Hacía el año 2000, la irrupción tecnológica del WAP (protocolo de aplicaciones inalámbricas) permitió una mayor capacidad para la descarga de juegos distribuidos por los operadores de telefonía con un volumen de negocio era marginal comparado con las videoconsolas de quinta y sexta generación coetáneas. Pero el verdadero auge de las aplicaciones se produjo a partir del año 2008 con el lanzamiento del App Store de Apple, la publicación del primer SDK para Android y la posterior pero casi inmediata inauguración del Android Market, renombrado en marzo de 2012 como Google Play, tras su fusión con Google Music, en un nuevo planteamiento estratégico en la distribución digital de Google."

# <span id="page-33-0"></span>**3.2. BASES TEÓRICAS**

# <span id="page-33-1"></span>**TECNOLOGÍA DE LA INFORMACIÓN Y COMUNICACIÓN (TIC)**

Según Universidad Autónoma de Ciudad Juárez. (s. f.). TI y el entorno. http://www3.uacj.mx/.

http://www3.uacj.mx/CGTI/CDTE/JPM/Documents/IIT/Introduccion\_TI/2\_TI\_entorno /index.html

"Es necesario establecer que la tecnología de la información y Comunicación (TIC) se entiende como "aquellas herramientas y métodos empleados para recabar, retener, manipular o distribuir información." La tecnología de la información se encuentra generalmente asociada con las computadoras y las tecnologías afines aplicadas a la toma de decisiones. La tecnología de la Información y Comunicación (TIC) está cambiando la forma tradicional de hacer las cosas, las personas que trabajan en gobierno, en empresas privadas, que dirigen personal o que trabajan como profesional en cualquier campo utilizan la TIC cotidianamente mediante el uso de Internet, las tarjetas de crédito, el pago electrónico de la nómina, entre otras funciones; es por eso que la función de la TIC en los procesos de la empresa como manufactura y ventas se han expandido grandemente. La primera generación de computadoras estaba destinada a guardar los registros y monitorear el desempeño operativo de la empresa, pero la información no era oportuna ya que el análisis obtenido en un día determinado en realidad describía lo que había pasado una semana antes. Los avances actuales hacen posible capturar y utilizar la información en el momento que se genera, es decir, tener procesos en línea. Este hecho no sólo ha cambiado la forma de hacer el trabajo y el lugar de trabajo, sino que también ha tenido un gran impacto en la forma en la que las empresas compiten. Utilizando eficientemente la tecnología de la información Y Comunicación se pueden obtener ventajas competitivas, pero es preciso encontrar procedimientos acertados para mantener tales ventajas como una constante, así como disponer de cursos y recursos alternativos de acción para adaptarlas a las necesidades del momento, pues las ventajas no siempre son permanentes. El sistema de información tiene que modificarse y actualizarse con regularidad si se desea percibir ventajas competitivas continuas. El uso creativo de la tecnología de la información puede proporcionar a los administradores una nueva herramienta para diferenciar sus recursos humanos, productos y/o servicios respecto de sus competidores. Este tipo de preeminencia competitiva puede traer consigo otro grupo de estrategias, como es el caso de un sistema flexible y las normas justo a tiempo, que permiten producir una variedad más amplia de productos a un precio más bajo y en menor tiempo que la competencia. Las tecnologías de la información representan una herramienta cada vez más importante en los negocios, sin embargo, el implementar un sistema de información de una empresa no garantiza que ésta obtenga resultados de manera inmediata o a largo plazo. En la implementación de un sistema de información intervienen muchos factores siendo uno de los principales el factor humano. Es previsible que ante una situación de cambio el personal se muestre renuente a adoptar los nuevos procedimientos o que los desarrolle plenamente y de acuerdo a los lineamientos que se establecieron."

## <span id="page-35-0"></span>**APLICATIVO MÓVIL**

Luna (2016) afirma lo siguiente: "Las aplicaciones móviles pueden interactuar con el usuario haciendo uso del espacio de almacenamiento del dispositivo o integrándose como parte hardware. Como ejemplo se puede citar a una aplicación móvil que nos permite desplazarnos por una ciudad, esta aplicación es un claro ejemplo de la integración que tiene con un equipo ya que utiliza sus componentes como el GPS o sensores para funcionar".

#### <span id="page-35-1"></span>**APLICATIVO WEB**

Jesús Chico Reyes (2018) Define lo siguiente: Un aplicativo web es aquella herramienta que los usuarios pueden utilizar accediendo a un servidor web por medio de internet o de una intranet mediante un navegador que ejecutará la misma; esto significa que los datos o archivos en los que se trabaja son procesados y almacenados dentro de una red a través de un navegador. El uso de aplicaciones web emplea mejor nuestro tiempo por no tener que ocuparnos de aprender a manejar nuevos programas, ni mantenerlos o hacer copia de seguridad de datos y se podrá trabajar desde cualquier sitio

#### <span id="page-35-2"></span>**GPS**

La empresa Samsung (2018) Define: en su pagina web lo siguiente "El Global Positioning System (GPS) o Sistema de Posicionamiento Global (más conocido con las siglas GPS, aunque su nombre correcto es NAVSTAR-GPS[1] ) es un Sistema Global de Navegación por Satélite (GNSS) que permite determinar en todo el mundo la posición de un objeto, una persona, un vehículo o una nave, con una precisión hasta de centímetros".
#### **SISTEMA OPERATIVO MÓVIL**

Muñoz y Garcia (2017) Definen el sistema operativo Móvil de la siguiente manera:

Programa (software) que después de arrancado o iniciado el ordenador se encarga de gestionar todos los recursos del sistema informático, tanto de hardware (partes físicas, disco duro, pantalla, teclado, etc.) como el software (programas e instrucciones) permitiendo así la comunicación entre el usuario y el ordenador. Los otros programas son llamados aplicaciones. Resumiendo, un SO (léase, sistema operativo) es el encargado de gestionar el software y el hardware de un ordenador o computadora.

Esta definición general, empleada para los ordenadores o computadoras, puede ser aplicada para los dispositivos móviles, en cuyo caso consisten en los programas o software que permiten la interacción entre el usuario y los dispositivos de esa naturaleza. Tipos de sistemas operativos

Dependiendo del dispositivo móvil que se trate, en el mercado se pueden encontrar los siguientes sistemas operativos, entre otros:

#### **IOS**

Este sistema operativo fue creado por la empresa Apple Inc. en el año 2007, siendo el primero creado para dispositivos móviles. Años atrás se le conocía como iPhone OS y fue creado para ser usado de manera exclusiva para los iPhone, sin embargo, con el transcurrir del tiempo se fue utilizando también en el iPod Touch y el iPad17. Generó la novedad de combinar un hardware con un software de manera perfecta; asimismo, cuenta con un manejo multitáctil de fácil manejo.

#### **ANDROID**

Inicialmente fue desarrollado por Android Inc., empresa que contaba con el respaldo económico de Google. Posteriormente, en el año 2005, Google adquirió Android Inc.

El primer móvil con el sistema operativo Android se vendió en el mes de octubre de 2008. Es el actual líder del mercado mundial. En sus orígenes fue diseñado para dispositivos móviles inteligentes, pero, con el transcurrir del tiempo, se realizaron modificaciones con la finalidad que pueda ser usado en tablets.

En la actualidad, el sistema Android no ha dejado de seguir evolucionando, tal es el caso que se viene desarrollando para que pueda ser usado en Netbooks y PCs19. Una de sus características más importantes es que se trata de un sistema completamente libre, vale decir, ni para programar en este sistema ni para incluirlo en un teléfono se realiza pago alguno. Las aplicaciones son descargadas al dispositivo móvil a través de Google Play Store.

#### **MONITOREO**

Barahona y Quintian (2018) Indica: "El monitoreo es el seguimiento, vigilancia y control permanente a las actividades prevista en un plan, programa o proyecto de la gestión pública desde las comunidades o desde las organizaciones de la sociedad civil. El monitoreo se realiza con el fin de comprobar que se alcanzan las metras propuestas por la auditoría social".

También Mosquera define: "El monitoreo o seguimiento es un proceso de gestión moderna que consiste en el registro ordenado de los avances de un programa o proyecto, de manera sistemática, a fin de verificar el avance en el cumplimiento de actividades, la obtención de productos y el logro de objetivos planificados, detectando las dificultades que pudieran presentarse para adoptar las medidas necesarias para asegurar el éxito del proyecto o programa.

El punto de partida del monitoreo es la planificación, en la cual se precisan los indicadores y las metas que permitirán medir el logro de cada objetivo propuesto, de acuerdo a los plazos y recursos predefinidos".

#### **INTERFAZ DE PROGRAMACIÓN DE APLICACIONES (API)**

RAE informa (26 de enero de 2015) publico: Es un conjunto de subrutinas, funciones y procedimientos (o métodos, en la programación orientada a objetos) que ofrece cierta biblioteca para ser utilizado por otro software como una capa de abstracción.

Margaret Rouse, (2018) nos detalla porque por qué las API son importantes para los negocios

- La web, el software diseñado para intercambiar información a través de internet y la computación en la nube se han combinado para aumentar el interés en las API en general y en los servicios en particular.
- El software que una vez se desarrolló a medida para un propósito específico ahora se escribe a menudo refiriendo API que proporcionan características amplias de utilidad general, reduciendo el tiempo y costo de desarrollo y mitigando el riesgo de errores.
- Las API han mejorado constantemente la calidad del software durante la última década, y el número creciente de servicios web expuestos a través de API por parte de los proveedores de la nube también está fomentando la creación de aplicaciones específicas

para la nube, esfuerzos de internet de las cosas (IoT) y aplicaciones para dispositivos y usuarios móviles.

Margaret Rouse, (2018) Nos informa que: Actualmente, internet es el principal controlador para las API, y compañías como Facebook, Google y Yahoo publican API para alentar a los desarrolladores a desarrollar sus capacidades. Estas API nos han dado todo, desde nuevas funciones de internet que navegan por los sitios de otros servicios, hasta aplicaciones para dispositivos móviles que ofrecen un fácil acceso a los recursos web.

#### **ANDROID STUDIO**

La Página oficial de Desarrolladores Android "Developers" (Android, 2019) detalla: Android Studio es el entorno de desarrollo integrado (IDE) oficial para el desarrollo de aplicaciones para Android y se basa en IntelliJ IDEA. Además del potente editor de códigos y las herramientas para desarrolladores de IntelliJ, Android Studio ofrece aún más funciones que aumentan tu productividad durante la compilación de apps para Android, como las siguientes:

- Un sistema de compilación basado en Gradle flexible
- Un emulador rápido con varias funciones
- Un entorno unificado en el que puedes realizar desarrollos para todos los dispositivos Android
- Integración de plantillas de código y GitHub para ayudarte a compilar funciones comunes de las apps e importar ejemplos de código
- Gran cantidad de herramientas y frameworks de prueba
- Herramientas Lint para detectar problemas de rendimiento, usabilidad, compatibilidad de versión, etc.
- Compatibilidad con  $C_{++}$  y NDK
- Soporte incorporado para Google Cloud Platform, lo que facilita la integración de Google Cloud Messaging y App Engine

#### **PHP**

Php.net/manual.php La página oficial de PHP detalla: PHP (acrónimo recursivo de PHP: Hypertext Preprocessor) es un lenguaje de código abierto muy popular especialmente adecuado para el desarrollo web y que puede ser incrustado en HTML.

Lo mejor de utilizar PHP es su extrema simplicidad para el principiante, pero a su vez ofrece muchas características avanzadas para los programadores profesionales. No sienta miedo de leer la larga lista de características de PHP. En unas pocas horas podrá empezar a escribir sus primeros scripts.

Aunque el desarrollo de PHP está centrado en la programación de scripts del lado del servidor, se puede utilizar para muchas otras cosas.

#### **BASE DE DATOS**

Rodriguez y Arce (2017) Dice: Una base de datos es un conjunto ordenado y estructurado de datos que representan una realidad objetiva y que están organizados independientemente de las aplicaciones, significa que pueden ser utilizados y compartidos por usuarios y aplicaciones diferentes. O sea que una base de datos 29 puede considerarse como una colección de datos variables en el tiempo.

#### **TRANSPORTE DE CARGA**

Pits, El transporte de carga en el Peru. (2019) Publico en su página oficinal: El servicio de transporte, es considerado como un eslabón de toda una cadena de distribución que se encarga de trasladar bienes o productos a un determinado precio, desde el lugar que se produce o vende hasta el lugar de consumo o compra como destino final. Es importante señalar, que durante el proceso de transporte de carga hasta el destino final; el producto o mercadería pasa por lugares de embarque, almacenaje y desembarque.

De la misma forma, debe entenderse que el servicio de transporte de carga es un importante nexo de toda una cadena logística y de distribución; teniendo como objetivo principal el traslado de bienes que concretan las actividades económicas que se desarrollan dentro del país, las cuales cuentan con puntos de conexión estratégicos como los puertos, aeropuertos y terminales terrestres (en el interior del país).

El servicio de transporte de carga es conocido también con diversos nombres como; distribución, gestión de la distribución, logística, gestión logística integrada, gestión de suministros o aprovisionamientos y gestión de la cadena de suministros. Todos estos términos se conforman como elementos fundamentales del proceso económico, ya que si tienen una mayor o menor eficiencia, esta se va a ver reflejada en la competitividad de una empresa, de una ciudad y de un país.

## **METODOLOGÍA ÁGIL**

Diario Gestion (2019) indica que Las metodologías ágiles son aquellas que permiten adaptar la forma de trabajo a las condiciones del proyecto, consiguiendo flexibilidad e inmediatez en la respuesta para amoldar el proyecto y su desarrollo a las circunstancias específicas del entorno.

En esencia, las empresas que apuestan por esta metodología consiguen gestionar sus proyectos de forma flexible, autónoma y eficaz reduciendo los costes e incrementando su productividad. Con este Curso en modelos organizativos ágiles 100% online aprenderás los aspectos básicos para gestionar las metodologías ágiles dentro de tu empresa

## **METODOLOGÍA SCRUM**

Se basa en una estructura de desarrollo incremental, esto es, cualquier ciclo de desarrollo del producto y/o servicio se desgrana en «pequeños proyectos» divididos en distintas etapas: análisis, desarrollo y testing. En la etapa de desarrollo encontramos lo que se conoce como interacciones del proceso o Sprint, es decir, entregas regulares y parciales del producto final.

Esta metodología permite abordar proyectos complejos que exigen una flexibilidad y una rapidez esencial a la hora de ejecutar los resultados. La estrategia irá orientada a gestionar y normalizar los errores que se puedan producir en desarrollos demasiado largos, a través de, reuniones frecuentes para asegurar el cumplimiento de los objetivos establecidos.

Las reuniones son el pilar fundamental de la metodología, donde diferenciamos entre: reuniones de planificación, diaria, de revisión y de retrospectiva, la más importante de todas ellas, ya que, se realiza después de terminar un sprint para reflexionar y proponer mejoras en los avances del proyecto. Los aspectos clave por los que se mueve el Scrum son: innovación, flexibilidad, competitividad y productividad.

#### **3.3 INVESTIGACIONES**

• **Según Gaspar y Hermes (2018) en su tesis titulado: "Desarrollo e implementación de un aplicativo móvil para la geolocalización de unidades terrestres en una empresa de seguimiento satelital"** nos da a conocer la importancia de un aplicativo móvil"

Resumen: El contenido de siguiente estudio está dirigido a exponer el proceso de las diferentes etapas por las cuales se atravesó para brindar una solución tecnológica planteada sobre la problemática encontrada. El cual se relaciona con la implementación de un aplicativo móvil para la geolocalización de unidades terrestres de una empresa que brinda el servicio de seguimiento satelital. Además, cabe mencionar que en el proceso de implementación no solo se realizó el desarrollo del aplicativo móvil; sino que, como parte de la implementación se analizó la base de datos para entender los procesos y la lógica del negocio. Asimismo, se desarrolló la capa de middleware, reflejado en un RestFull web Services. Para así, desarrollar el aplicativo móvil, que consumirá la información de la base de datos a través del RestFull Web Services. Para ello se procedió a revisar diferentes propuestas para construir una solución tecnológica compuesta por un software. A continuación, se procederá a detallar lo realizado según cada capítulo. Se puede observar la definición de la problemática, es decir, por qué surge este trabajo. Además, se menciona los procesos a realizar como el análisis de la base de datos, el desarrollo de la capa de middleware y el desarrollo del aplicativo móvil. Asimismo, se fija el objetivo de investigación, así como la implementación de todo lo necesario para la funcionalidad del software a desarrollar. Se manifiesta toda la información correspondiente al tema de este trabajo, ya sea, los antecedentes que existen como base para continuar con este

proyecto. Asimismo, el marco teórico que contiene información sobre términos necesarios para delimitar la idea del proyecto y la metodología que se utilizará para la gestión y el desarrollo. Se plantea el tipo de investigación, las variables y la hipótesis. Asimismo, las herramientas para el desarrollo del software y el cronograma establecido. Se describe el proceso de desarrollo que se utilizó para analizar la base de datos, desarrollar el RestFull Web Service y el aplicativo en Android. Se podrá observar el presupuesto, el tiempo de recuperación de la inversión y los ingresos posibles con el propósito de anticiparse a expectativas de la empresa al implementar la solución tecnológica. Finalmente, como conclusiones se puede observar una respuesta eficiente frente al problema planteado. Logrando brindar mayor accesibilidad sobre la ubicación de las unidades terrestres.

# • **Según Gonzales (2018) en su tesis:" Sistema informático de trazabilidad de control y seguimiento de los despachos de la empresa TLI Aduana S.A.C. - Chimbote, 2016"**

Resumen: El objetivo de la presente investigación fue el desarrollo de un sistema informático de trazabilidad para el control y seguimiento de los despachos de la empresa TLI Aduana SAC. El afrontar la problemática y dar solución que enmarque los principales procesos al detalle y con el objetivo de visualizar las actividades se determinó aplicar la metodología RUP Se obtuvo como resultado el control de los gastos incurridos por parte de la empresa TLI Aduana SAC, en los diferentes despachos de los clientes; mediante las entrevistas aplicadas al personal involucrado, se determinó la dificultad en el seguimiento de los procesos y la posterior cobranza a los clientes. Así mismo se logró desarrollar el Sistema Informático De Trazabilidad Para El Control Y Seguimiento De Los Despachos de la empresa TLI Aduana SAC - CALLAO.

• **Según Caldas (2018) nos da otra perspectiva con sus tesis:" Aplicativo móvil para el control patrimonial en la Municipalidad Distrital de Carmen de la Legua Reynoso, 2018"**

Resumen: La implementación de Aplicación Móvil para el control patrimonial en la Municipalidad Distrital de Carmen de la Legua Reynoso, 2018. El objetivo principal del proyecto es mejorar el proceso del control patrimonial en la Municipalidad Distrital de Carmen de la Legua Reynoso, 2018, el cual comprende la medición de dos indicadores: volumen control patrimonial y el problema específico es ¿De qué manera el aplicativo móvil en el control del inventariado en el registro de bienes incautados para el control patrimonial en la Municipalidad Distrital de Carmen de la Legua Reynoso, 2018? Para llevar a cabo esta implementación del Aplicación Móvil se empleó la metodología RUP debido a que es una metodología apta para el desarrollo del software. En el proceso de desarrollo se utilizó el lenguaje de programación C++, el motor de base de datos SQL server y Android Studio. La implantación del Aplicación Móvil tiene como resultado determinar la influencia en: el volumen del control patrimonial, y el problema específico es ¿De qué manera el aplicativo móvil en el control del inventariado en el registro de bienes incautados para el control patrimonial en la Municipalidad Distrital de Carmen de la Legua Reynoso, 2018? La realidad problemática, definición del problema, antecedentes, marco teórico, objetivos, desarrollo del Aplicación Móvil con la metodología elegida, análisis de los resultados, conclusiones y sugerencias.

• **Según Diaz (2017) en su tesis: "Implementación De Un Aplicativo Móvil En Android Para La Captación De Estudiantes De Nivel Secundario En El I.E.S.T. Amazónico de La Provincia De San Martin, 2017"** nos explica la importancia de los aplicativos móviles en el rubro educativo

Resumen: La presente tesis denominada: "Implementación de un aplicativo móvil en Android para la captación de estudiantes de nivel secundario en el I.E.S.T. Amazónico de la provincia de San Martin, 2017", ha sido desarrollada entre los meses de abril a diciembre del presente año en la institución mencionada de la ciudad de Tarapoto. En esta tesis se han desarrollado las teorías sobre la captación de estudiantes para formar parte de esta institución de desarrollo técnico, además se ha desarrollado las teorías sobre el desarrollo de aplicaciones móviles, para este propósito se han elaborado instrumentos que permitieron el recojo de información para el desarrollo de los objetivos específicos, los métodos que se aplicaron fueron las del análisis documental y encuesta al personal directivo y estudiantes del último año de estudios secundarios. Además el tipo de investigación es aplicada, ya que se desarrolló una aplicación móvil que se utilizó para medir la influencia en la captación de estudiantes para el instituto, la población de la investigación estuvo dada por 345 estudiantes y 3 trabajadores de la institución, la muestra fue de 183 estudiantes, los instrumentos que se utilizaron fueron la guía de análisis documental y el cuestionario, luego de todo el trabajo desarrollado se llegó a la conclusión de que en la captación de estudiantes de nivel secundario en el I.E.S.T. Amazónico de la provincia de San Martin se puede apreciar una importante mejora en los niveles evaluados.

Según Chiuyari (2018) en su tesis titulada "Desarrollo de una aplicación web para el seguimiento y control del proceso de autoevaluación para la acreditación en la Universidad Nacional Hermilio Valdizan" nos da otro giro del que sería el beneficio de un aplicativo web dando a entender lo importante que tiene hoy en día

Resumen: En el último siglo, los sistemas de información se han convertido en una herramienta esencial para diferentes actividades y procesos que los usuarios requieran optimizarlas. Es por ello en la presente tesis se ha tomado en cuenta desarrollar una aplicación web para el seguimiento y control del proceso de autoevaluación para la acreditación en la Universidad Nacional Hermilio. La aplicación web se puede acceder desde cualquier explorador web desde cualquier sistema operativo con conexión a internet. La metodología que se aplicó en la presente tesis tuvo la finalidad de profundizar el análisis e interpretación de los resultados, donde se utilizó el diseño descriptivo de tipo no experimental longitudinal; se trabajó con una muestra de 8 personales administrativos en acreditación de la Oficina de Calidad, seleccionados mediante el tipo de muestreo de conveniencia o por selección intencionada a quienes se les ha practicado una encuesta sobre la validación del aplicativo web. En este sentido se obtuvo óptimos resultados al realizar el levantamiento de información con los involucrados, se efectuó el análisis de los procesos de acreditación de la oficina de calidad, se identificó las actividades a automatizar que sirvieron de ayuda en la identificación de requerimientos para el desarrollo del aplicativo web. Mediante la implantación y validación durante el desarrollo del aplicativo web para el seguimiento y control del proceso de autoevaluación para la acreditación en la UNHEVAL, se logró disminuir la pérdida de la información en un 100%, se optimizó en un 59% el tiempo de evaluación de informes, se optimizó el tiempo de elaboración de reportes gráficos en un 100% y se optimizó en un 81% el número de recursos utilizados, donde actualmente se usa 5 archivadores. Finalmente, se concluye que, el desarrollo de la aplicación web validada ayuda para el seguimiento y control del proceso de autoevaluación para la acreditación en la UNHEVAL.

• **Según Parco y Almajano (2016) en su tesis "Prototipo de una aplicación móvil para el monitoreo a pacientes con males cardíacos en el distrito de** 

**Lima Metropolitana, 2016 – 2021**" relacionado con el campo de la salud

Resumen: El presente trabajo consiste en desarrollar un aplicativo móvil que permita monitorear a pacientes con algún problema cardíaco, la aplicación apoyará al médico especialista y al paciente para un control y tratamiento de la enfermedad remotamente, el equipo móvil trabaja junto a un sensor de ritmos cardíacos y tiene la capacidad de conectarse por Bluetooth. Asimismo, se plantea soluciones para monitorear el ritmo cardíaco de pacientes con padecimientos en el corazón, registrando información sobre las anomalías en su padecimiento, para generar y compartir historiales de ritmo cardíaco con el especialista encargado y así promover un tratamiento oportuno y personalizado a este paciente y para alertar el ritmo cardíaco del paciente al especialista encargado, los familiares más cercanos y a la central de emergencia más cercana; y así poder brindar una ayuda rápida. Una de las conclusiones, afirma que el desarrollo del prototipo de la aplicación de ritmo cardíaco móvil se presenta como una primera línea de ayuda para pacientes con patología cardíaca y ayuda a que el especialista médico cuente con mayor información para así brindar un tratamiento y un seguimiento de su paciente de una forma personalizada.

## **CAPITULO IV: METODOLOGÍA**

#### **4.1 TIPO Y NIVEL DE INVESTIGACIÓN**

El presente proyecto está basado en el enfoque de investigación de tipo aplicada-tecnológica, ya que se busca resolver un problema conocido y encontrar respuestas a preguntas específicas. El tipo de investigación aplicada es la resolución práctica de problemas y la tecnológica es el medio por la cual se quiere solucionar.

# **4.2 POBLACIÓN Y MUESTRA**

### **4.2.1 POBLACIÓN**

Para el desarrollo del siguiente proyecto se considera como población a investigar a todos los colaboradores responsables en las actividades operativas de la empresa y a nuestros clientes.

- TI: (2) colaboradores que se van a encargar del soporte del aplicativo
- Almacén: (1) Colaborador encargado de verificar por medio del aplicativo móvil los productos no entregados para ser almacenados y entregados al siguiente día
- Conductores : (60) Colaboradores encargados de actualizar los estados en los despachos en tiempo real
- Supervisores : (2) Colaboradores encargados de monitorear el seguimiento y monitoreo de las unidades
- Digitadores : (10) Colaboradores en verificar los datos ingresados para la facturación a clientes, cabe resaltar que una vez implementado el aplicativo móvil ya no será necesario a los digitadores.
- Coordinadores: (10) colaboradores encargados de la supervisión de cada cuenta
- Cliente:  $(20)$

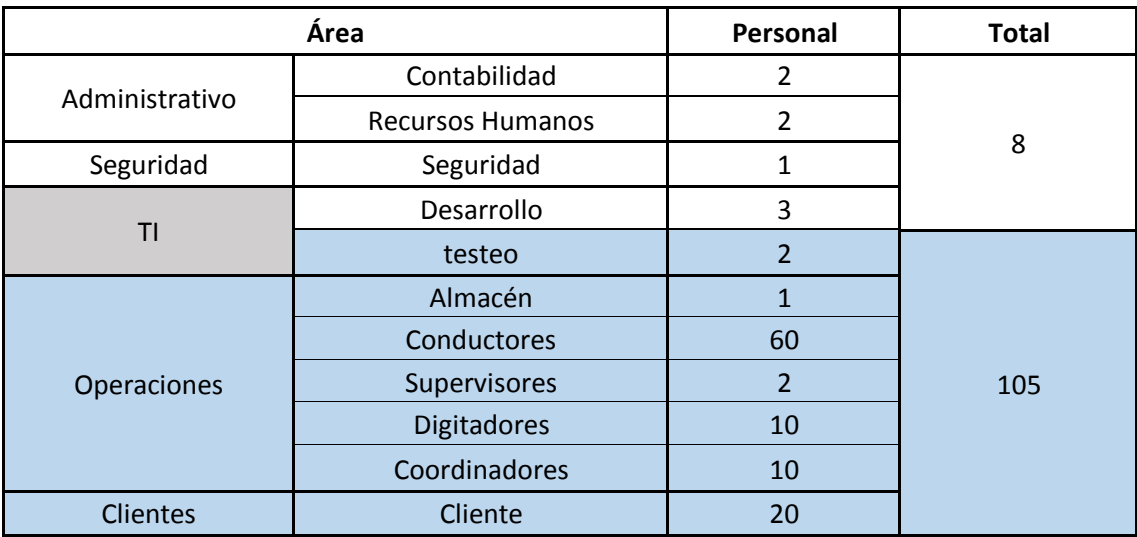

**Tabla1** Personal a utilizar el aplicativo móvil **Fuente:** Elaboración propia

## **4.2.2 MUESTRA**

Por la cantidad de población: Colaboradores (85) y Cliente (20), la población va a hacer igual que la muestra.

# **4.3 TÉCNICAS E INSTRUMENTOS DE RECOLECCIÓN DE DATOS**

# **4.3.1 TÉCNICAS**

- *ENCUESTAS:* Herramienta de recolección de datos que nos permite conocer mejor el perfil del cliente, nos da objetividad a la información
- *REQUERIMIENTO DEL CLIENTE:* Nos da un enfoque que describe las necesidades del cliente, información de primera mano
- *OBSERVACIONES:* Se analiza las deficiencias del entorno

#### **4.3.2 INSTRUMENTOS**

- *MYSQL WORKBENCH*: Herramienta visual de diseño de bases de datos que integra desarrollo de software, administración de bases de datos, diseño de bases de datos, gestión y mantenimiento para el sistema de base de datos MySQL.
- *ANDROID STUDIO*: Entorno de desarrollo integrado oficial para el desarrollo de apps para Android.
- *MICROSOFT EXCEL*: Hoja de cálculo servirá de apoyo para transformar los datos obtenidos de las encuestas en información.
- *FICHAS DE TRABAJO:* Documento en el que se registran datos, elaboración de los sprint.

#### **4.4 PROCESAMIENTO DE DATOS**

Se recolectó información mediante encuestas a nuestros colaboradores y clientes con el fin de poder medir el actual proceso de seguimiento y/o monitoreo de unidades de transporte.

Los resultados y su interpretación se muestran a continuación:

## **4.4.1 COLABORADORES**

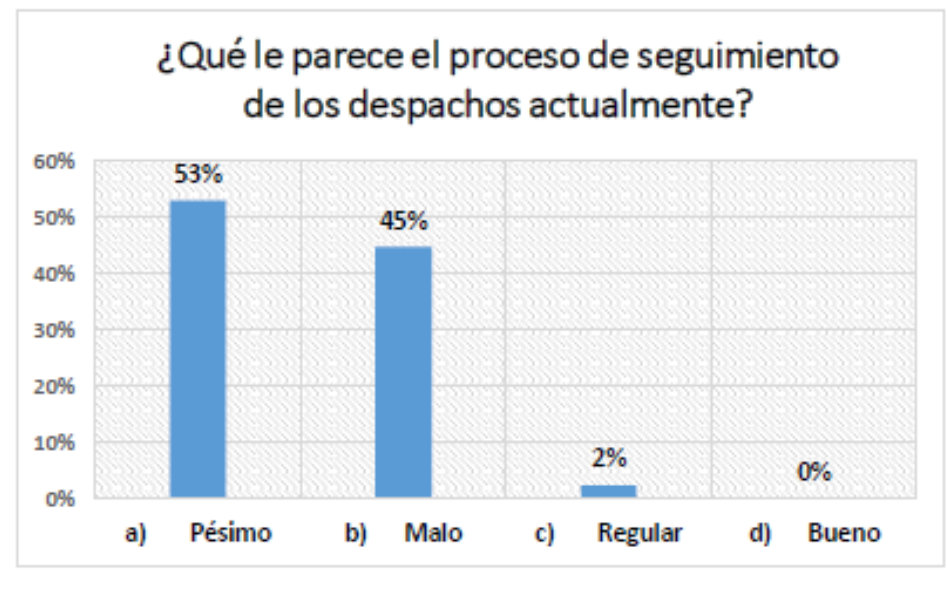

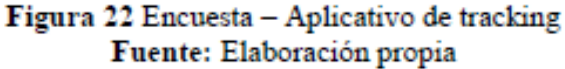

Interpretación: Se visualiza que existe una gran desaprobación por el actual seguimiento de los despachos por parte de nuestros colaboradores.

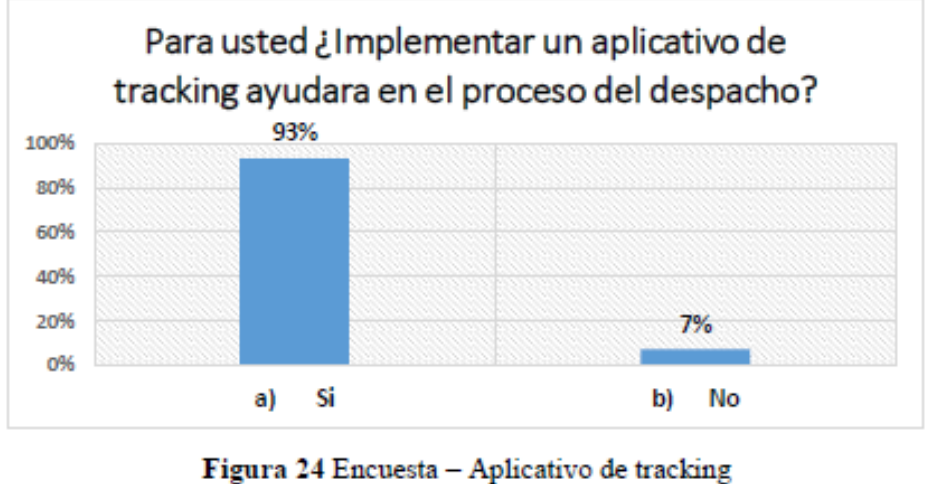

Fuente: Elaboración propia

Interpretación: La mayoría de nuestros colaboradores apuestan por el uso de un aplicativo móvil para mejorar el proceso de despacho.

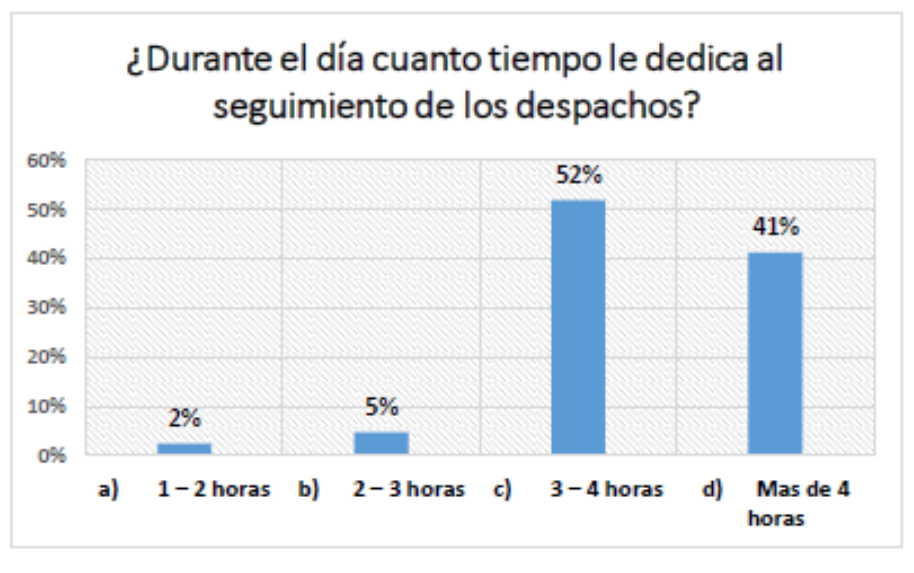

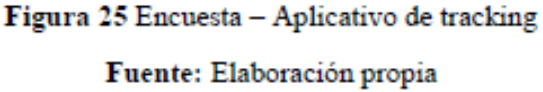

Interpretación: Toma demasiado tiempo poder realizar el seguimiento de unidades

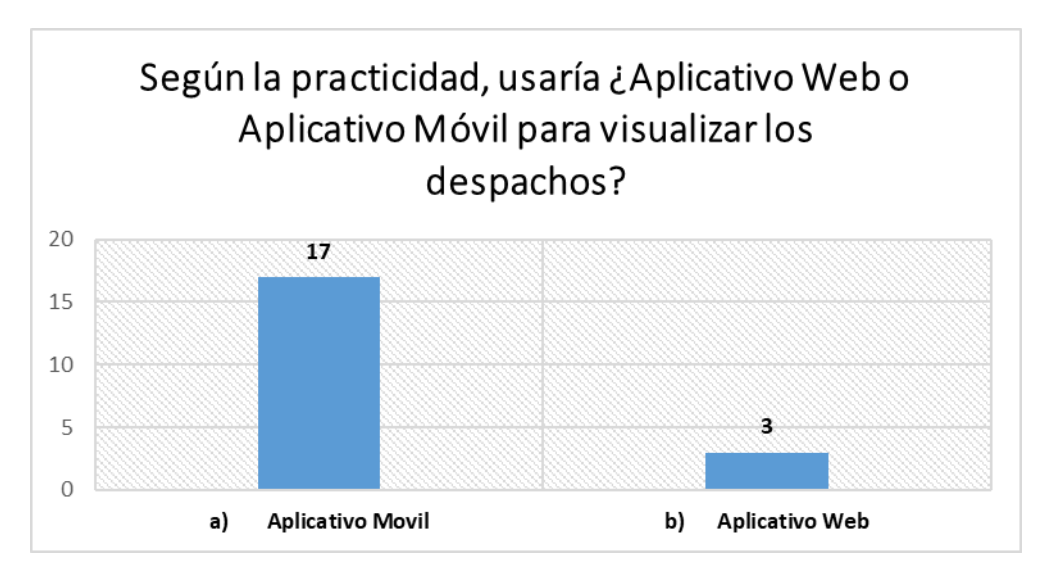

# **4.4.2 CLIENTES**

#### **Figura 26** Encuesta – Aplicativo de tracking

#### **Fuente:** Elaboración propia.

Interpretación: La gran mayoría de nuestros clientes está dispuesto usar un aplicativo móvil para el seguimiento y monitoreo de los despachos.

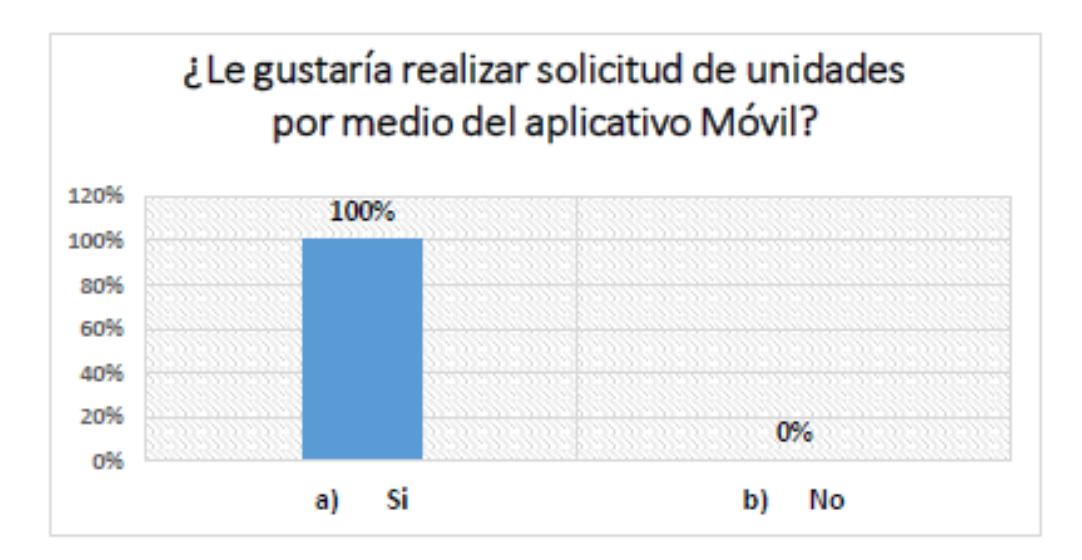

**Figura 27** Encuesta – Aplicativo de tracking **Fuente:** Elaboración propia.

Interpretación: Esta es una opción que ningún aplicativo en el mercado lo tiene implementado,

actualmente esta opción se encuentra en desarrollo.

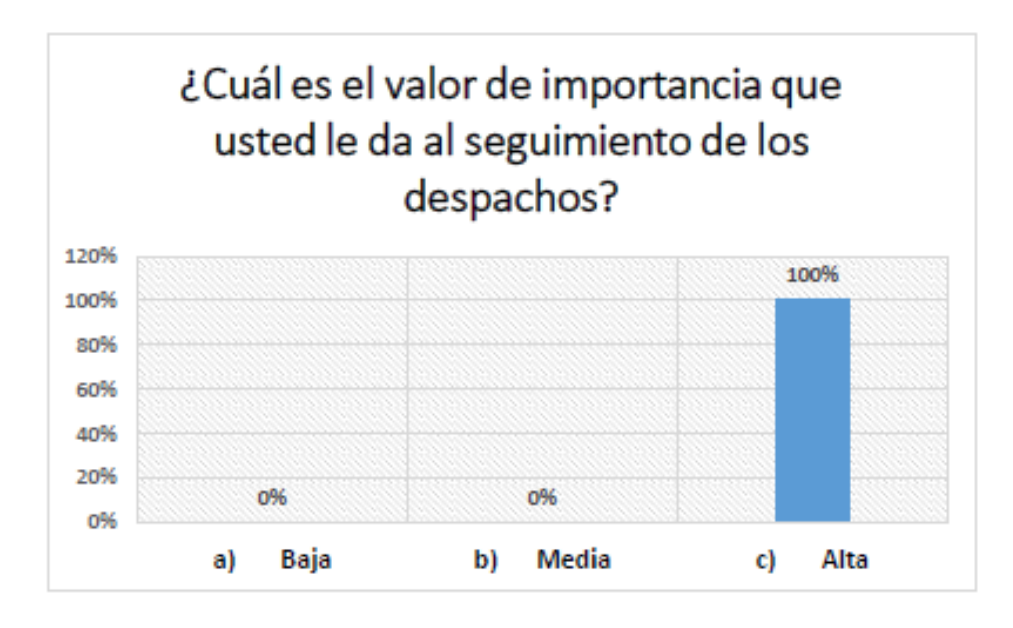

**Figura 28** Encuesta – Aplicativo de tracking

**Fuente:** Elaboración propia.

Interpretación: Es de suma importancia el seguimiento de las unidades ya que de eso depende la satisfacción del cliente.

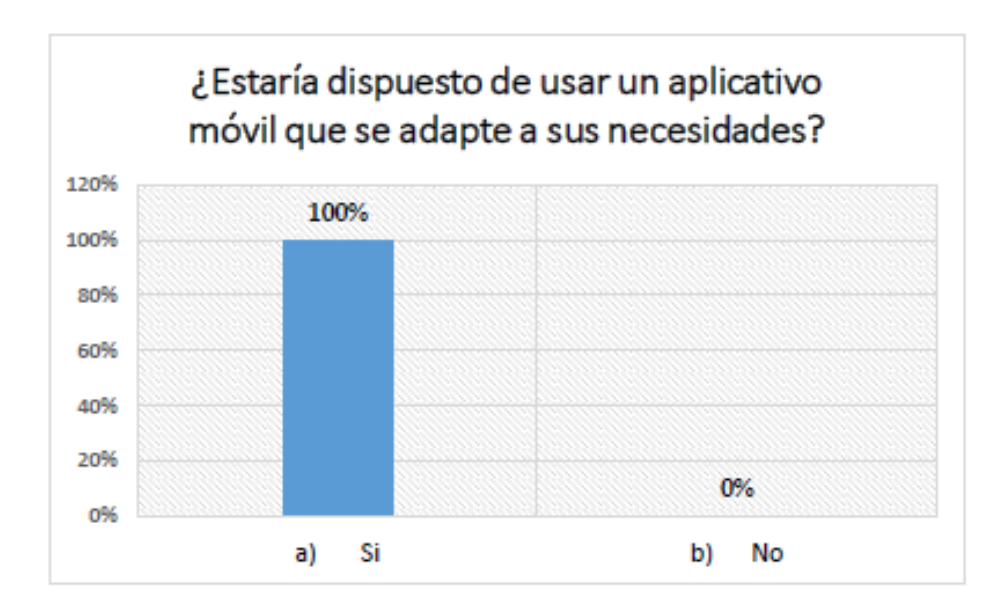

**Figura 29** Encuesta – Aplicativo de tracking **Fuente:** Elaboración propia.

Interpretación: Los aplicativos móviles del mercado tienen un punto en contra que es la adaptación del cliente al aplicativo cuando debería ser que el aplicativo se adapte al cliente, esto genera un valor agregado del producto.

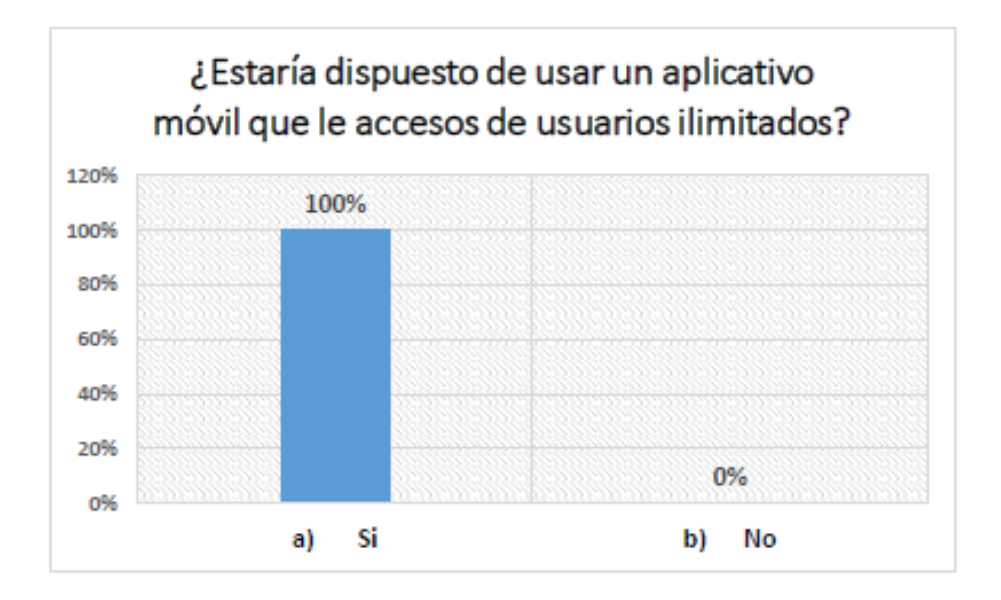

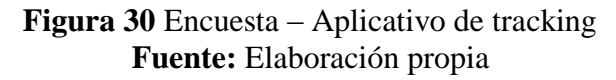

Interpretación: Otra ventaja del aplicativo es tener usuarios ilimitados a comparación de nuestros competidores (Beetrack , Unigis, Zeebrax).

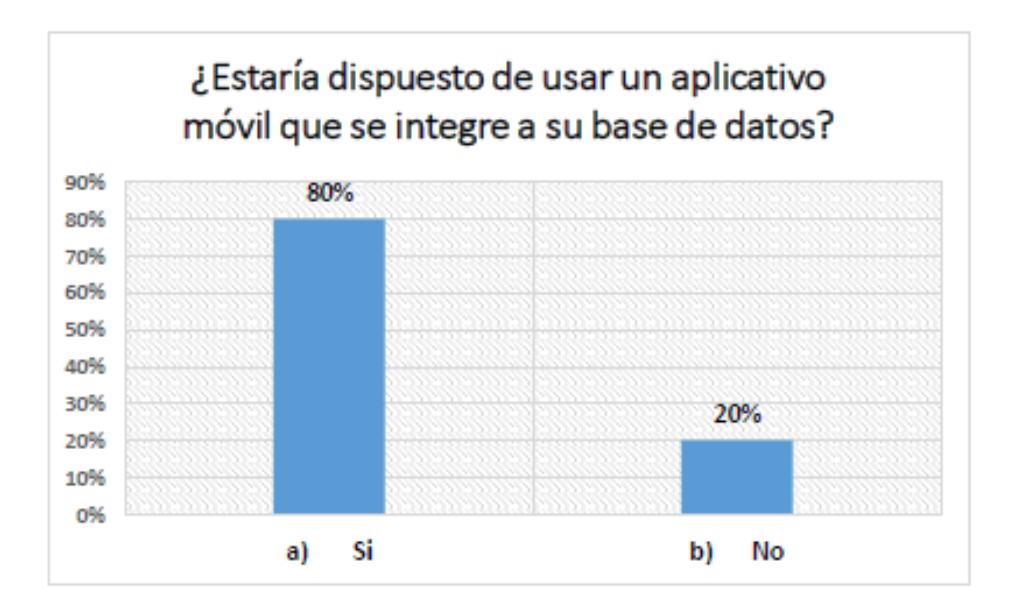

**Figura 31** Encuesta – Aplicativo de tracking **Fuente:** Elaboración propia

Interpretación: Al adaptase a su base de datos tendrá toda la información centralizada en el sistema que el cliente maneja.

# **CAPÍTULO V: ANÁLISIS CRÍTICO Y PLANTEAMIENTO DE AL TERMINATIVAS**

## **5.1. DETERMINACIÓN DE ALTERNATIVAS DE SOLUCIÓN**

Se analizaron tres (3) metodologías para el desarrollo del aplicativo móvil propuesto. A continuación, se describe, analiza sus ventajas y desventajas de cada una de ellas.

#### **5.1.1. PROGRAMACIÓN XP**

Según Zambrano, (2017) La programación extrema (XP) es una metodología de desarrollo ligera (o ágil) basada en una serie de valores y de prácticas de buenas maneras que persigue el objetivo de aumentar la productividad a la hora de desarrollar programas. Este modelo de programación se basa en una serie de metodologías de desarrollo de software en donde la prioridad es hacia los trabajos que dan un resultado directo y que reducen la burocracia que hay alrededor de la programación.

# **CARACTERÍSTICAS**

Las universidades Unión de Boliviana (S.F.) indica lo siguiente sobre las características y Roles de la metodología XP

- Esta metodología está basada en la prueba y el error, con mucha iteración.
- Plantea pequeñas mejoras, unas tras otras.
- Pruebas unitarias continuas, frecuentemente repetidas y automatizadas, incluyendo pruebas de regresión. Se aconseja escribir el código de la prueba antes de la codificación.
- Programación en parejas: se recomienda que las tareas de desarrollo se lleven a cabo por dos personas en un mismo puesto. La mayor calidad del código escrito de esta

manera -el código es revisado y discutido mientras se escribe- es más importante que la posible pérdida de productividad inmediata.

- Se trabaja con un cliente bien definido e integrado al proyecto. Se recomienda que un representante del cliente trabaje junto al equipo de desarrollo.
- Corrección de todos los errores antes de añadir nueva funcionalidad.
- Se emplea con grupos pequeños y muy integrados (máximo 12 personas)
- Propiedad del código compartida: en vez de dividir la responsabilidad en el desarrollo de cada módulo en grupos de trabajo distintos, este método promueve el que todo el personal pueda corregir y extender cualquier parte del proyecto.
- Las frecuentes pruebas de regresión garantizan que los posibles errores serán detectados. Simplicidad en el código: es la mejor manera de que las cosas funcionen. Cuando todo funcione se podrá añadir funcionalidad si es necesario.

#### **ROLES**

- **CLIENTE:** Escribe las historias de usuario y las pruebas funcionales para validar su implementación. Asigna la prioridad a las historias de usuario y decide cuáles se implementan en cada iteración centrándose en aportar el mayor valor de negocio.
- **PROGRAMADORES:** Estiman tiempos de desarrollo de cada actividad y programan el proyecto.
- **TESTER:** Ayuda al cliente a escribir las pruebas funcionales. Ejecuta pruebas regularmente, difunde los resultados en el equipo y es responsable de las herramientas de soporte para pruebas.
- **TRACKER:** Es el encargado de seguimiento. Proporciona realimentación al equipo. Debe verificar el grado de acierto entre las estimaciones realizadas y el tiempo real dedicado, comunicando los resultados para mejorar futuras estimaciones.
- **COACH**: Entrenador. Su papel es guiar y orientar al equipo.
- **BIG BOSS:** Es el dueño de la tienda y el vínculo entre clientes y programadores. Su labor esencial es la coordinación.

## **VENTAJAS**

- Da lugar a una programación sumamente organizada.
- Ocasiona eficiencias en el proceso de planificación y pruebas.
- Propicia la satisfacción del programador.
- Fomenta la comunicación entre los clientes y los desarrolladores.
- Facilita los cambios.
- Puede ser aplicada a cualquier lenguaje de programación.
- Se hacen pruebas continuas durante el proyecto.

#### **DESVENTAJAS**

- Es recomendable emplearla solo en proyectos a corto plazo.
- En caso de fallar, las comisiones son muy altas.
- Requiere de un rígido ajuste a los principios de XP.
- Puede no siempre ser más fácil que el desarrollo tradicional.

# **ESQUEMA: METODOLOGÍA – PROGRAMACIÓN EXTREMA**

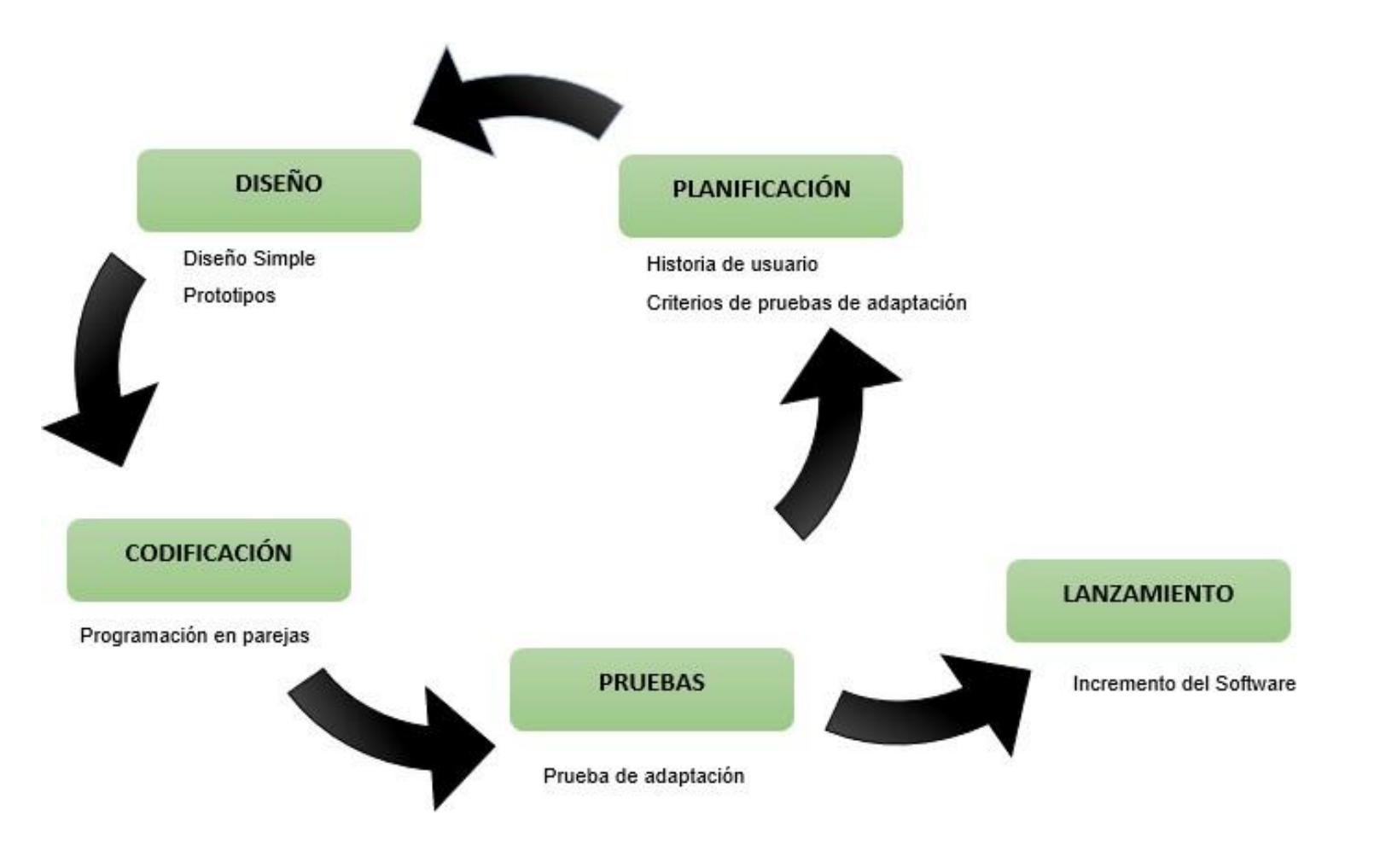

**Figura 32** Programación Extrema **Fuente:** Elaboración propia

#### **5.1.2. PROCESO UNIFICADO RACIONAL (RUP)**

Según Booch, Grady, Rumbaugh, James, Jacobson, Ivar (2006). El proceso es un conjunto de actividades o pasos para alcanzar un objetivo, este objetivo basado en la satisfacción de las necesidades del negocio, el proceso unificado de rational (RUP) es uno de los enfoques del ciclo de vida que adapta UML, cuyo objetivo es la producción del software que satisfaga las necesidades de los usuarios finales, este enfoque se acerca en asignar tareas y responsabilidades y que el tiempo se adapta a los cambios de acuerdo a las necesidades del proyecto. Por lo tanto, RUP es un proceso interactivo que propone una comprensión incremental del problema, siendo una efectiva solución a través de varios ciclos.

## **CARACTERÍSTICAS**

Gaspar (2014) indica lo siguiente sobre las características y Roles del Proceso Unificado Racional (RUP)

- Desarrollo iterativo
- Administración de requisitos
- Uso de arquitectura basada en componentes
- Control de cambios
- Modelado visual del software
- Verificación de la calidad del software
- Pretende implementar las mejores prácticas en Ingeniería de Software, de forma que se adapte a cualquier proyecto

# **ROLES**

## **ANALISTAS**

- Analista del Proceso del Negocio.Diseñador del Negocio.
- Revisor del Modelo del Negocio.
- Revisor de Requerimientos.
- Analista del Sistema.
- Especificador de Casos de Uso.
- Diseñador de Interfaz del Usuario.

## **DESARROLLADORES**

- Arquitecto.
- Revisor de la Arquitectura.
- Diseñador de Cápsulas.
- Revisor del Código y Revisor del Diseño.
- Diseñador de la Base de Datos.
- Diseñador.
- Implementador y un Integrador.

## **PROBADORES PROFESIONALES**

- Diseñador de Pruebas.
- Probador.

# **ENCARGADOS**

- Encargado de Control del Cambio.
- Encargado de la Configuración.
- Encargado del Despliegue.
- Ingeniero de Procesos.
- Encargado de Proyecto.
- Revisor de Proyecto.

## **VENTAJAS**

- Está basada totalmente en mejoras prácticas de la metodología.
- Reduce riesgos del proyecto.
- Incorpora fielmente el objetivo de calidad.
- Integra desarrollo con mantenimiento.

## **DESVENTAJAS**

- Requiere una gran previsión sobre lo que va a ocurrir (para poder controlarlo).
- Genera abundante trabajo adicional (y costes asociados).
- No suele resultar práctico para proyectos pequeños.

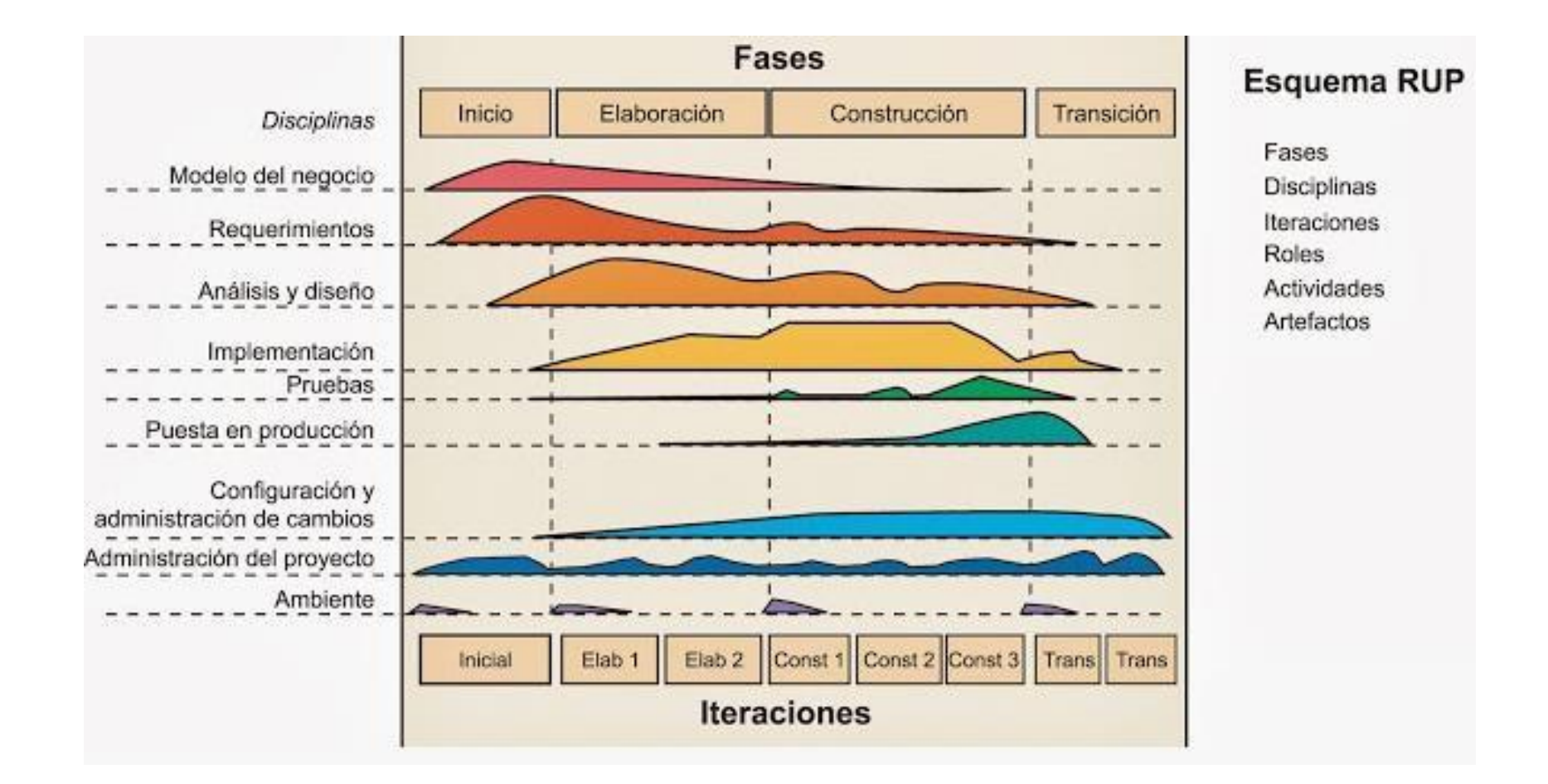

## • **FASES DEL PROCESO UNIFICADO RACIONAL (RUP)**

**FIGURA 33** Fases de la metodología RUP

Fuente: Rational Unified Process. Rational Software

#### **5.1.3. SCRUM**

Según Ken Schwaber y Jeff Sutherland (2017). Definen que "Scrum se basa en la teoría de control de procesos empírica o empirismo. El empirismo asegura que el conocimiento procede de la experiencia y de tomar decisiones basándose en lo que se conoce. Scrum emplea un enfoque iterativo e incremental para optimizar la predictibilidad y el control del riesgo"

# **CARACTERÍSTICAS**

Abellan (2020) indica lo siguiente sobre las características y Roles del SCRUM

#### • **TRANSPARENCIA**

Con el método Scrum todos los implicados tienen conocimiento de qué ocurre en el proyecto y cómo ocurre. Esto hace que haya un entendimiento "común" del proyecto, una visión global.

## • **INSPECCIÓN**

Los miembros del equipo Scrum frecuentemente inspeccionan el progreso para detectar posibles problemas. La inspección no es un examen diario, sino una forma de saber que el trabajo fluye y que el equipo funciona de manera autoorganizada.

#### • **ADAPTACIÓN**

Cuando hay algo que cambiar, el equipo se ajusta para conseguir el objetivo del sprint. Esta es la clave para conseguir el éxito en proyectos complejos, donde los requisitos son cambiantes o poco definidos y en donde la adaptación, la innovación, la complejidad y flexibilidad son fundamentales.

### **ROLES**

- **PRODUCT OWNER**: El Product Owner se considera como si fuese nuestro cliente, es la persona que conoce bien el negocio y el encargado del producto en sí Esta persona va a tomar todas las decisiones del cliente y normalmente es un rol único, porque sus tareas son principalmente de decisión. Esto facilita mucho esta gestión, ya que, si hubiera varias personas encargadas de esta tarea, se tendrían que poner de acuerdo entre ellas para priorizar tareas y todo lo demás, por eso normalmente existe un único Product Owner.
- **SCRUM MASTER:** Pasamos a la figura o al rol del Scrum Master, que es la persona que va a velar por la metodología y que se va a encargar de que todas las reglas de Scrum se vayan cumpliendo Esta persona va a ser la conexión que va a tener el equipo de desarrollo con el
- **PRODUCT OWNER**, y siempre que tengan que reunirse, el Scrum Master va a estar en medio, como moderador, coordinando ese tipo de reuniones.
- **TEAM SCRUN**: Grupo de profesionales con los conocimientos técnicos necesarios y que desarrollan el proyecto de manera conjunta llevando a cabo las historias a las que se comprometen al inicio de cada sprint.
- **STAKEHOLDERS**: Son las personas que hacen posible el proyecto y para quienes el proyecto producirá el beneficio acordado que justifica su desarrollo. Sólo participan directamente durante las revisiones del "sprint".

#### **VENTAJAS**

- Gestión de las expectativas del usuario. Los usuarios pueden participar en cada una de las etapas del proceso y proponer soluciones. De hecho, el proceso en su conjunto está pensado para un tipo de evaluación conjunta.
- Resultados anticipados. Cada etapa del proceso arroja una serie de resultados.
- No es necesario, por tanto, que el cliente espere hasta el final para ver el resultado.
- Flexibilidad y adaptación a los contextos. Se adapta a cualquier contexto, área o sector de la gestión. Es decir, no es una técnica exclusiva de ninguna disciplina.
- Gestión sistemática de riesgos. Del mismo modo, los problemas que aparecen durante los procesos de gestión que pueden afectar a un proyecto son gestionados en el mismo momento de su aparición. Esto es posible debido a que la intervención de los equipos de trabajo puede ser inmediata.

## **DESVENTAJAS**

- Funciona más que nada con equipos reducidos. Las empresas grandes, por ejemplo, deben estar sectorizadas o divididas en grupos que tengan objetivos concretos. De lo contrario, en la práctica, el efecto de la técnica se perderá.
- No es una modalidad de gestión propia de grupos junior o que apenas estén en proceso de formación. Gran parte del éxito de Scrum radica en la experiencia que aportan los profesionales de los equipos, quienes por lo general acumulan años de experiencia.

## **PROCESO DE TRABAJO -SCRUM**

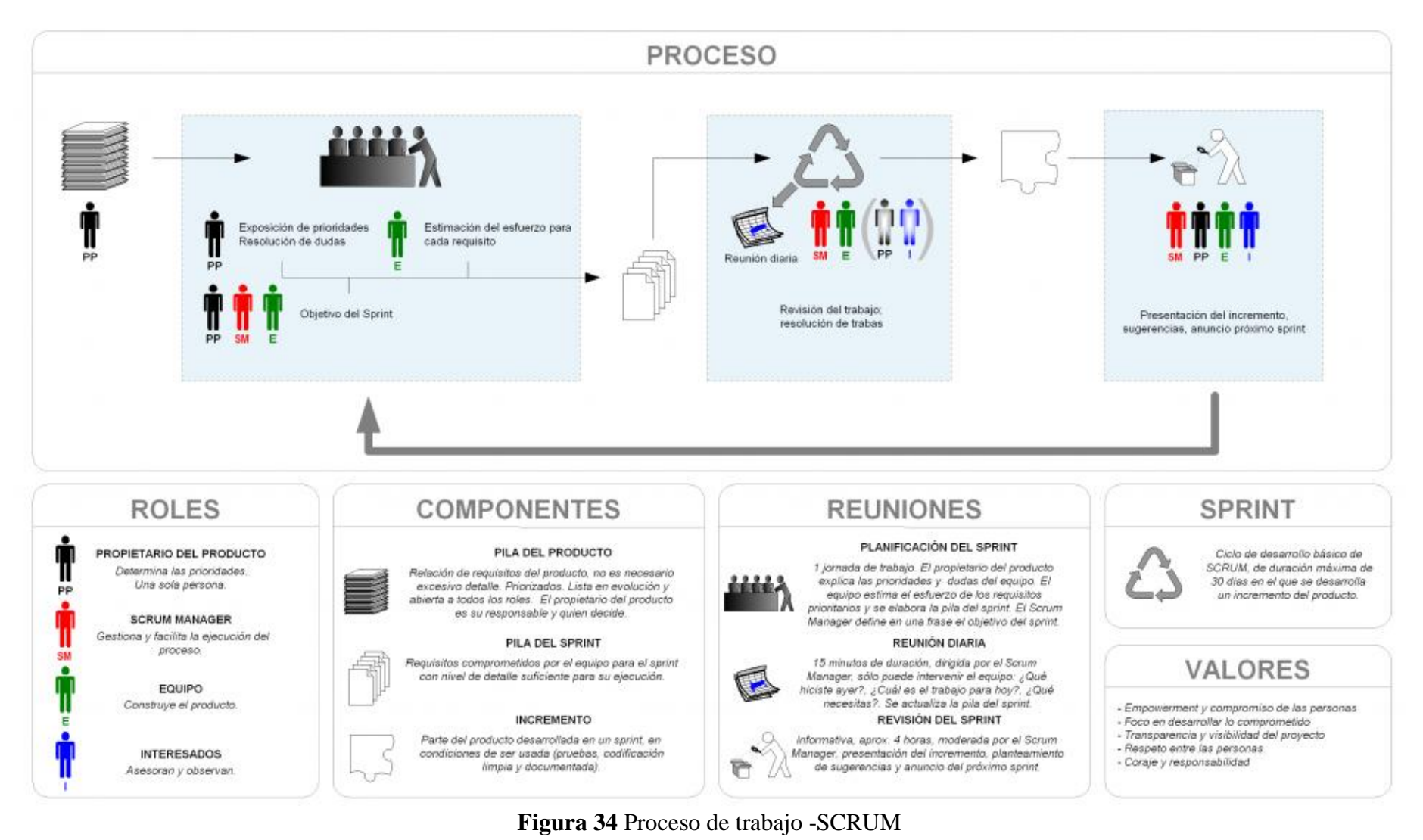

**Fuente:** Proceso ágil de desarrollo iterativo e incremental. Origen: articulo "Ther New New Product Develepment Game" (Takeuchi y Nonak)

# **CUADRO COMPARATIVO DE METODOLOGÍAS AGILES**

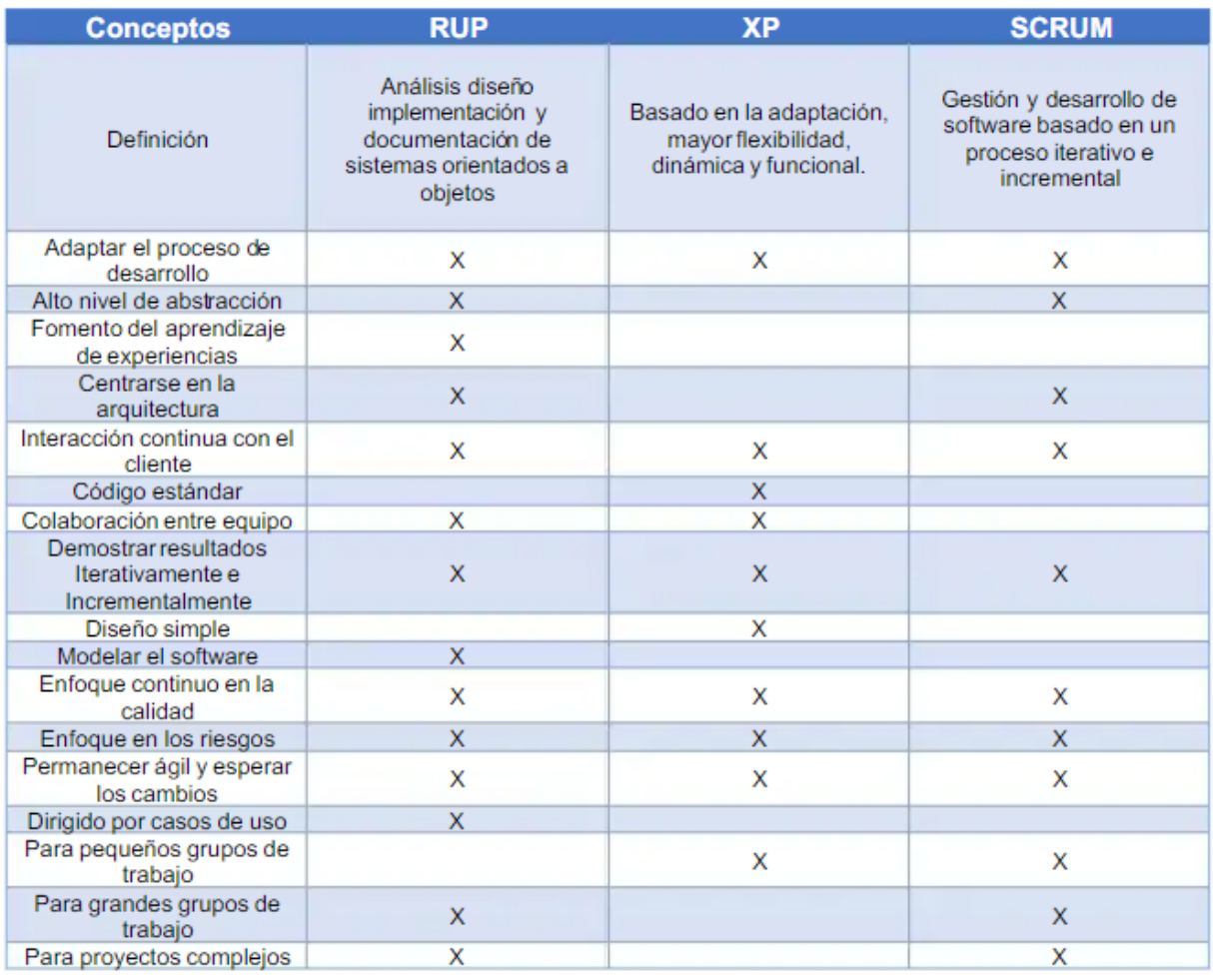

**Tabla 2** Tabla comparativa de metodología agiles

Fuente : Josue Garcia Lara, Comparación entre metodologías de desarrollo de software RUP, MSF, XP, SCRUM

# **5.2**. **EVALUACIÓN DE ALTERNATIVAS DE SOLUCIÓN**

En la investigación se empleó la validación de expertos integrado por 05 profesionales con

experiencia en el área de tecnología y TI.

En el siguiente cuadro se visualiza el puntaje cada metodología.

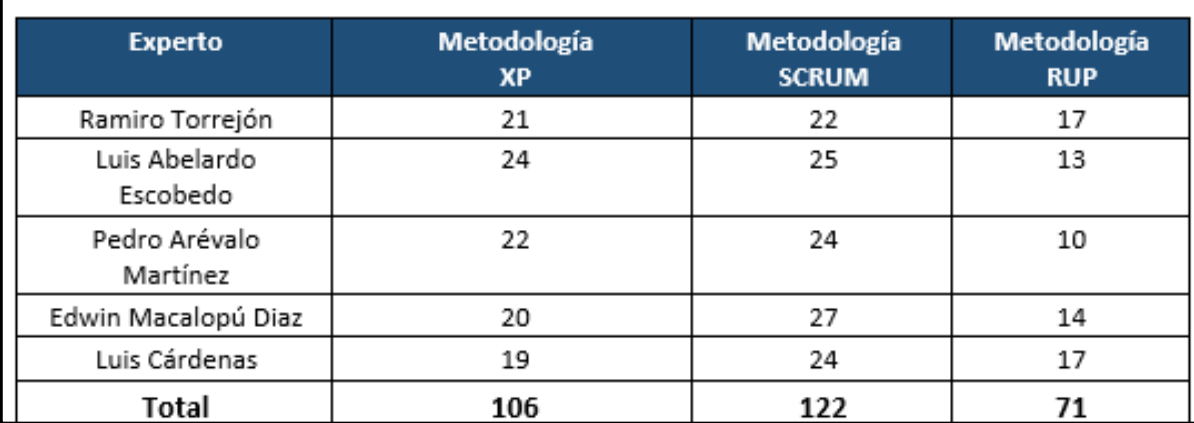

## **Tabla 3** Tabla comparativa de metodologías agiles Fuente: Elaboración propia

Se observa que la metodología ágil SCRUM es la que obtuvo mayor puntaje (122) por lo tanto para el desarrollo del aplicativo móvil se utilizara dicha metodología.

Según chumpe (2018), para el desarrollo de un Aplicación Móvil, la metodología Scrum es las más idónea. Ya que plantea la posibilidad de ajustar la funcionabilidad del producto conforme a la necesidad del negocio del cliente, promulga colaboración, la interacción de personas, minimiza los riesgos durante la elaboración de un proyecto que se trabaja en equipo. Entre las ventajas se encuentran el rendimiento, calidad con un constante seguimiento en los avances de este.
### **CAPÍTULO VI: PRUEBA DE DISEÑO**

### **6.1. JUSTIFICACIÓN DE LA PROPUESTA ELEGIDA**

SCRUM es una metodología ágil que se usa para el de desarrollo de software y aplicaciones que facilita paso a paso implantar de manera exitosa y organizada los proyectos a desarrollar. Su agilidad y adaptabilidad es solo una de las muchas características que destacamos de esta metodología.

#### **6.1.1. REDUCIDO TIEMPO DE IMPLEMENTACIÓN**

Con una metodología SCRUM a comparación de otras metodologías, se pueden lograr establecer un ahorro de tiempo ya que con las reuniones diarias de 15 minutos (denominadas "daily scrum meeting") asegura que el desarrollo de cada etapa del proyecto sea la más optima.

#### **6.1.2. TRABAJO EN EQUIPO**

Uno de los principales pilares para que todo equipo de proyecto trabaje adecuadamente es contar con una comunicación efectiva, en este sentido, el facilitarla es casi un aspecto importante dentro de un proyecto, por la naturaleza ágil de esta metodología, por ello, el equipo del proyecto es determinante debido a que motiva el aprendizaje y resolución de problemas de manera oportuna y al mismo tiempo apoya la coordinación.

#### **6.1.3. SE ADAPTA A LA EMPRESA / CLIENTE**

La metodología SCRUM también ofrece la posibilidad de adaptarse a los requerimientos de la empresa y/o clientes. De esta manera, no solo se percibe la idea de una producción organizada de las tareas, sino que también se desarrolla un plan que va de la mano con futuros requerimientos dentro del proyecto.

### **6.1.4. ES DE FÁCIL MANEJO**

La metodología SCRUM, se logra de manera exitosa la integración de todas las partes involucradas en un proyecto. La participación y administración de SCRUM es sencilla y de fácil manejo. De igual manera, se cuenta con un registro de labores realizadas y se le da seguimiento para lograrlo de forma eficiente.

#### **6.1.5. BENEFICIOS ADICIONALES**

- Respuesta rápida a los cambios.
- Colaboración directa con el cliente.
- Motivación y responsabilidad de los equipos.

#### **6.2. DESARROLLO DE LA PROPUESTA ELEGIDA**

En base la necesidad de la empresa, se propuso el desarrollo de un aplicativo móvil para poder realizar el monitoreo y seguimiento de las unidades en tiempo real y poder cumplir con la mejora de procesos y satisfacción requerida a nuestros clientes.

#### **6.2.1. HISTORIA DE USUARIOS**

Según Menzinsky, López y Palacio (2018). Indica que "Las historias de usuario son utilizadas en los métodos ágiles para la especificación de requisitos, son una descripción breve de una funcionalidad de software tal y como la percibe el usuario, siendo así una

herramienta muy importante también en Scrum. Describen lo que el cliente o el usuario quiere que se implemente y se escriben con una o dos frases utilizando el lenguaje común del usuario".

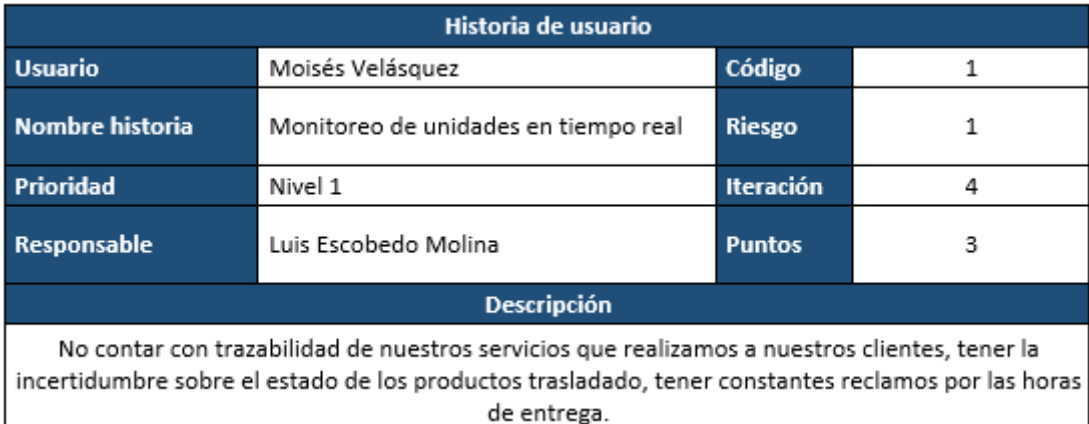

Tabla 4 Tabla Historia de usuario Fuente: Elaboración propia

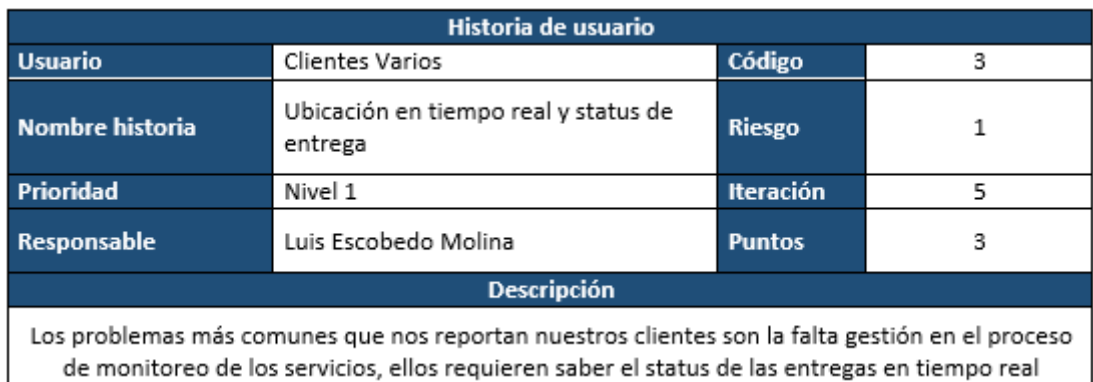

Tabla 5 Tabla Historia de usuario Fuente: Elaboración propia.

En base a los requerimientos de los usuarios, se propone a desarrollar un aplicativo móvil (App) que nos ayude con el seguimiento y monitoreo de las unidades que realizan servicio de traslado de mercadería a nuestros clientes corporativos, tener trazabilidad sobre los servicios realizados. Por la necesidad misma del usuario y la criticidad del problema se decidido utiliza una metodología ágil la cual pueda arrojarnos resultados en un periodo corto – mediano plazo y que a la vez cumpla con las expectativas de los usuarios en general, SCRUM es una de las metodologías agiles que cumplen con estas características, para la implementación se

desarrollaron los siguientes SPRINT'S los cuales engloban desde el inicio hasta el fin de nuestro proyecto.

### **6.2.2. REQUERIMIENTOS (PRODUCT BACKLOG)**

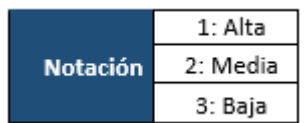

### Tabla 6 Notaciones Fuente: Elaboración propia.

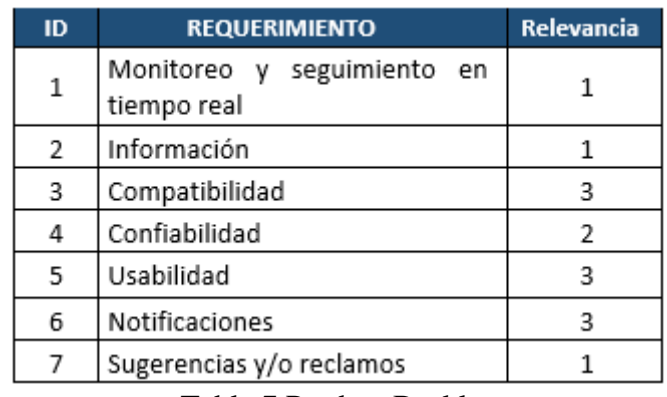

Tabla 7 Product Backlog Fuente: Elaboración propia.

En la tabla de requerimiento, se visualiza las demandas de los usuarios y la importancia que estos

representan para cada uno, el cual se tomara en cuenta al momento del desarrollo del proyecto.

### **6.2.3. SPRINT 1**

Actividades que se deberán realizar en el Sprint 1.

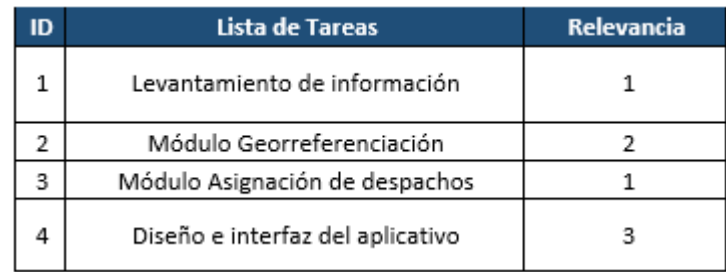

### Tabla 8 Sprint 1 Fuente: Elaboración propia.

### **6.2.4. SPRINT 2**

Actividades que se deberán realizar en el Sprint 2.

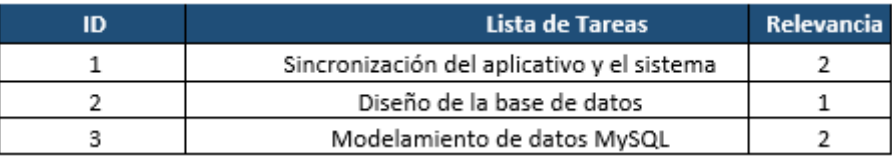

### Tabla 9 Sprint 2 Fuente: Elaboración propia.

### **6.2.5. SPRINT 3**

Actividades que se deberán realizar en el Sprint 3.

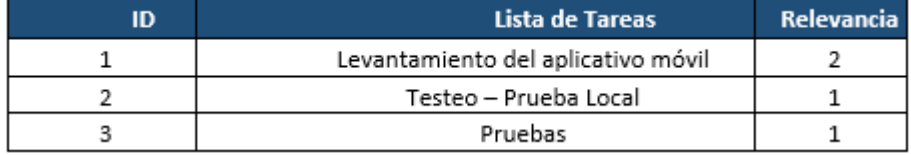

Tabla 10 Sprint 3 Fuente: Elaboración propia.

### **6.2.6. DESARROLLO DE SPRINT'S**

#### **SPRINT 1:**

## **LEVANTAMIENTO DE INFORMACIÓN**

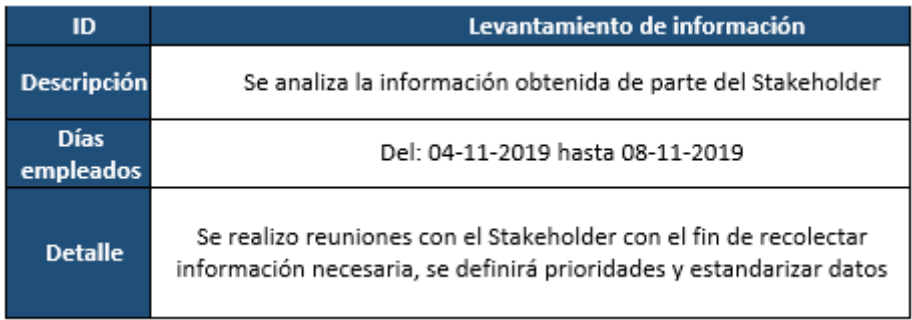

Tabla 11 Levantamiento de información Fuente: Elaboración propia

# **MÓDULO GEORREFERENCIACIÓN**

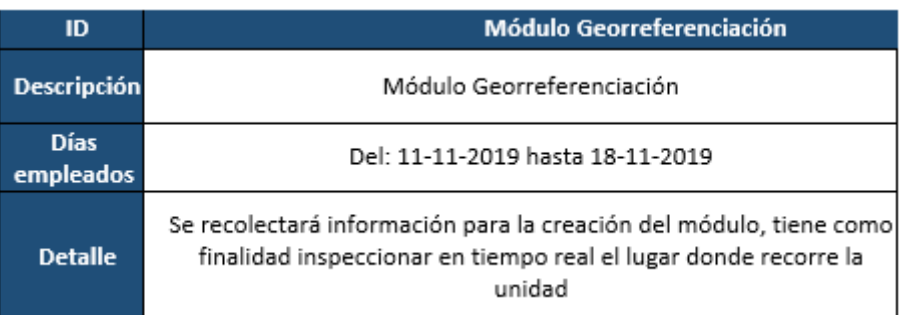

Tabla 12 Módulo Georreferenciación Fuente: Elaboración propia

# **MÓDULO ASIGNACIÓN DE DESPACHOS**

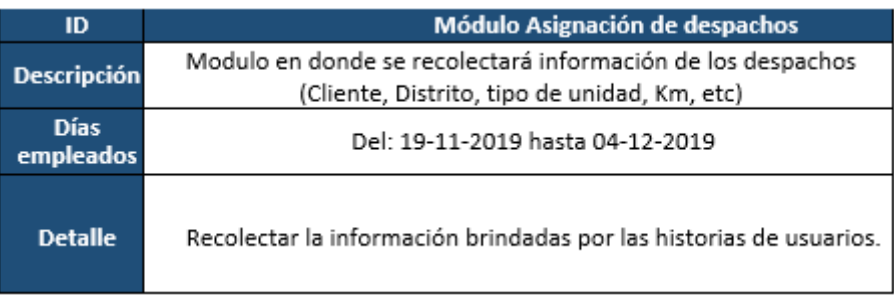

Tabla 13 Asignación de despachos Fuente: Elaboración propia.

# **DISEÑO E INTERFAZ DEL APLICATIVO**

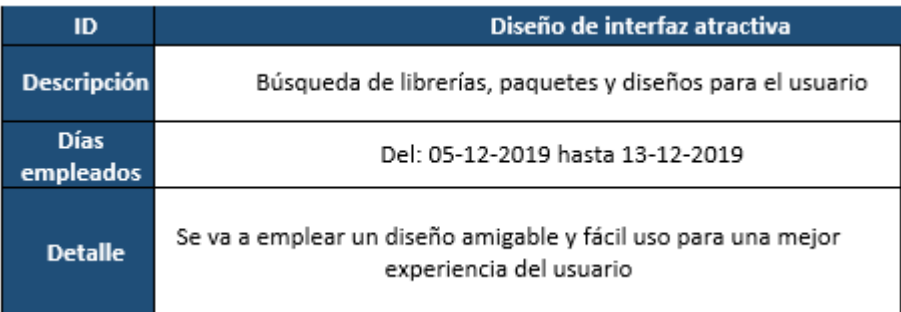

Tabla 14 Diseño e interfaz del aplicativo Fuente: Elaboración propia.

### **SPRINT 2:**

# **SINCRONIZACIÓN DEL APLICATIVO Y EL SISTEMA**

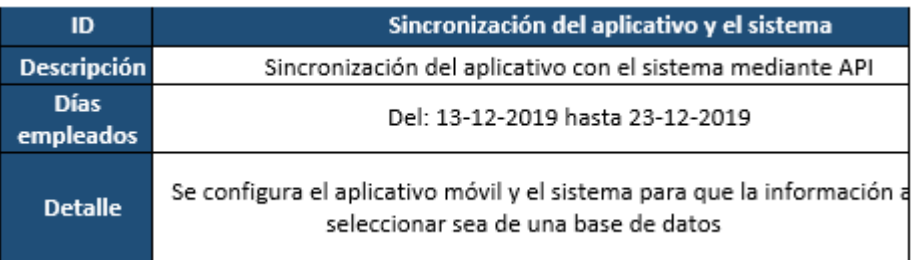

Tabla 15 Sincronización del aplicativo y el sistema Fuente: Elaboración propia

### **DISEÑO DE LA BASE DE DATOS**

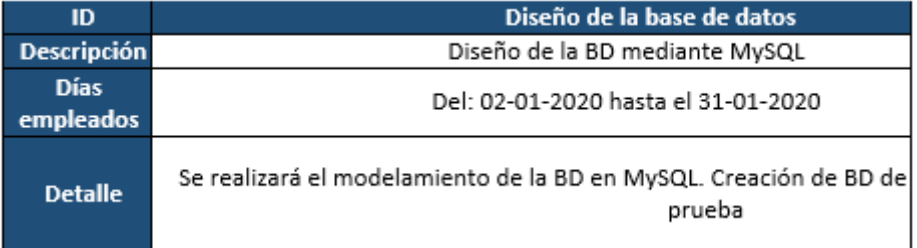

Tabla 16 Diseño de la base de datos Fuente: Elaboración propia

#### **MODELAMIENTO DE DATOS MYSQL**

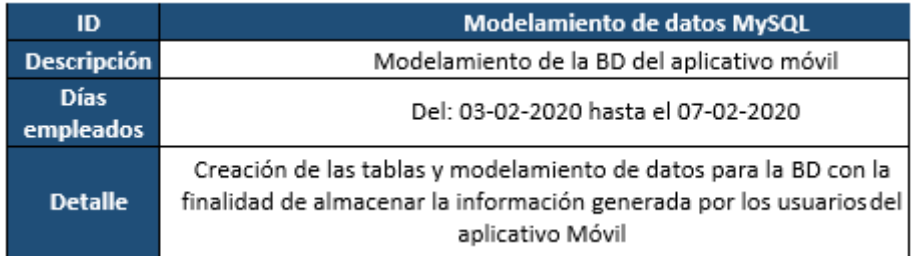

Tabla 17 Modelamiento de datos MySQL Fuente: Elaboración propia

### **SPRINT 3:**

# **LEVANTAMIENTO DEL APLICATIVO MÓVIL**

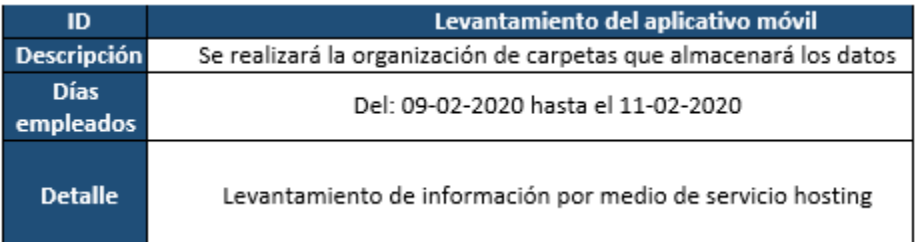

### Tabla 18 Levantamiento del aplicativo móvil Fuente: Elaboración propia

### **TESTEO**

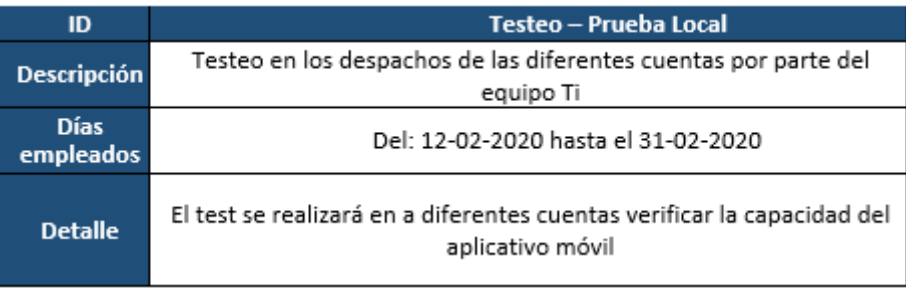

Tabla 19 Testeo-Prueba Local Fuente: Elaboración propia

### **TESTEO**

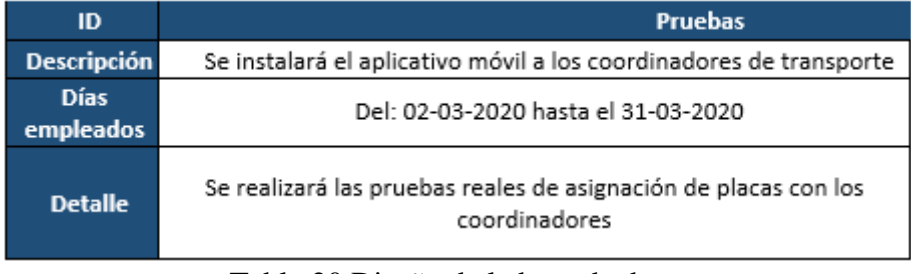

Tabla 20 Diseño de la base de datos Fuente: Elaboración propia

### **6.2.7. DISEÑO E IMPLEMENTACIÓN DE LA BASE DE DATOS**

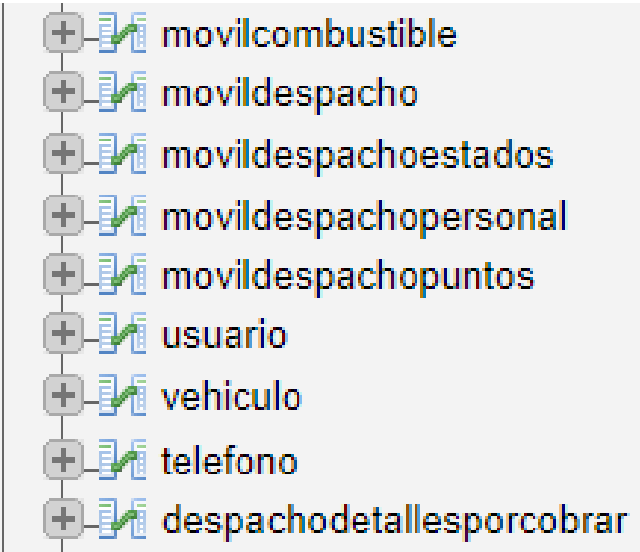

Tabla 21 Diseño e implementación de la base de datos Fuente: Elaboración propia

### **CREACIÓN DE TABLAS – BD**

Se puede visualizar las tablas creadas para la ser usadas en la BD.

Cada tabla cumple una labor importante en el desarrollo del aplicativo móvil

• Movilcombustible

En la tabla Movilcombustible va a servir para la implementación del módulo Abastecimiento (en desarrollo) en el aplicativo móvil.

• Movildespacho

En la tabla Movildespacho se guardar los datos recogidos del aplicativo móvil correspondiente a los despachos realizados.

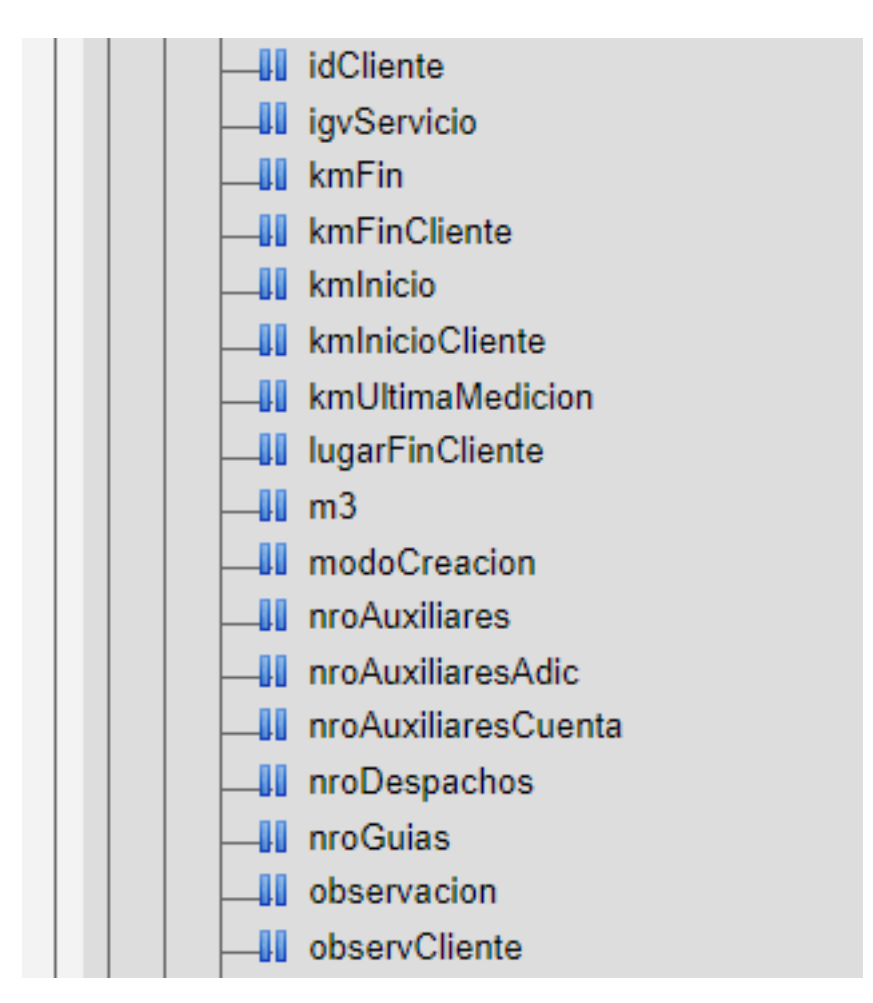

Tabla 22 Movildespacho Fuente: Elaboración propia.

### • **Movildespachoestados**

En la tabla Movildespachoestados se guardar los datos recogidos del aplicativo móvil

correspondiente a los status de los despachos

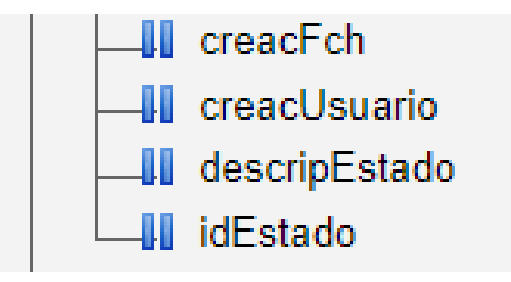

Tabla 23 Movildespachoestados Fuente: Elaboración propia

### • **Movildespachopersonal**

En la tabla Movildespachopersonal se guardar los datos recogidos del aplicativo móvil correspondiente a los colaboradores que realizan el despacho (Conductor – Auxiliar)

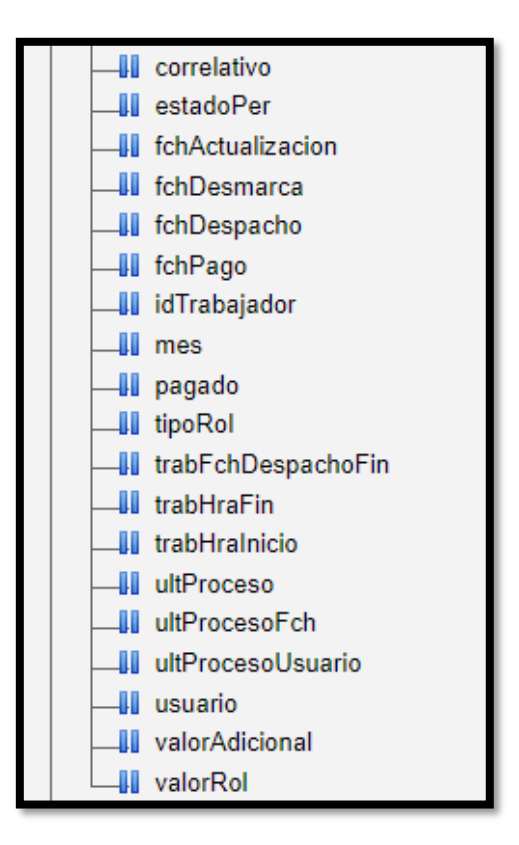

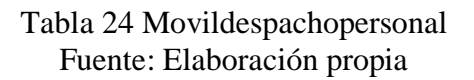

### • **Movildespachospuntos**

En la tabla Movildespachospuntos se guardar los datos recogidos del aplicativo móvil correspondiente a los puntos de entrega.

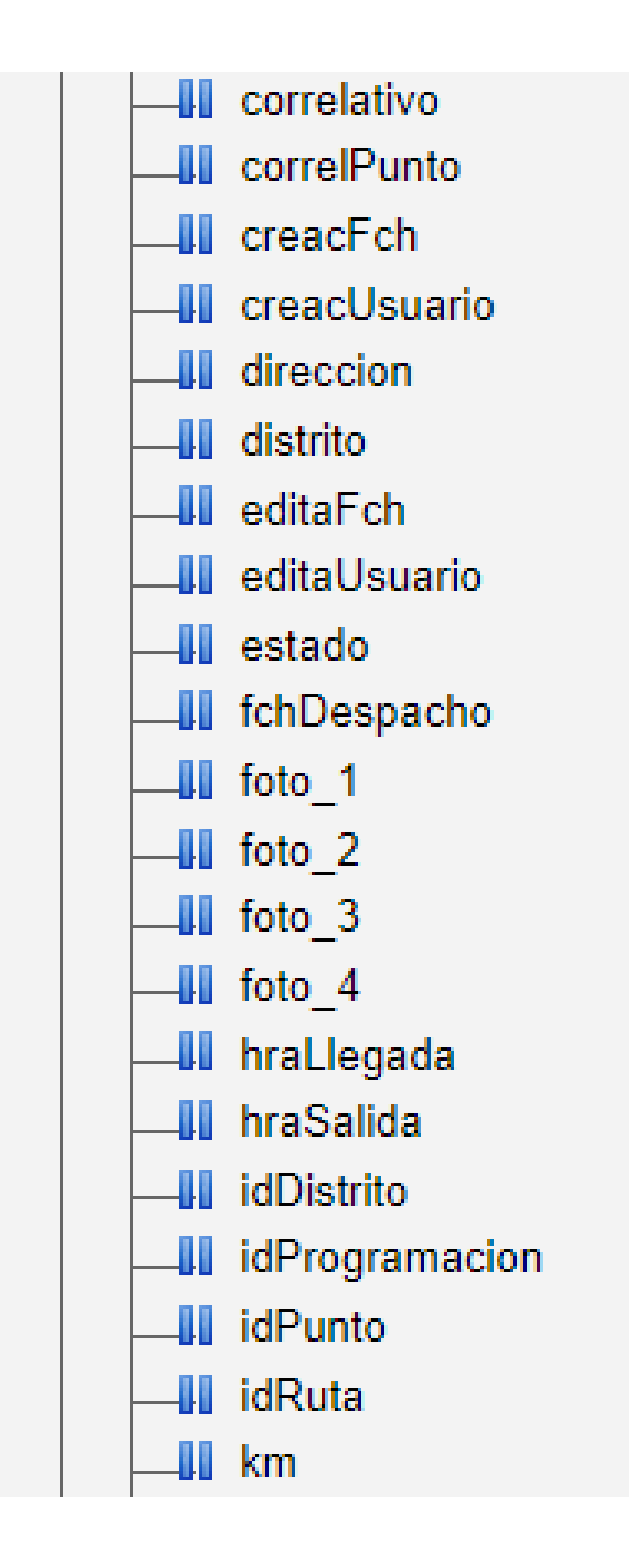

Tabla 25 Movildespachospuntos Fuente: Elaboración propia

#### • **Usuario**

En la tabla Usuario se guardan los datos recogidos del aplicativo móvil al correspondiente al tipo usuario que va utilizar la App, según el tipo de usuario se asigna los privilegios

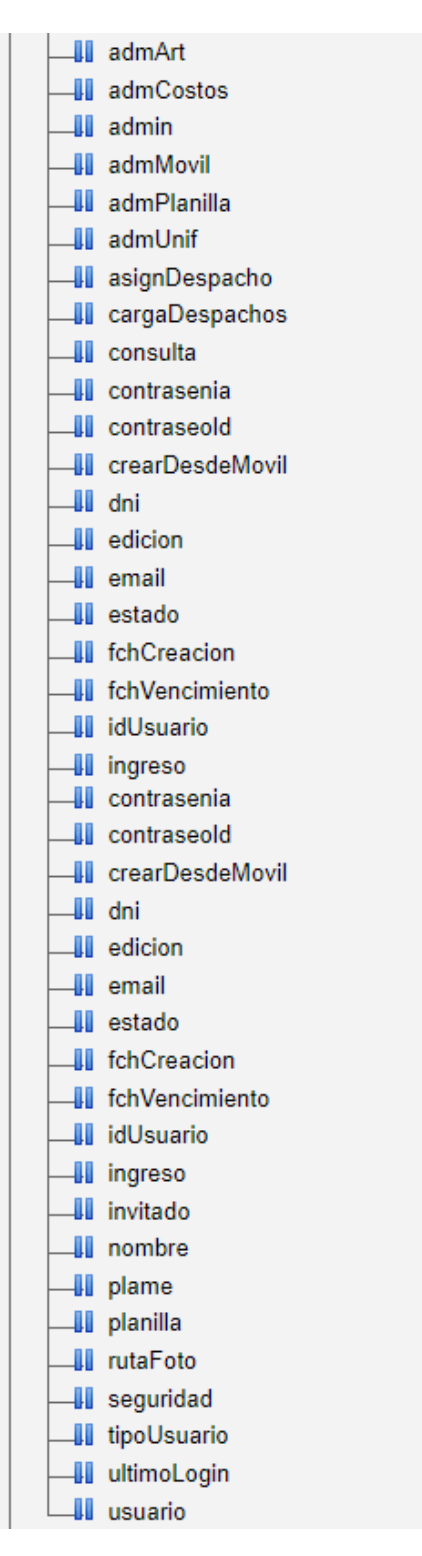

Tabla 26 Usuario Fuente: Elaboración propia

#### • **Vehículo**

En la tabla vehículo se guardar los datos recogidos del aplicativo móvil correspondiente a los vehículos que realizan el despacho (Placa, Cubicaje, Marca, Categoría, etc).

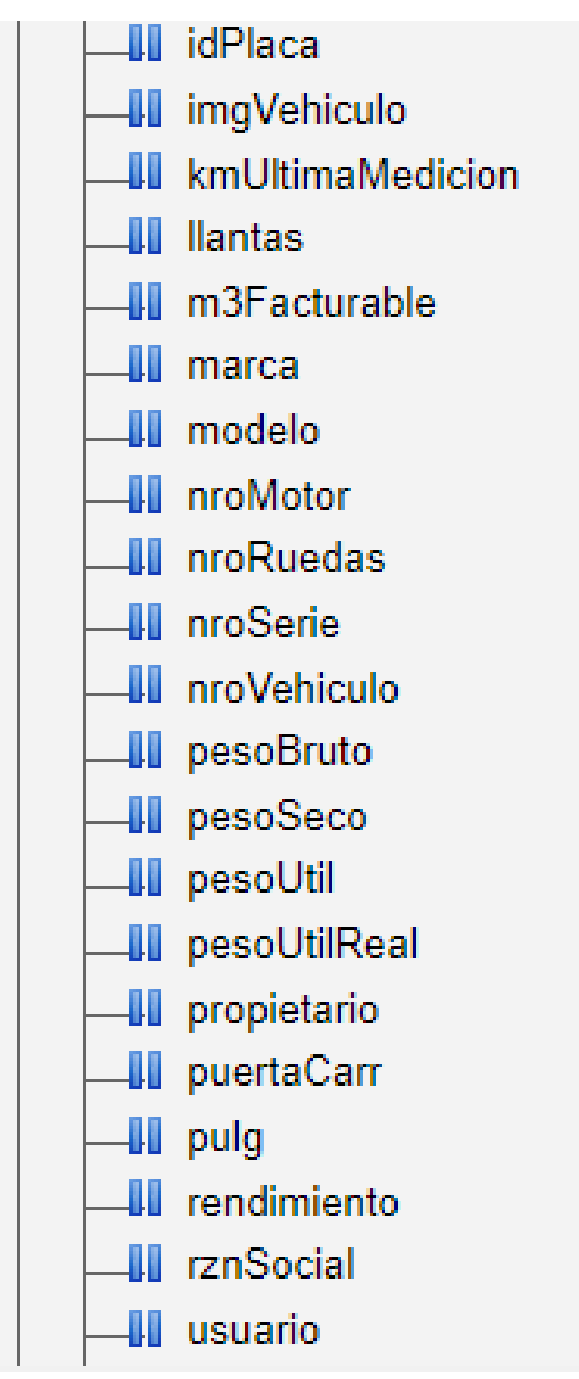

Tabla 27 Vehiculo Fuente: Elaboración propia

#### • **Teléfono**

En la tabla Teléfono se guardar los datos recogidos del aplicativo móvil al correspondiente al equipo móvil que se va a utilizar la App, El IMEI a servir para relaciona el equipo móvil con la app

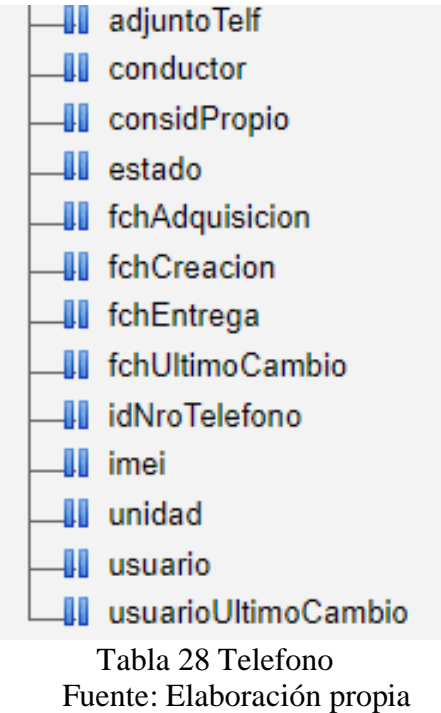

#### • **Despachosdetallesporcobrar**

En la tabla despachosdetallesporcobrar se guardar los datos recogidos del aplicativo móvil al

que luego se generara información para la facturación a los clientes

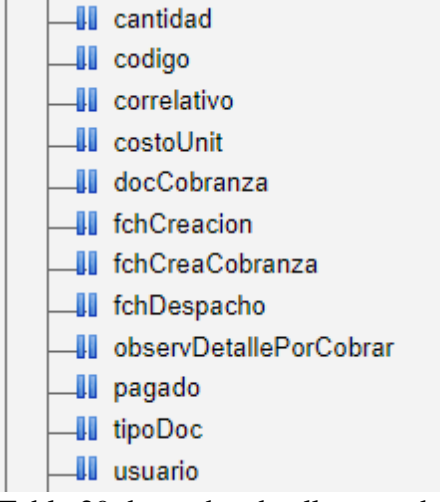

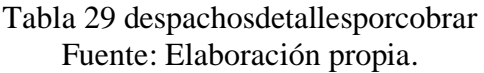

#### **DIAGRAMA RELACIONAL - BD**

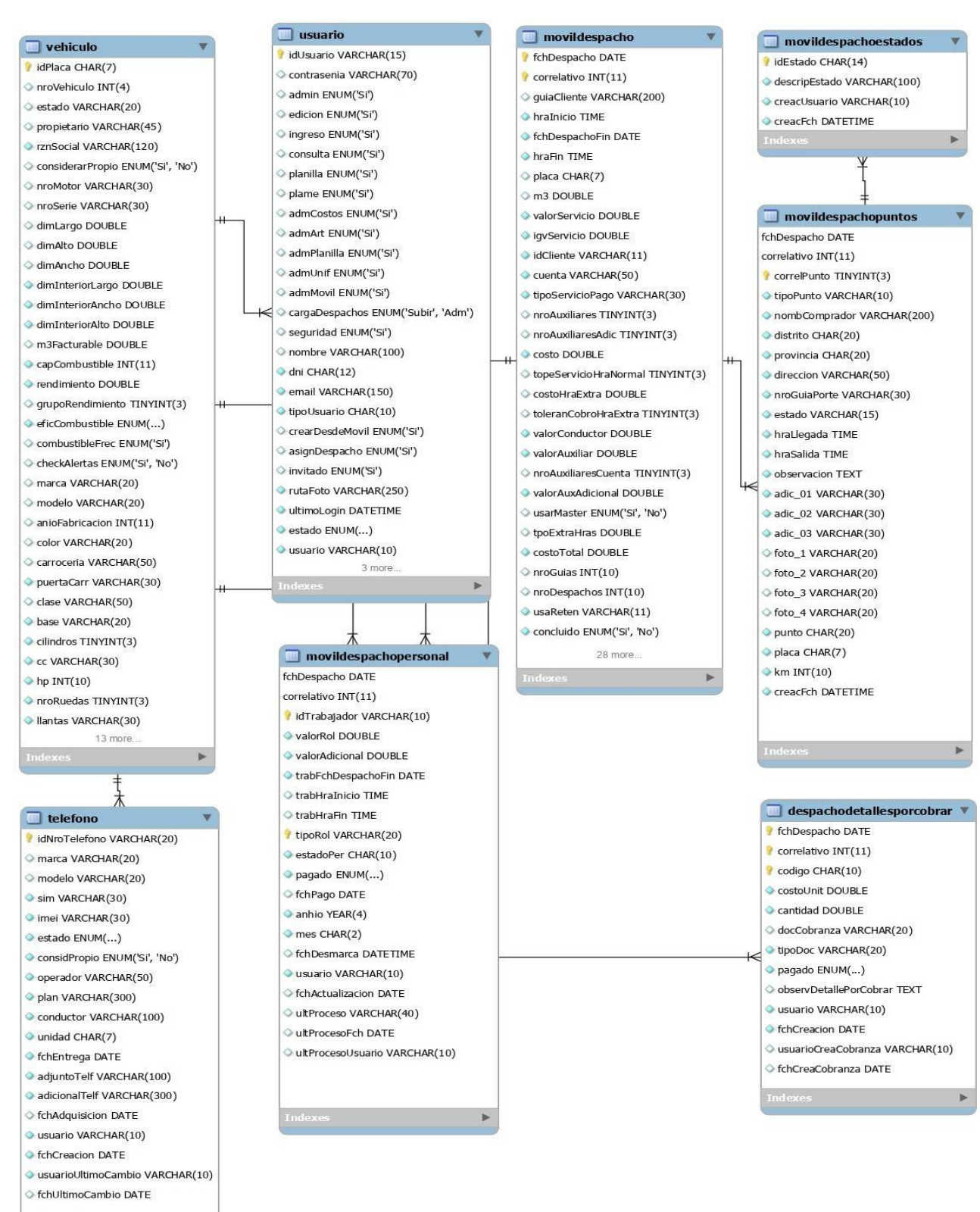

Figura 35 Diagrama relacional - BD Fuente: Elaboración Propia.

### **DIAGRAMA RELACIONAL – APP**

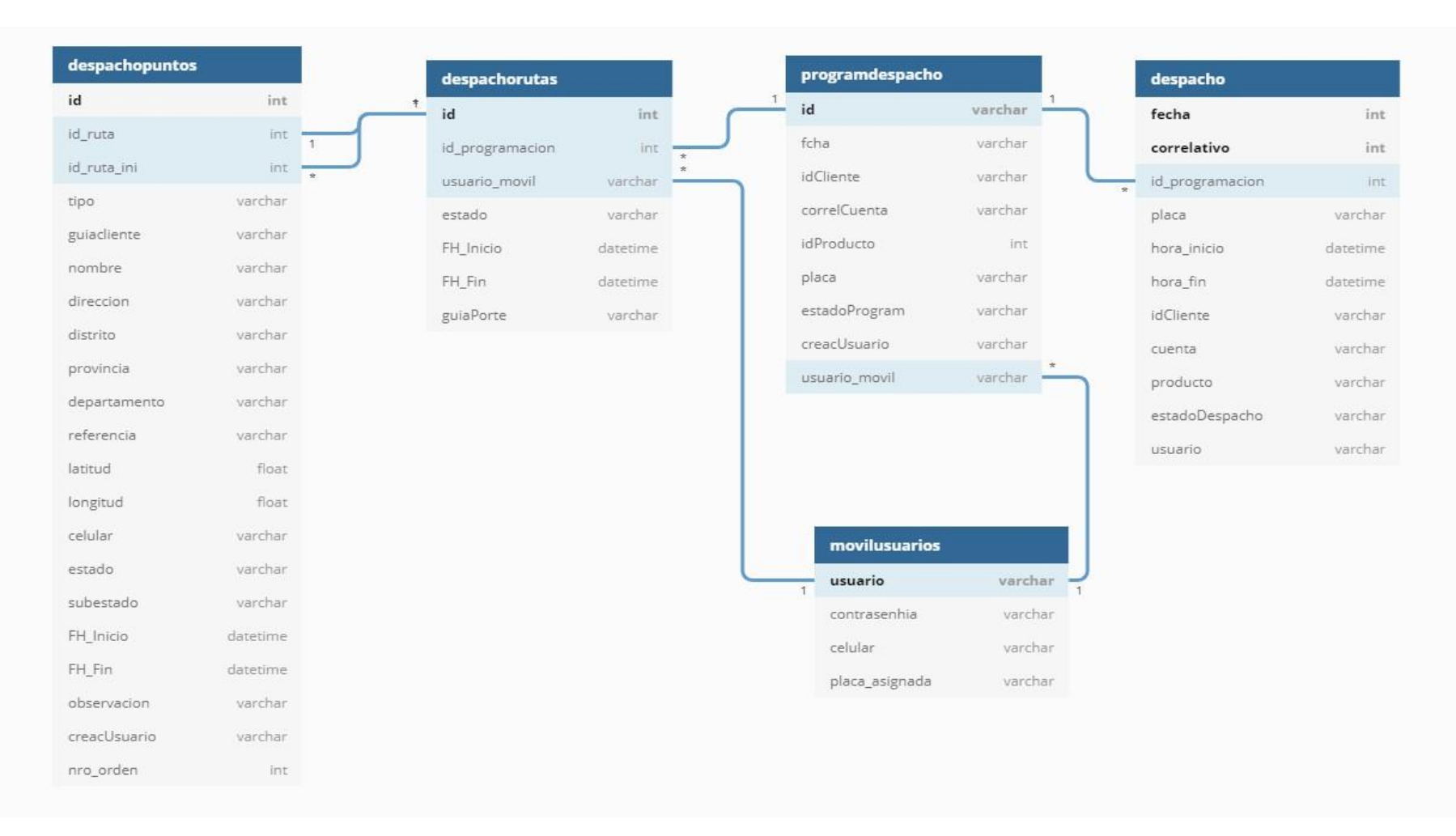

Figura 36 Diagrama relacional - App Fuente: Elaboración Propia

# **6.3. DISEÑO E INTERFAZ DEL APLICATIVO MÓVIL**

Interfaz del aplicativo móvil – Inversiones Moy

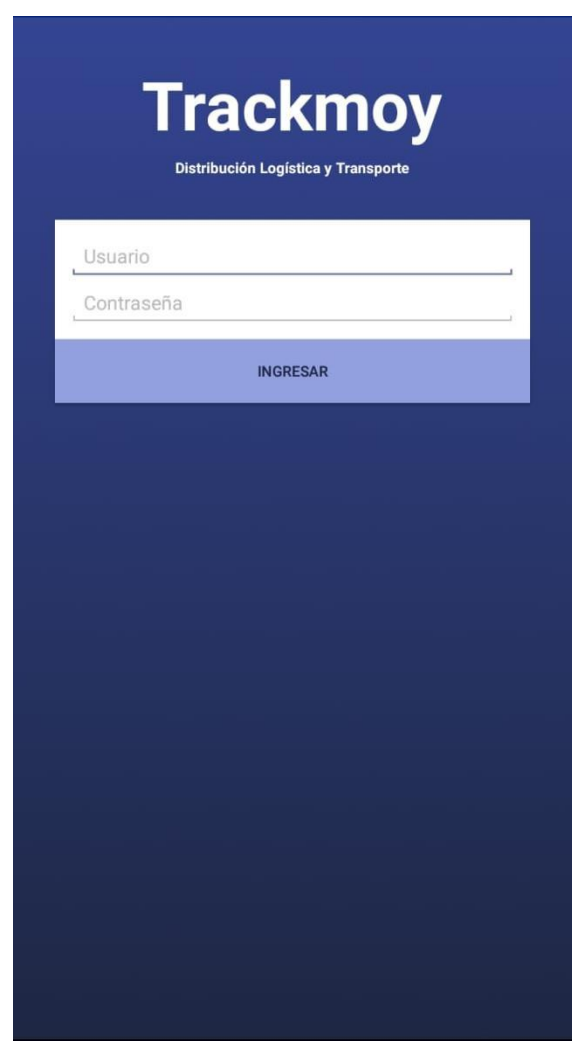

Figura 37 Login de usuario Fuente: Elaboración Propia

Identificación del tipo de usuario (Supervisor / Coordinador – Colaboradores operativos) por medio de Login. Cada usuario tiene privilegios diferentes.

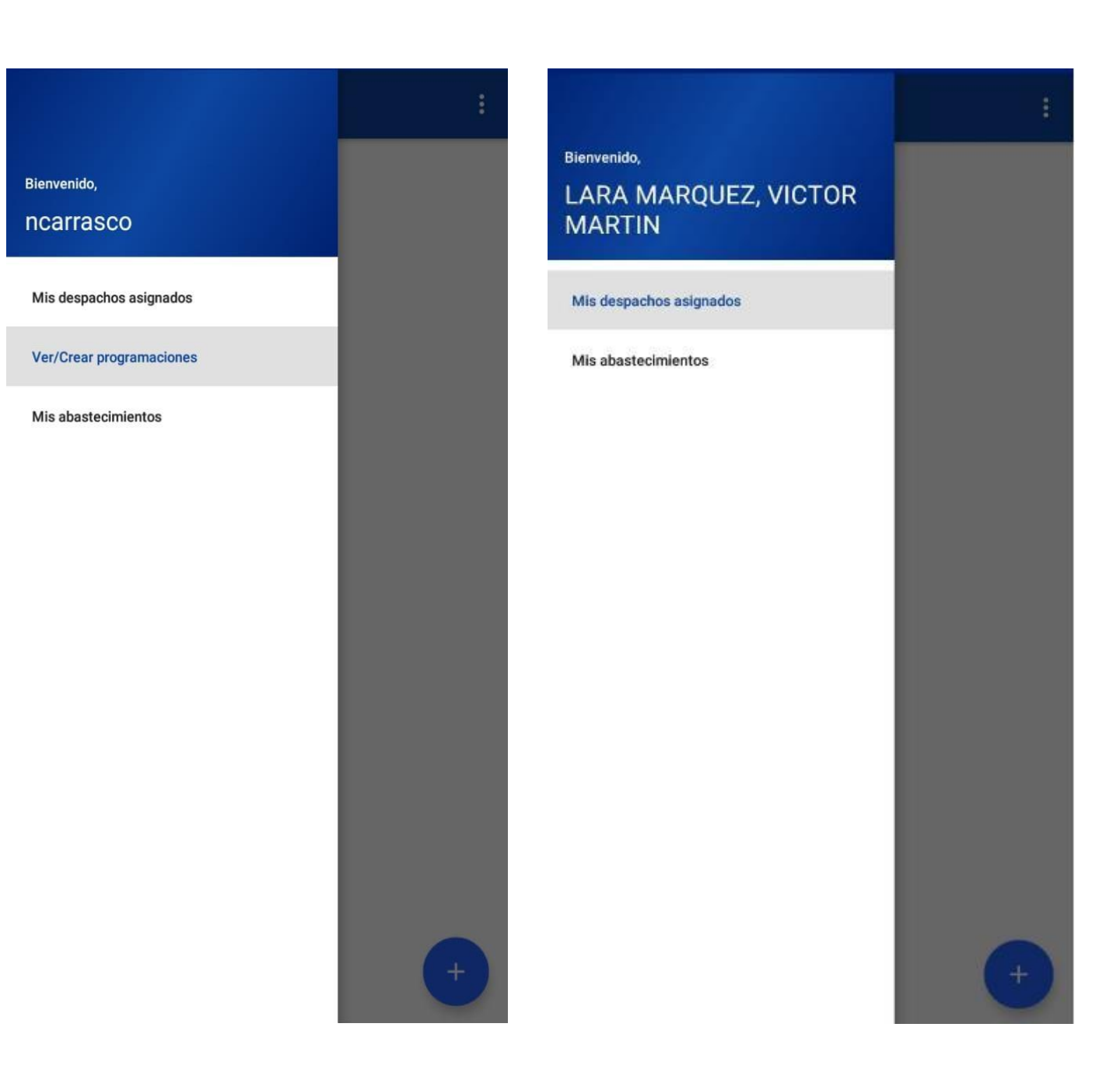

Figura 38 Login / Supervisor/Cliente Figura 39 Login /Conductor Fuente: Elaboración Propia Fuente: Elaboración Propia

91

Se puede Observar que los usuarios con permiso de supervisor tienen el módulo "VER/CREAR PROGRAMACION", los usuarios con permiso de nivel operativo (conductores) no tienen dicha opción.

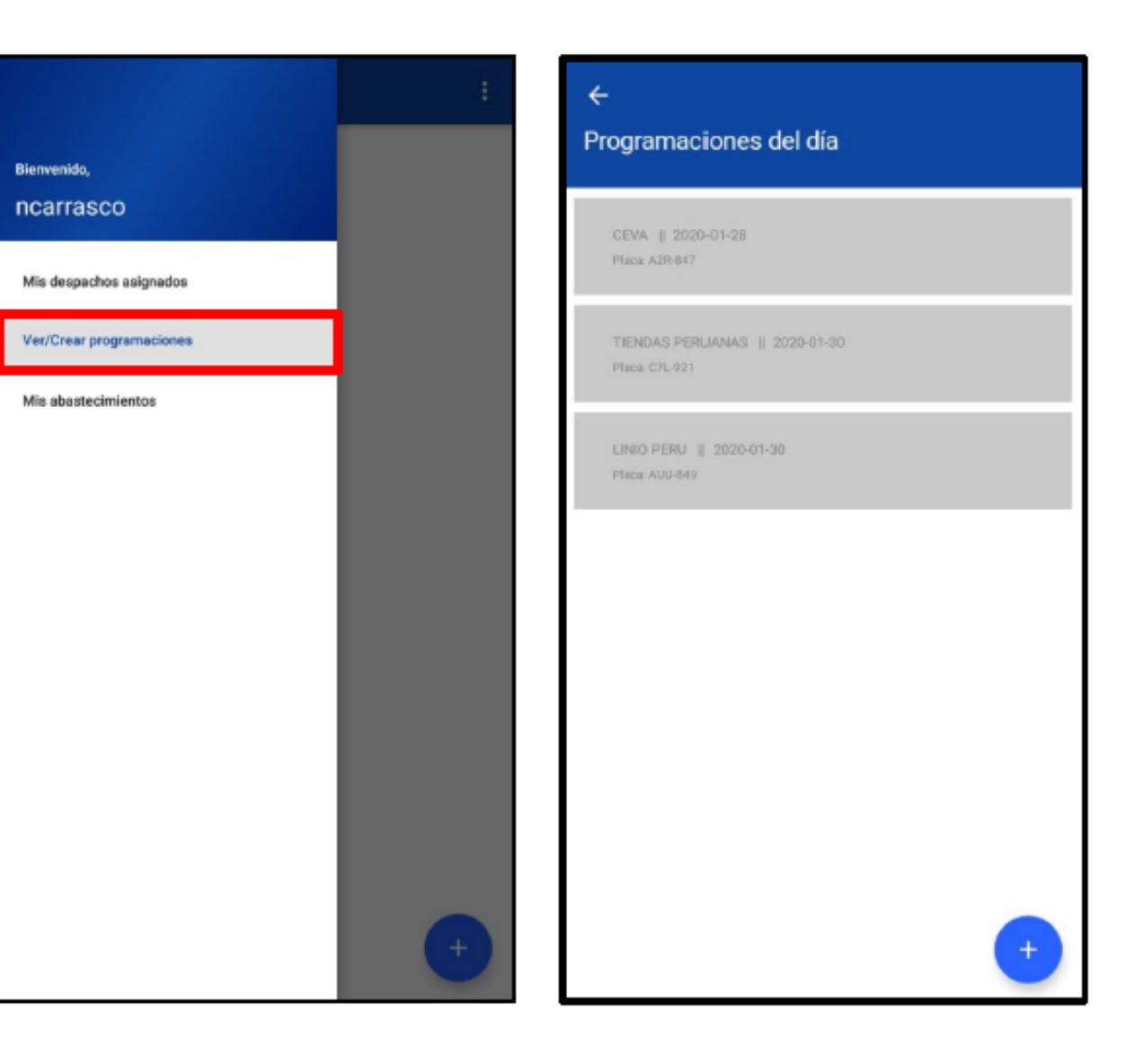

Figura 40 Ver/crear programaciones Figura 41 Programaciones del día<br>Fuente: Elaboración Propia Fuente: Elaboración Propia Fuente: Elaboración Propia

El supervisor /Coordinador / cliente al elegir la opción "VER/CREAR PROGRAMACION",

podrán visualizar el historial de sus despachos creados.

Para la creación de despachos se tiene que presionar :

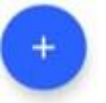

# **PROGRAMACIÓN DE SERVICIO**

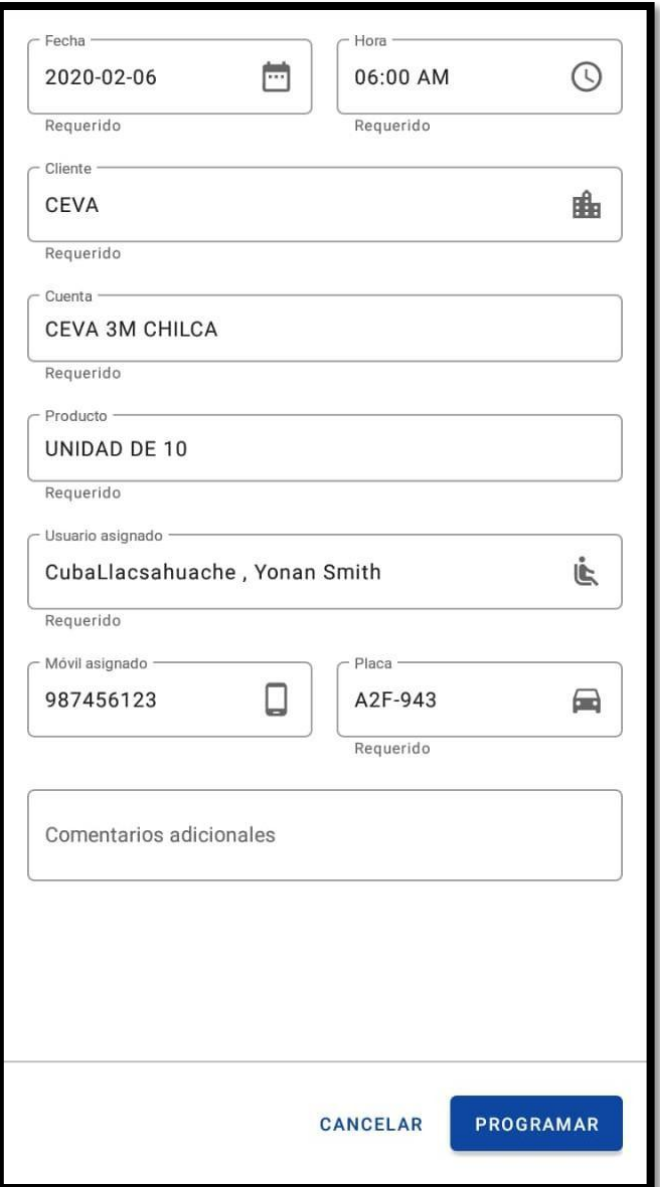

Figura 42 Programación de despacho Fuente: Elaboración Propia

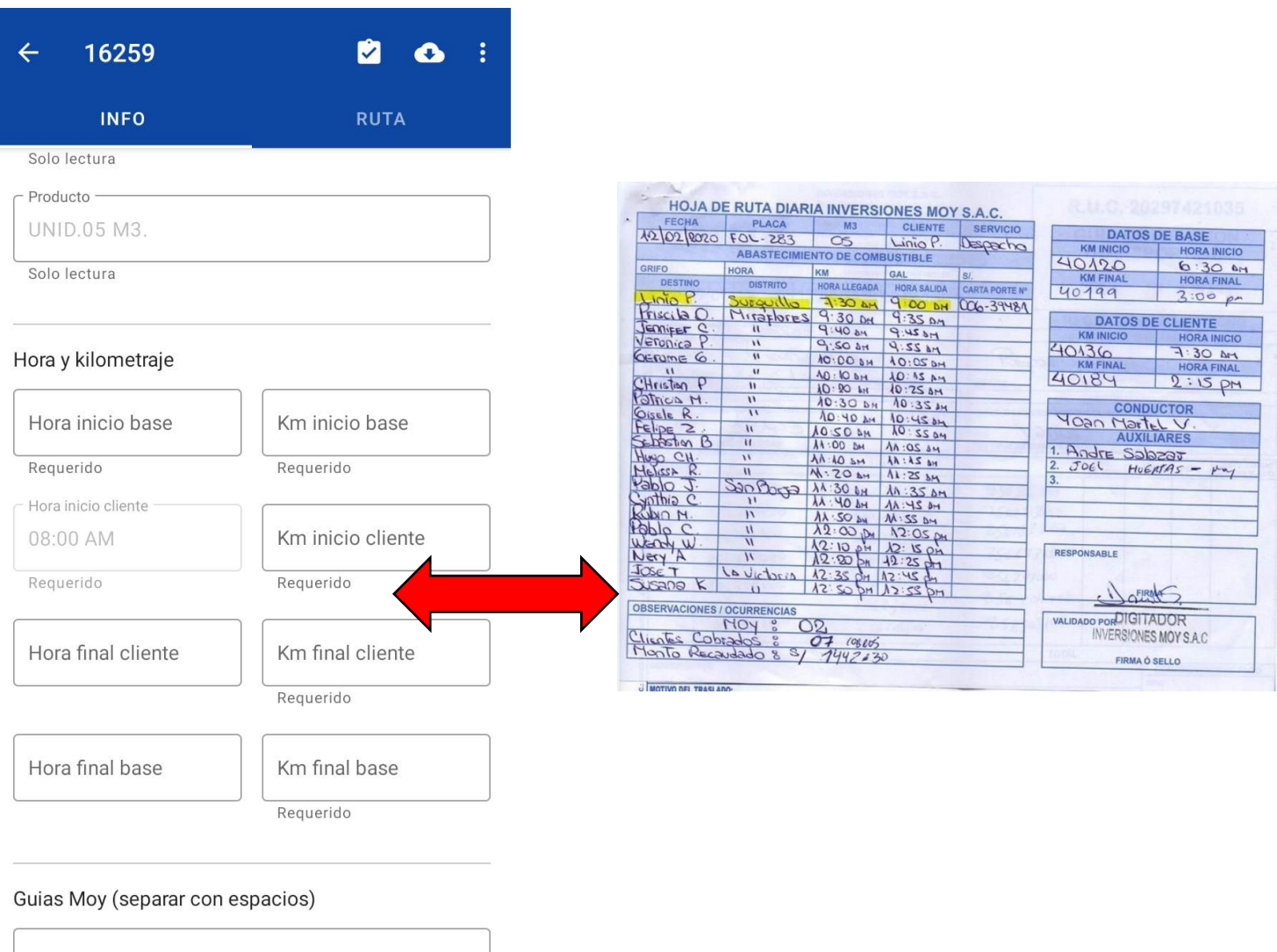

Figura 43 Hoja de ruta virtual / Física

Fuente: Elaboración Propia.

Ingresar los datos referentes al servicio

La hoja de ruta virtual reemplazara la hoja de ruta en físico.

Los puntos serán cargados con la información brindada por los clientes posteriormente se sincronizarán para poder visualizar la geolocalización.

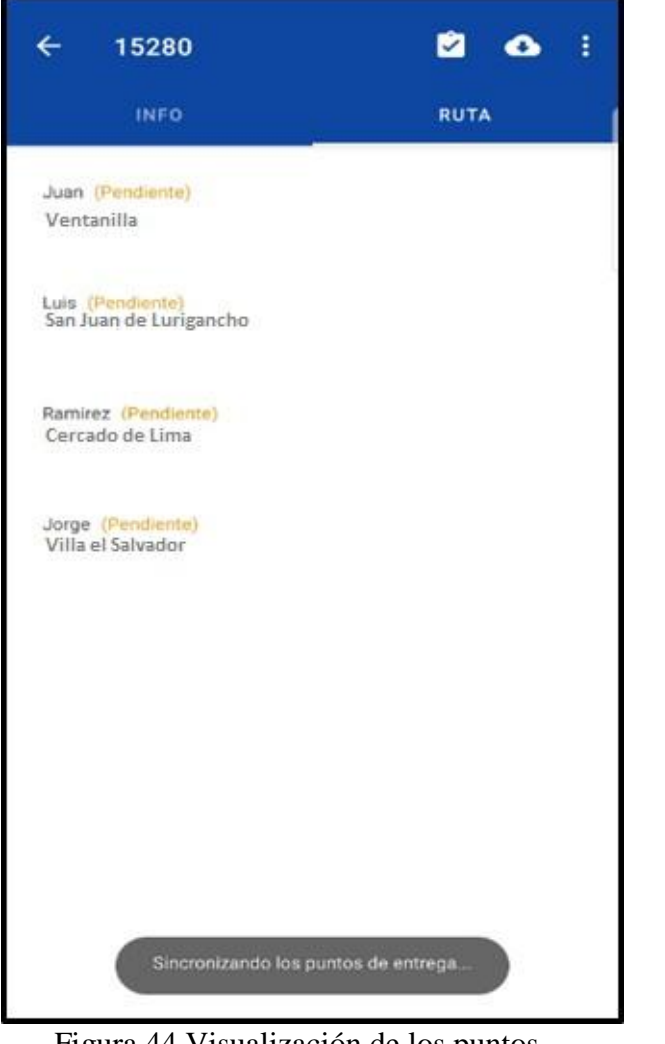

puntos de entrega entrega entrega entrega entrega entrega entrega entrega entrega entrega entrega entrega entrega entrega entrega entrega entrega entrega entrega entrega entrega entrega entrega entrega entrega entrega entr Fuente: Elaboración Propia. Fuente: Elaboración Propia.

 $\leftarrow$ 15280 囪  $\bullet$ ŧ **INFO RUTA** Juan (Pendiente) Ventanilla Mi Peru  $(20A)$ Ventanilla Carabayllo Comas  $(100)$ San J luar San Martín Lurigano de Porres  $\sqrt{N}$ Cercado Callao de Lima

Figura 44 Visualización de los puntos Figura 45 Geolocalización de las

La función principal de este módulo de geolocalización es visualizar la posición actual del vehículo.

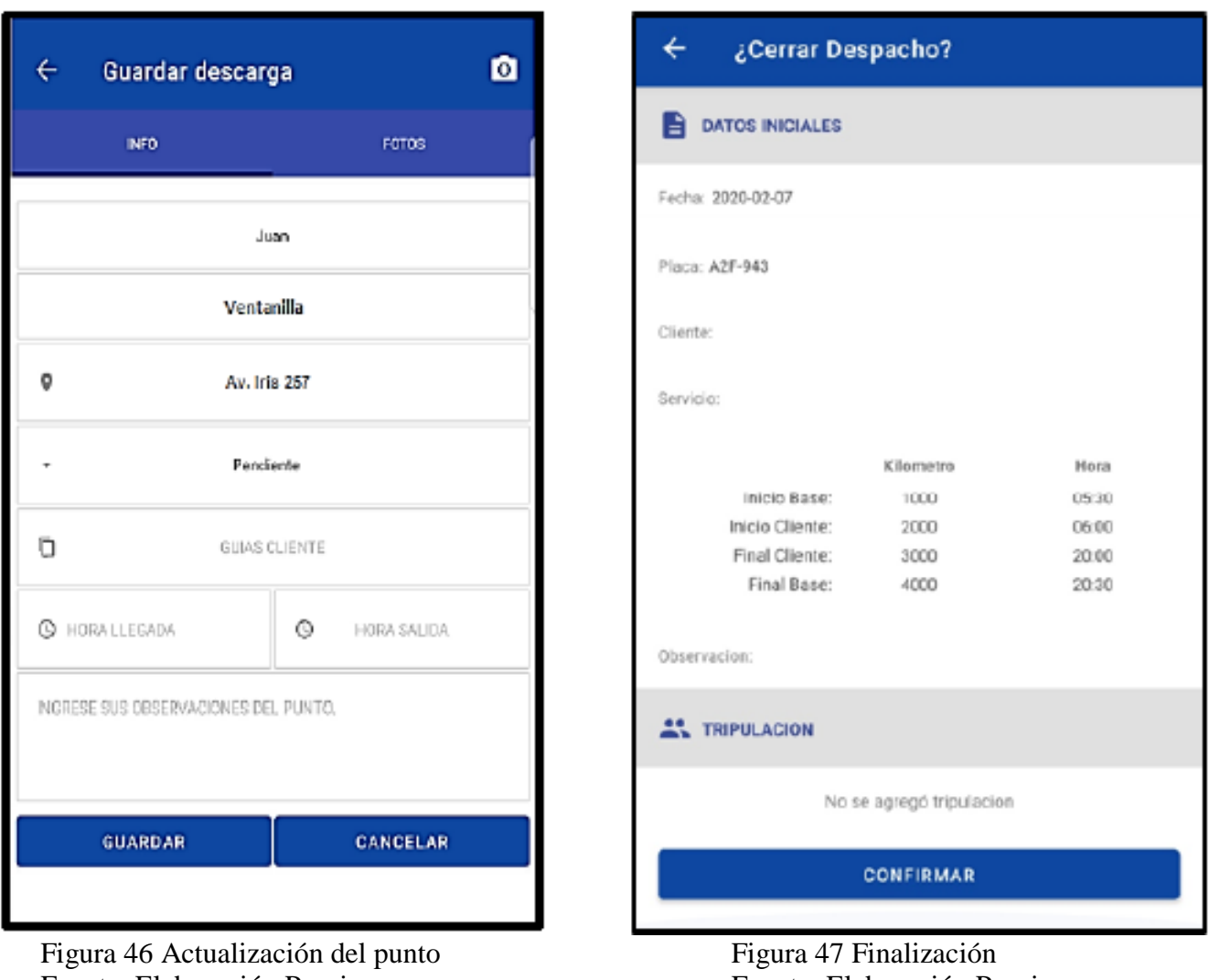

Fuente: Elaboración Propia Fuente: Elaboración Propia

Al completar los despachos del día, se procede a finalizar (Figura 47)

# **INTERFAZ DEL APLICATIVO MÓVIL – CLIENTES**

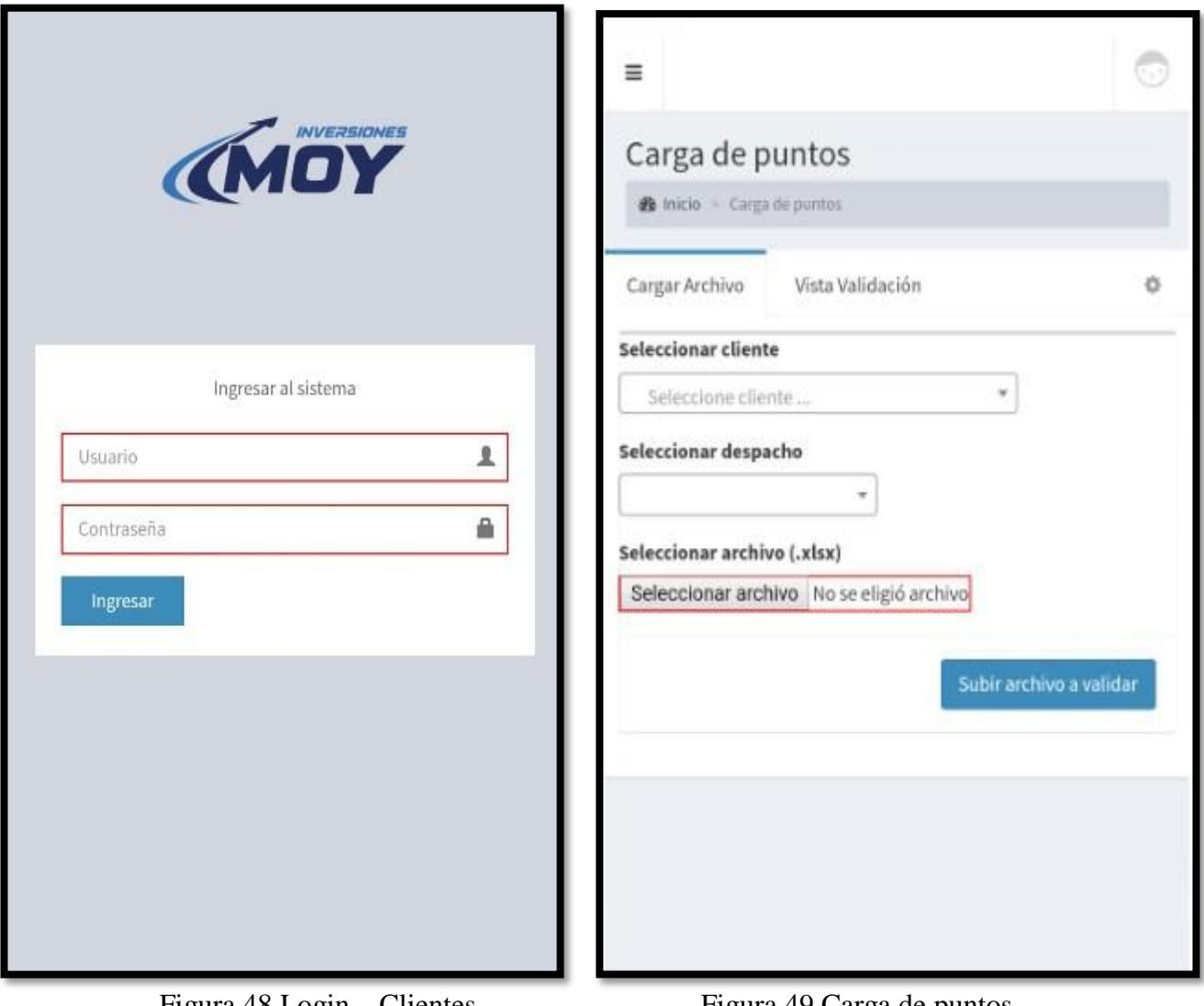

Fuente: Elaboración Propia Fuente: Elaboración Propia

Figura 48 Login – Clientes<br>Figura 49 Carga de puntos<br>Fuente: Elaboración Propia<br>Fuente: Elaboración Propia

El login cliente tiene la opción de subir los puntos a despachar y visualizar la ruta del

despacho.

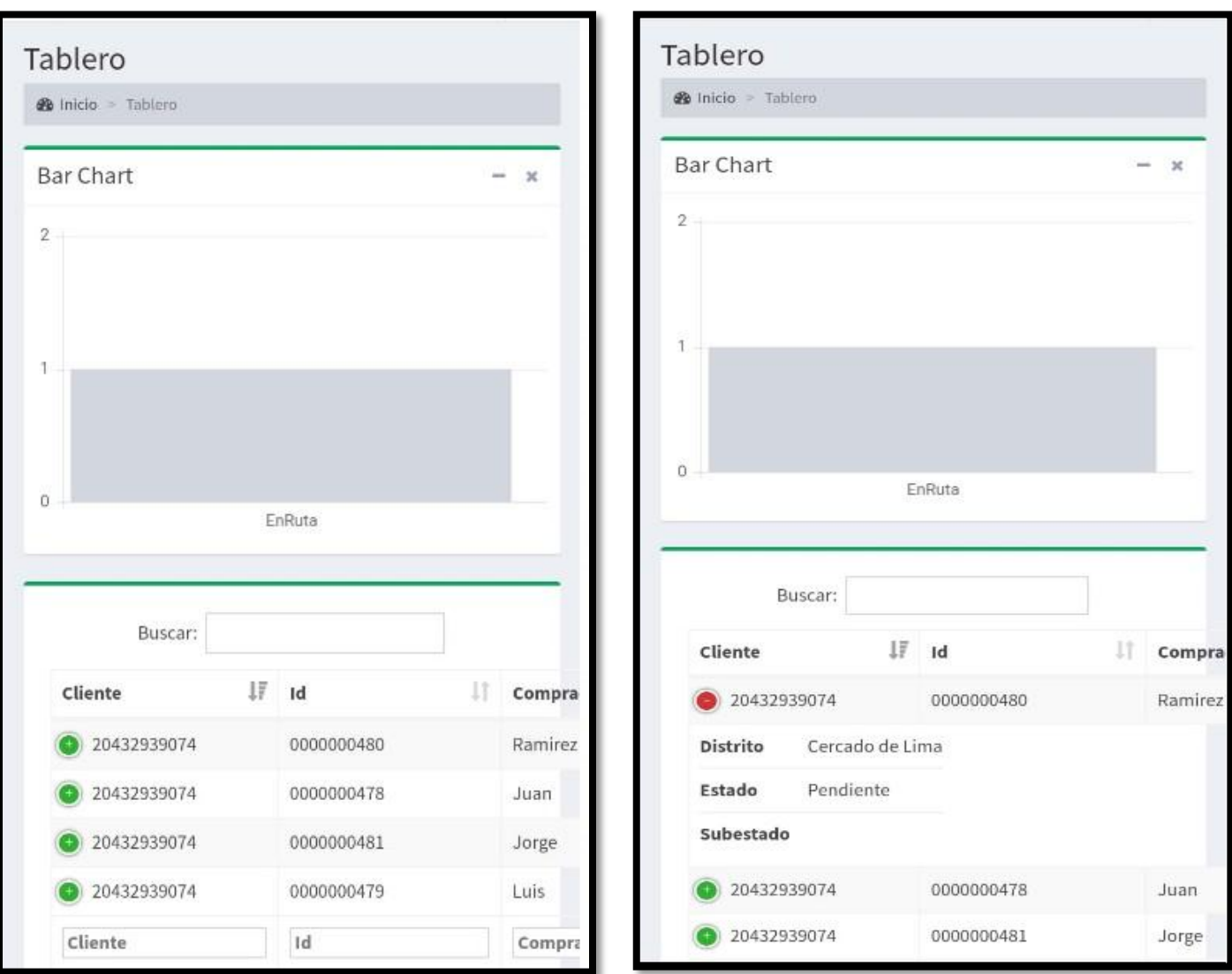

Figura 50 Visualización de puntos – Vista Cliente Fuente: Elaboración Propia.

En la vista tablero (Figura 50) se puede visualizar los puntos cargador por el cliente.

Los puntos tienen que ser actualizados por los conductores.

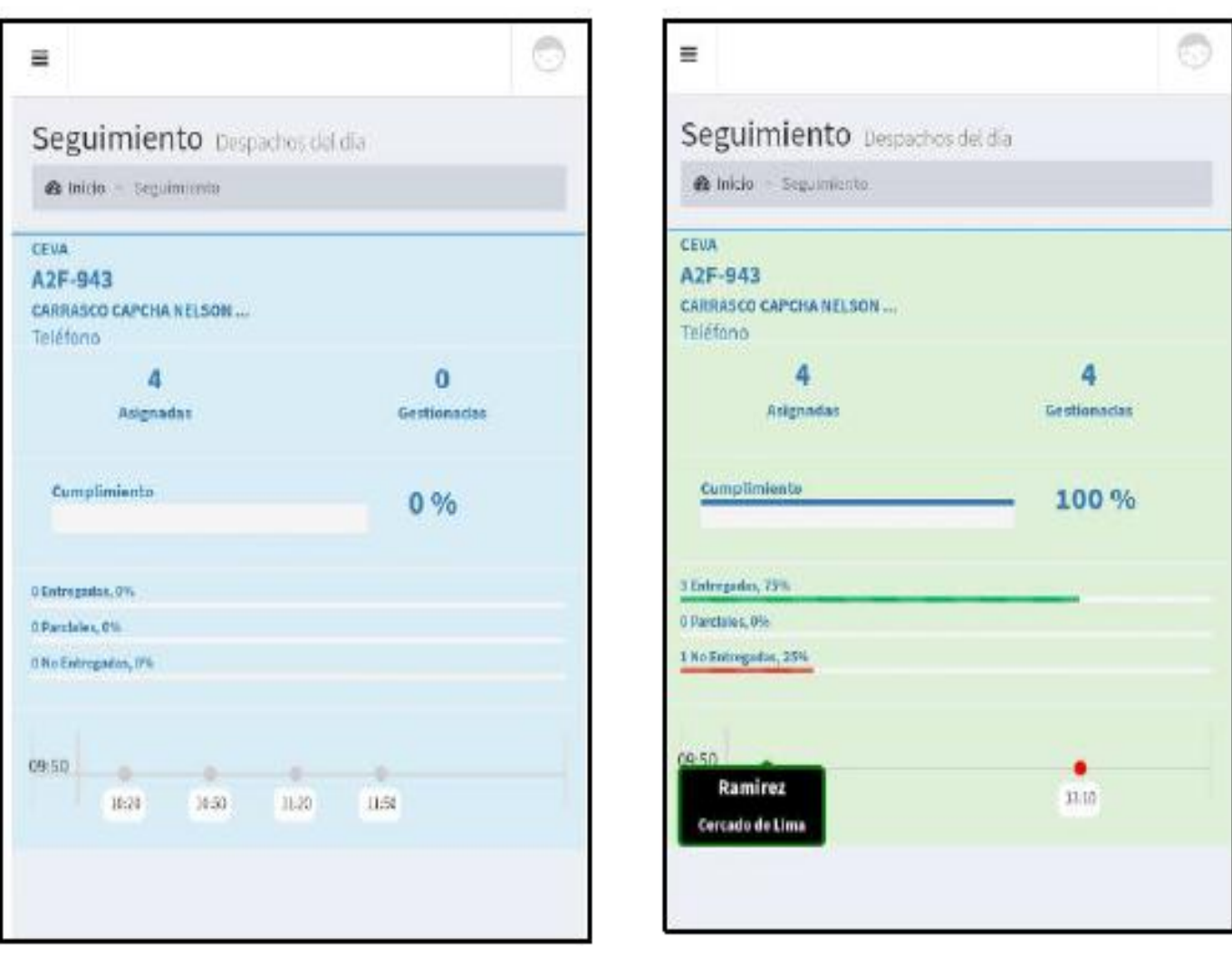

Figura 51 Seguimiento Figura 52 Seguimiento - Finalización Fuente: Elaboración Propia Fuente: Elaboración Propia

Los puntos se actualizan según el colaborador termine cada uno, al finalizar todos los puntos la

vista cambiara de Azul a Verde indicando que el servicio a finalizado (Figura 52).

# **6.4. PRUEBAS EN EL ÁREA DE OPERACIONES**

Se realizará las pruebas en el área de operaciones (Tabla1) con la finalidad de ver el alcance

del aplicativo móvil.

### **CRITERIOS DE LA PRUEBA**

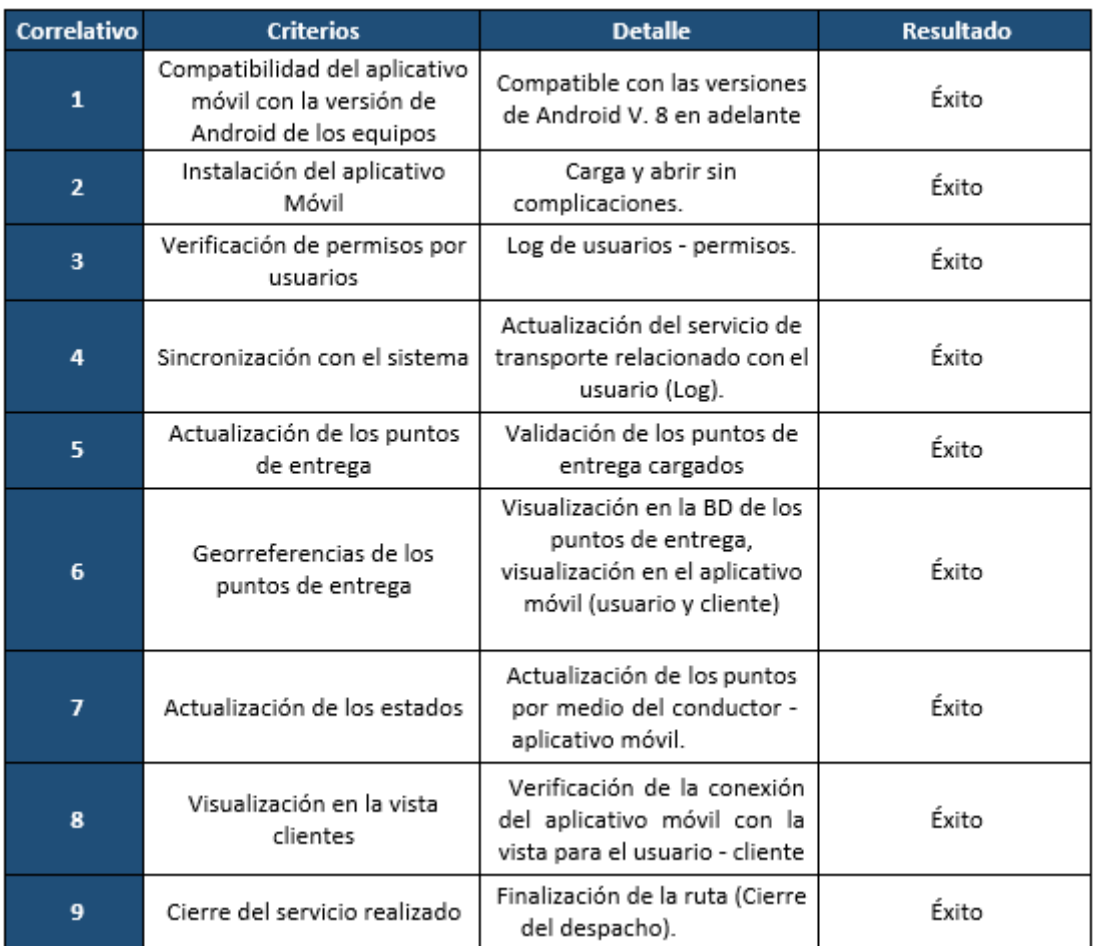

Tabla 30 Pruebas Fuente: Elaboración propia.

### **RESULTADO DE LA PRUEBA**

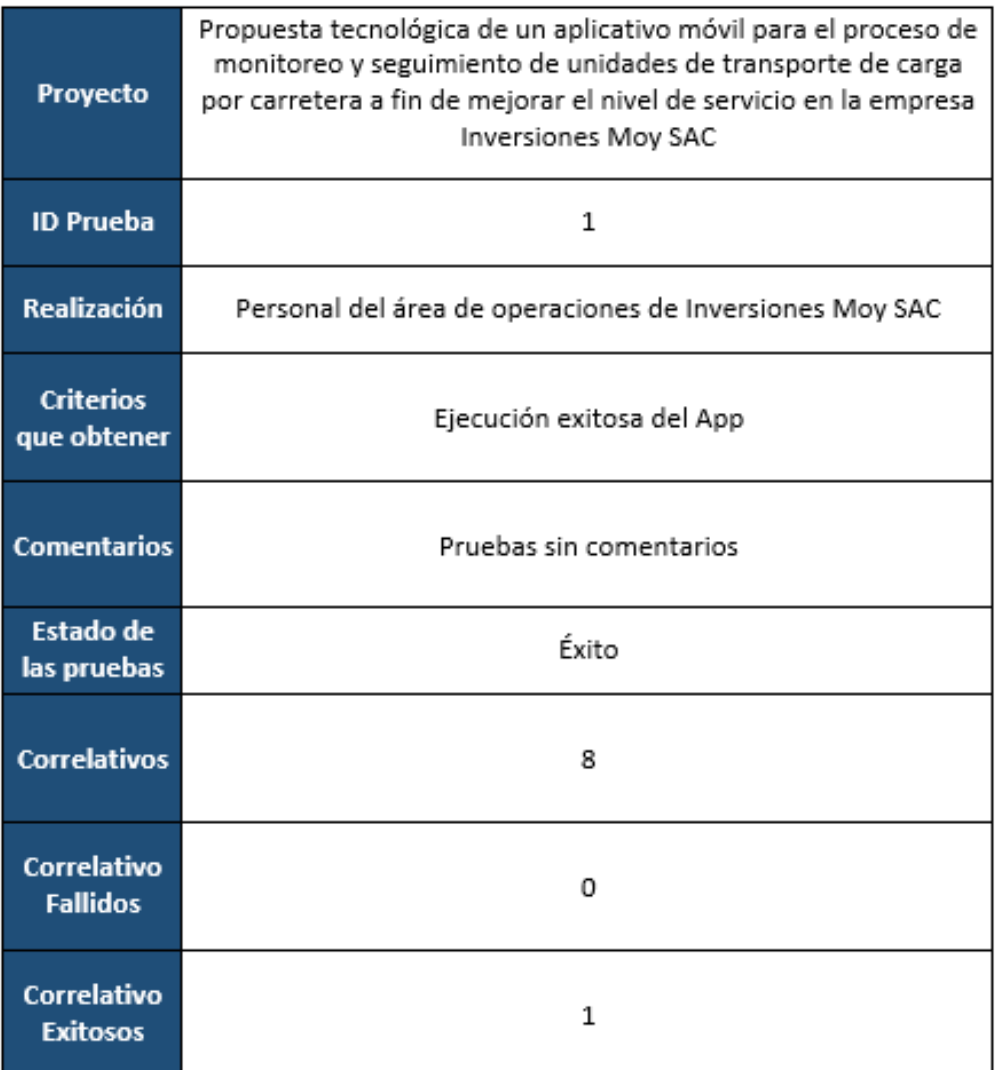

Tabla 31 Pruebas Fuente: Elaboración propia

En la tabla 31 se visualiza las pruebas realizadas al personal del área de operaciones con respecto: Compatibilidad, Instalación de la App, Verificación de permisos, Sincronización, actualización, Georreferencias y cierre del servicio. No se presentó ninguna falla en esta etapa.

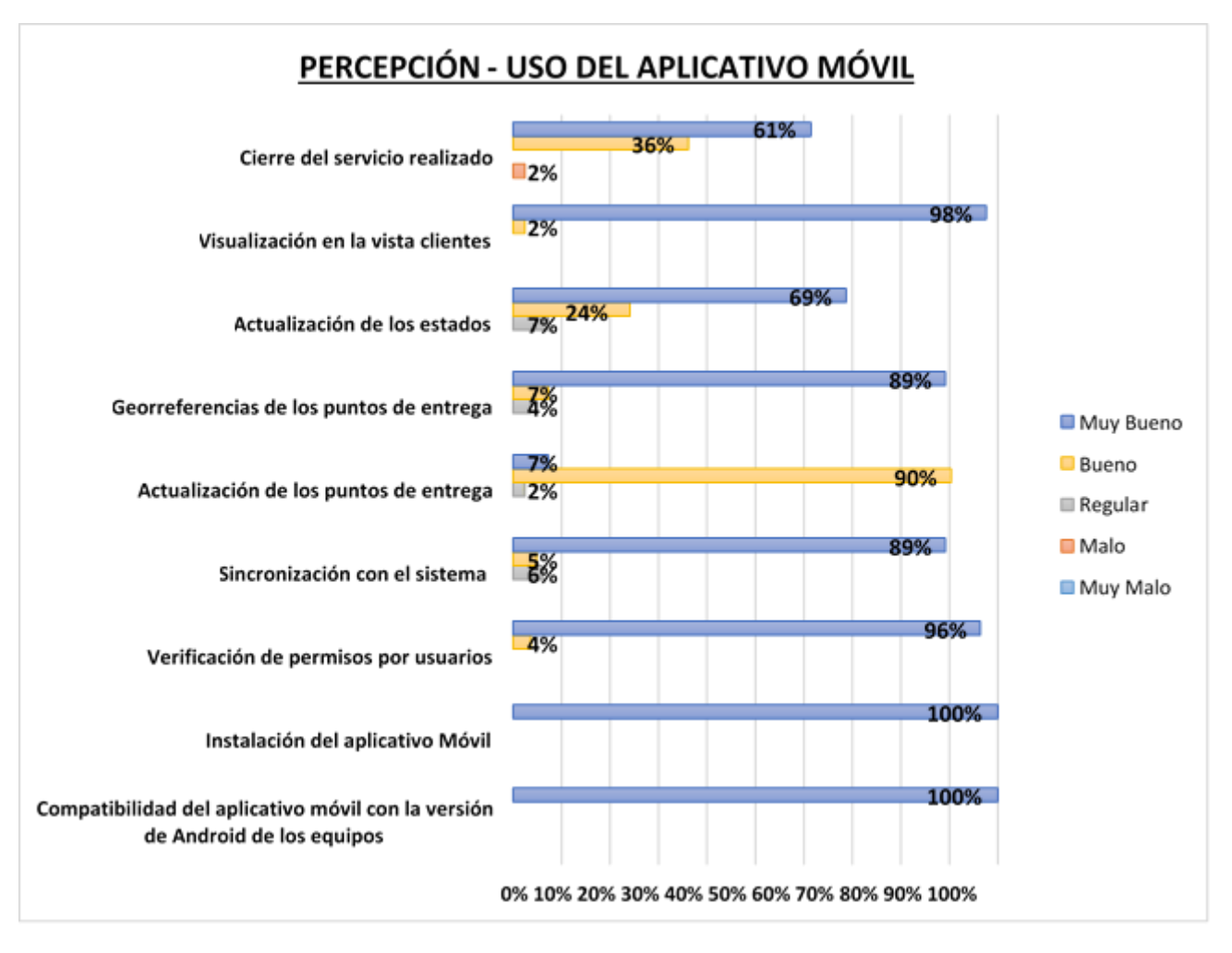

### **6.4.1. PERCEPCIÓN - USO DEL APLICATIVO MÓVIL**

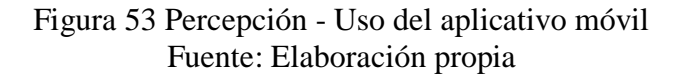

Se realizo una encuesta en el área de operaciones dando como resultado (La figura 53) donde se aprecia resultados satisfactorios, la aplicación a cumplido con los procesos básicos establecidos.

### **6.4.2. EVALUACIÓN – PRODUCT BACKLOG**

Se realizo una encuesta respecto a los requerimientos del producto Backlog (Tabla 7) para poder saber si las necesidades fueron satisfechas.

### **MONITOREO Y SEGUIMIENTO EN TIEMPO REAL**

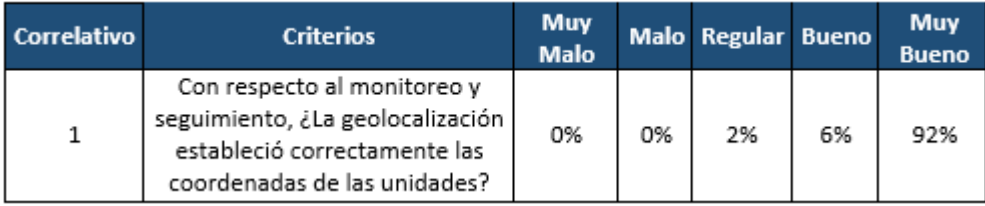

Tabla 32 Monitoreo y seguimiento en tiempo real Fuente: Elaboración propia.

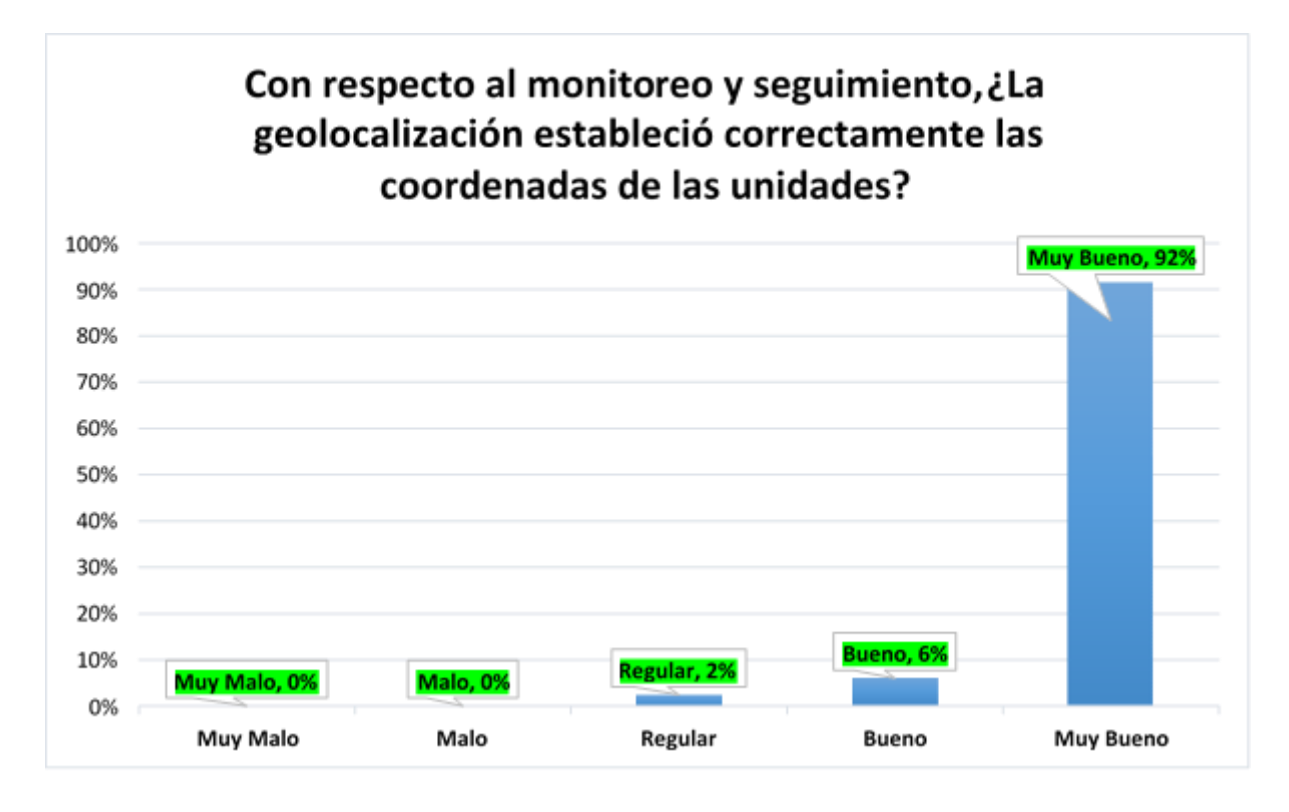

En el requerimiento de Monitoreo y seguimiento en tiempo real nos da un resultado del 92% que considera que el aplicativo móvil estableció correctamente las ordenadas de los puntos a despachar.

### **INFORMACIÓN**

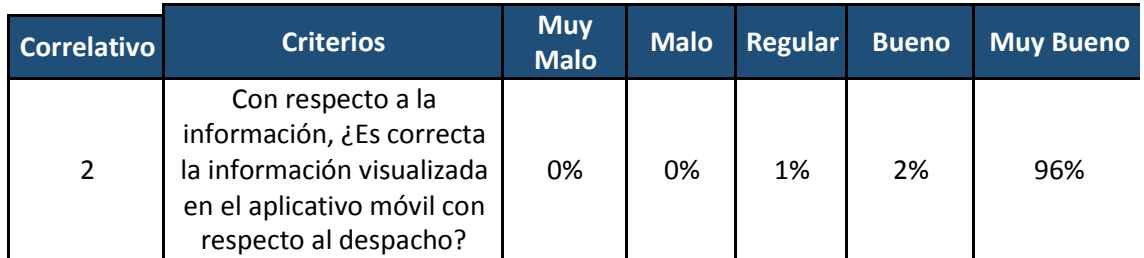

Tabla 33 Información Fuente: Elaboración propia

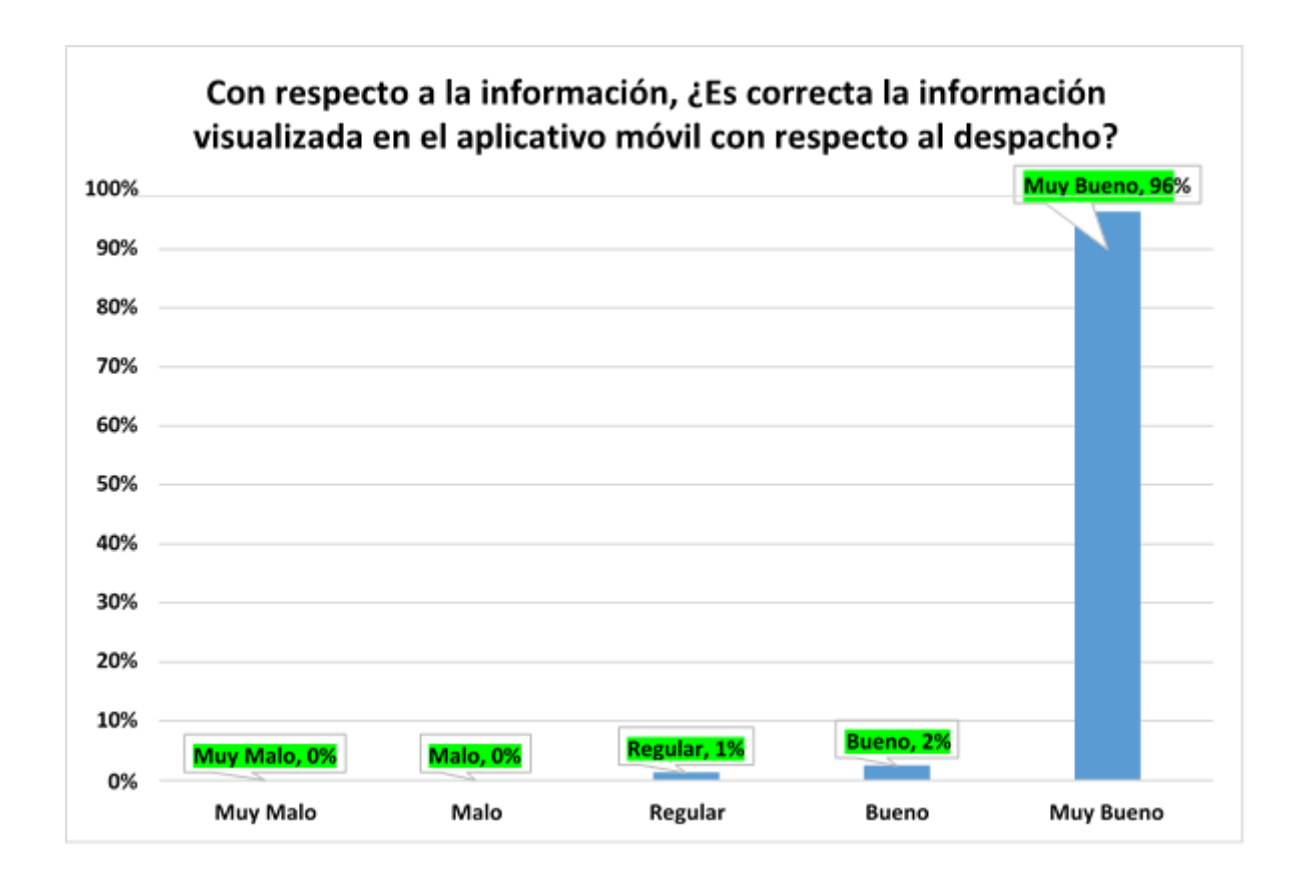

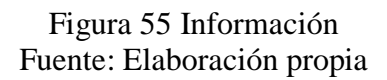

En el requerimiento de Información nos da con un resultado del 96% que considera que el aplicativo móvil asigno correctamente lo información ingresada a la BD.

### **COMPATIBILIDAD**

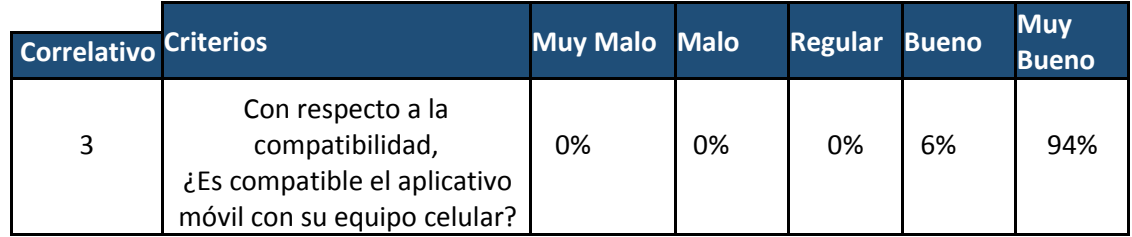

Tabla 34 Compatibilidad Fuente: Elaboración propia

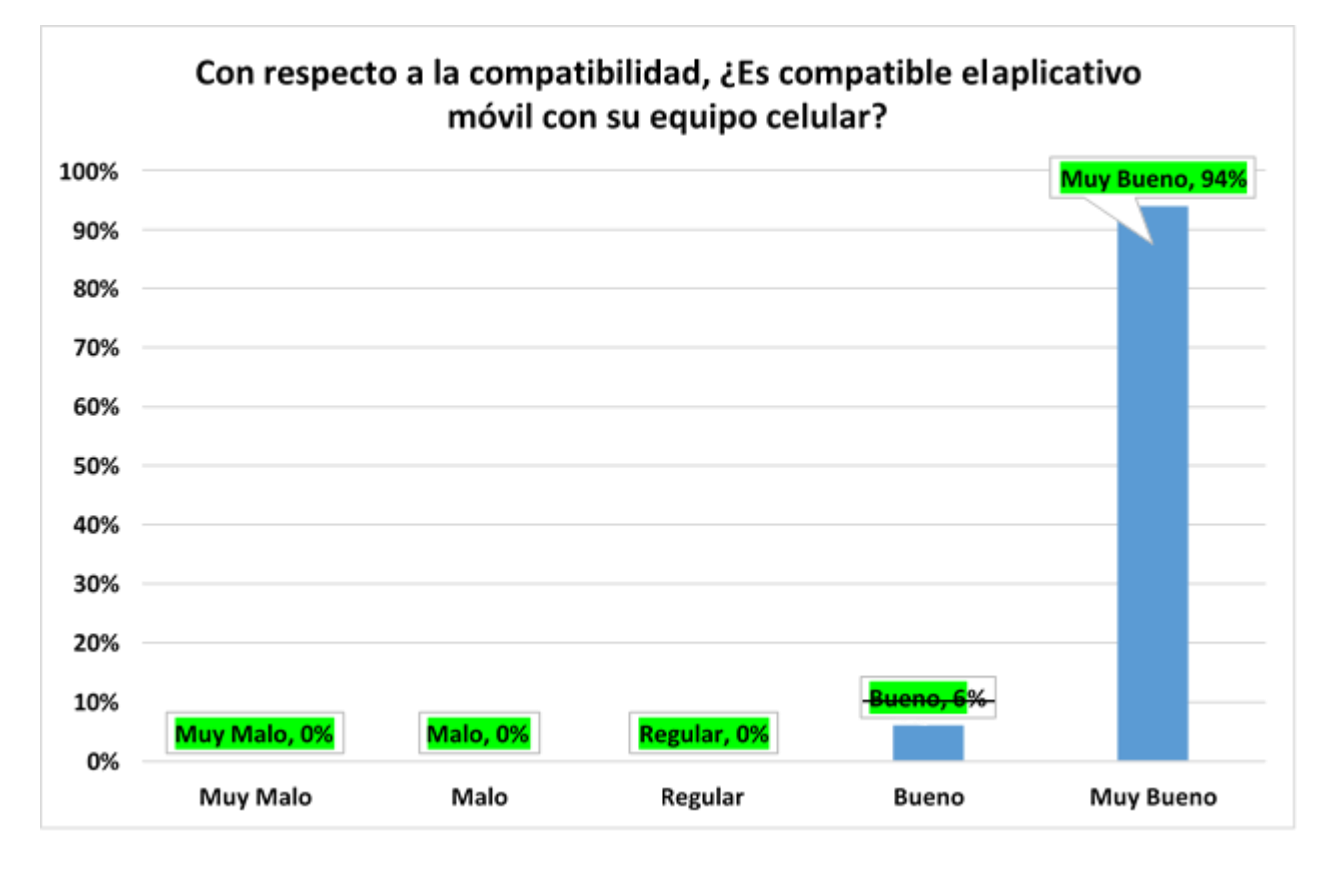

Figura 56 Compatibilidad Fuente: Elaboración propia

En el requerimiento de Compatibilidad nos da con un resultado del 94% que considera que el aplicativo móvil es compatible con los celulares Android.

### **CONFIABILIDAD**

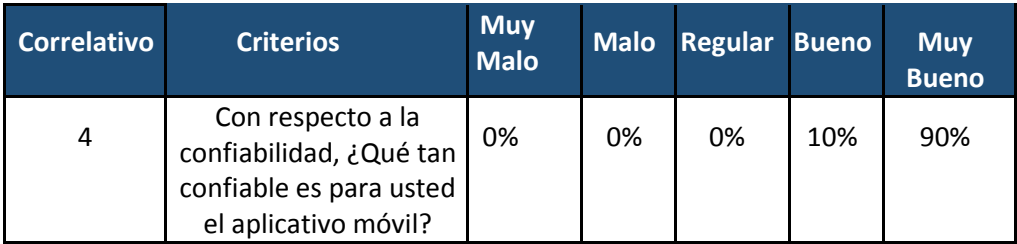

Tabla 35 Confiabilidad Fuente: Elaboración propia

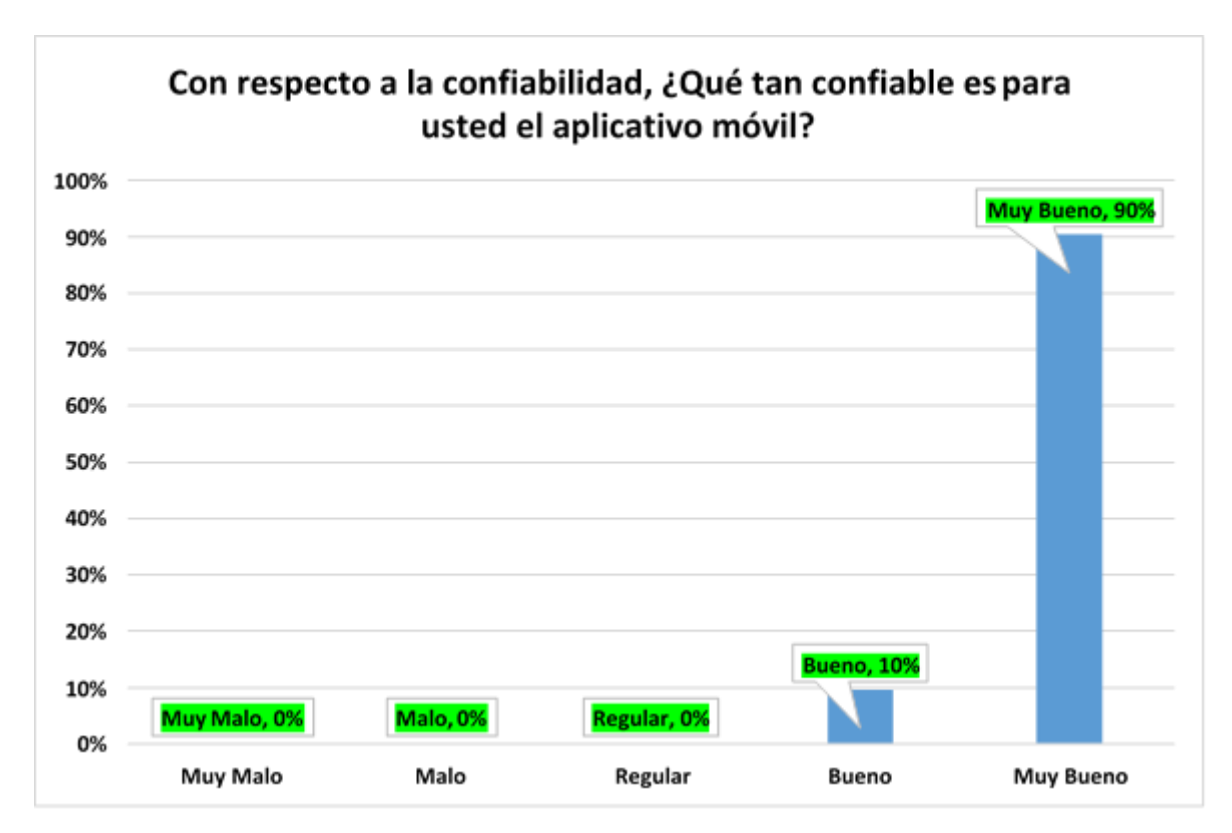

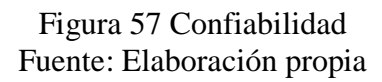

En el requerimiento de Información nos da con un resultado del 90% que considera que el aplicativo móvil asigno correctamente lo información ingresada a la BD.

### **USABILIDAD**

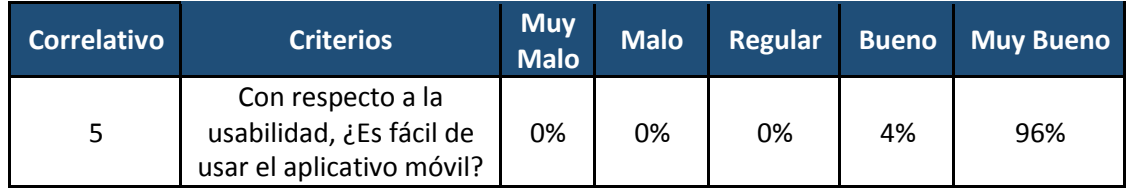

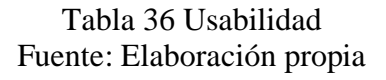

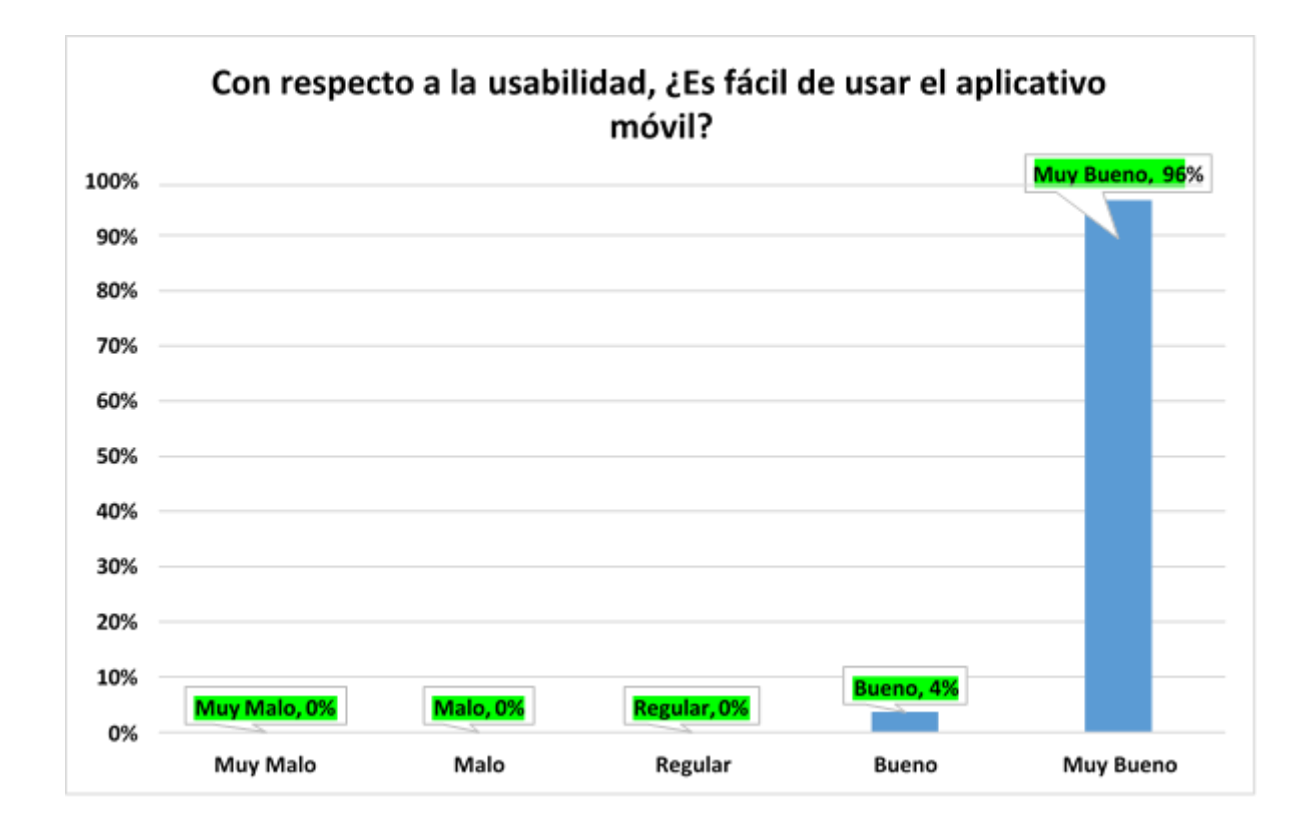

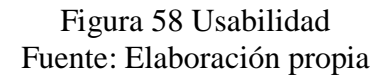

En el requerimiento de Usabilidad nos da con un resultado del 96% que considera que el aplicativo móvil es de fácil manejo.

### **NOTIFICACIÓN**

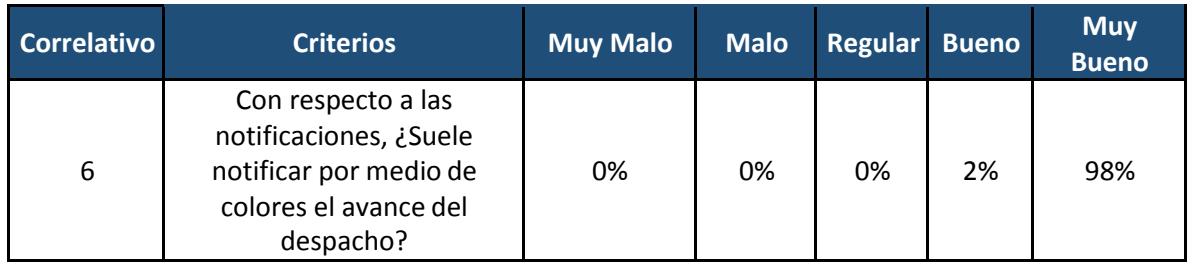

Tabla 37 Notificación Fuente: Elaboración propia

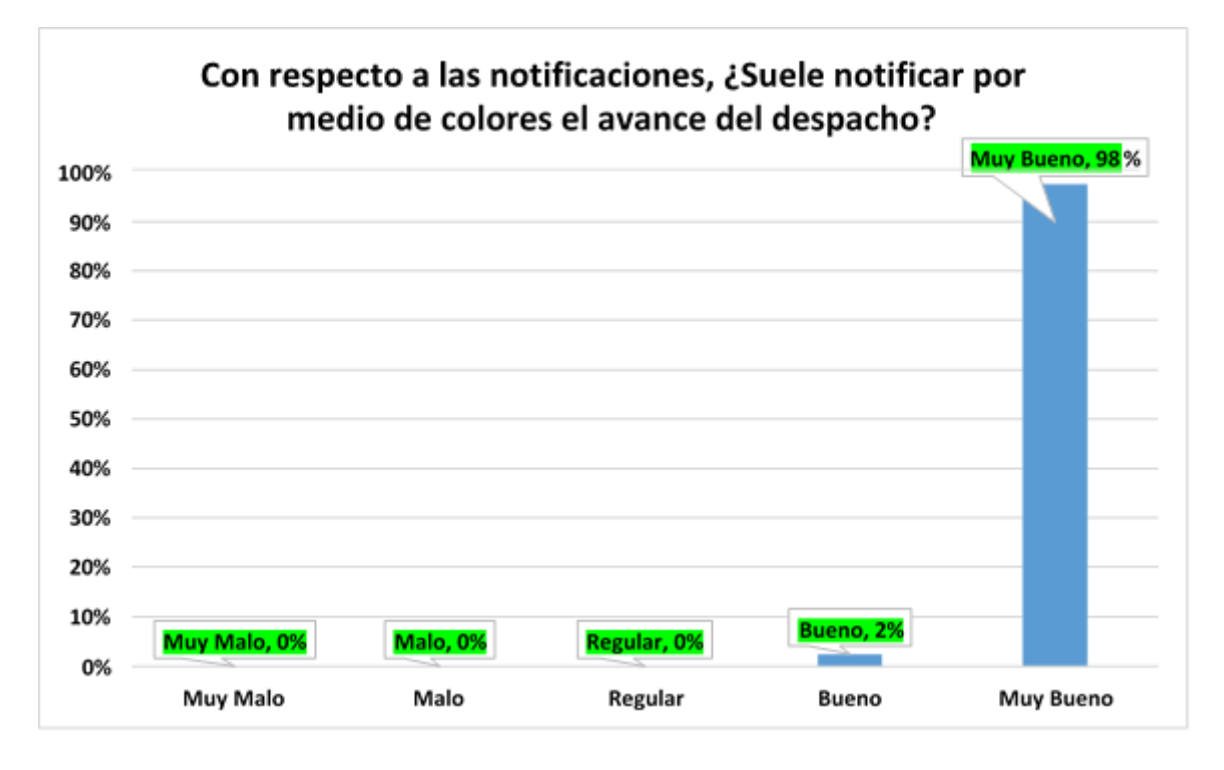

Figura 59 Notificación Fuente: Elaboración propia

En el requerimiento de Notificaciones nos da con un resultado del 98% que considera que el aplicativo móvil notifica correctamente.
## **SUGERENCIAS Y/O RECLAMOS**

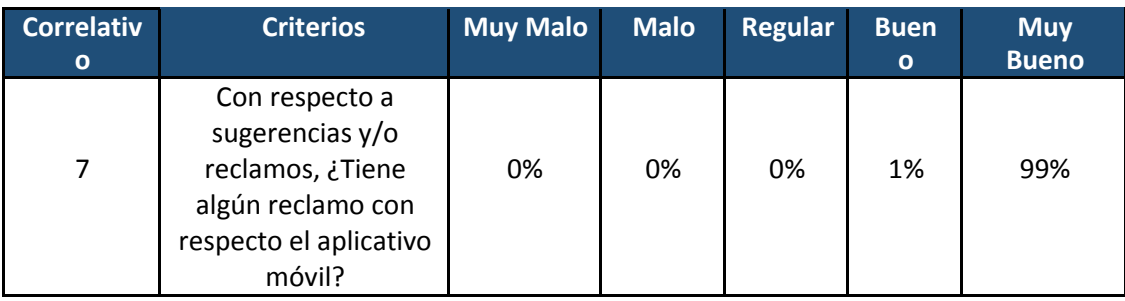

Tabla 38 Sugerencias y/o reclamos Fuente: Elaboración propia

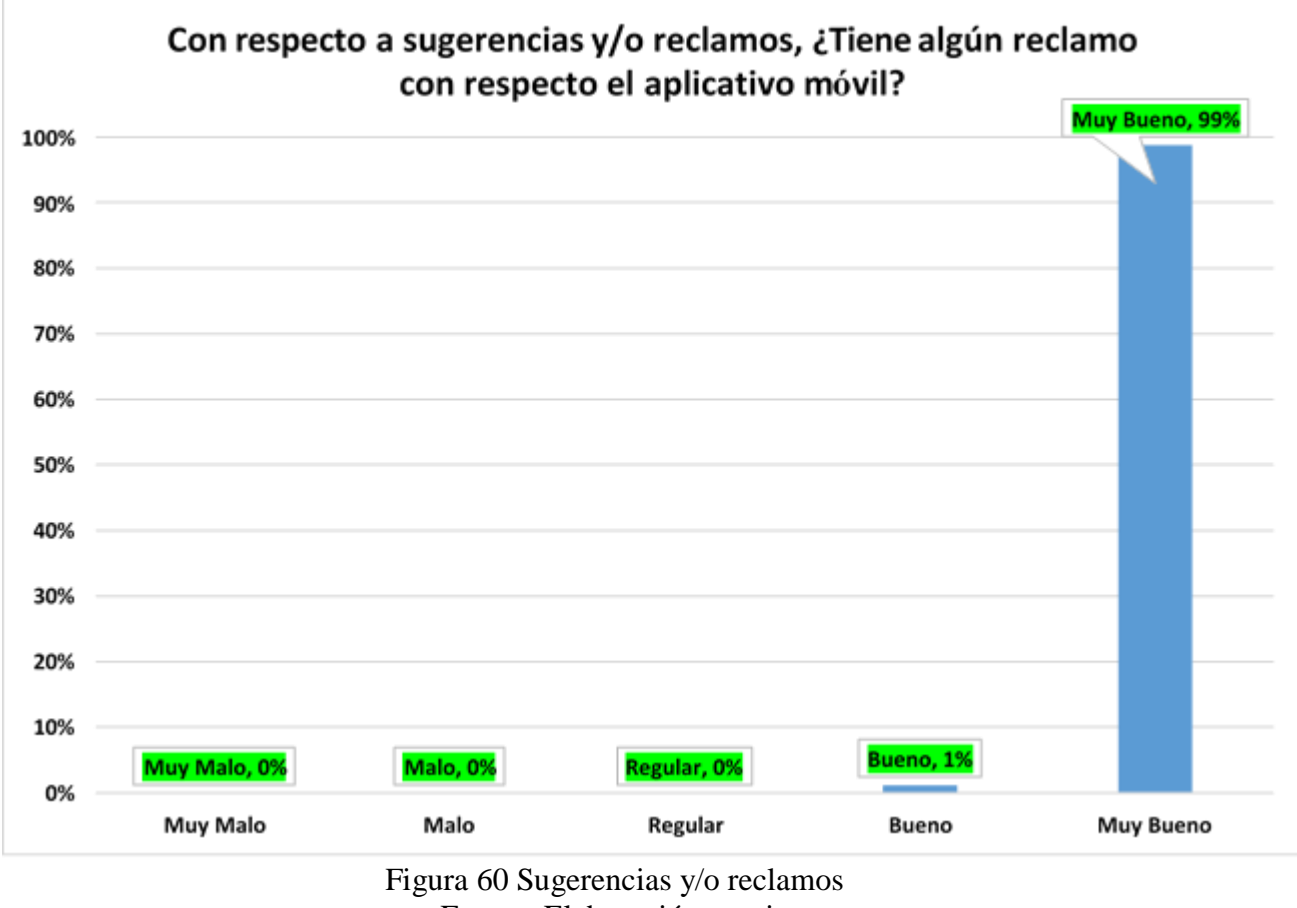

Fuente: Elaboración propia

En el requerimiento de Sugerencias y/o reclamos nos da con un resultado del 99% que considera que el aplicativo móvil no ha reportado fallas.

# **CAPÍTULO VII: IMPLEMENTACIÓN DE LA PROPUESTA**

# **7.1. PROPUESTA ECONÓMICA DE IMPLEMENTACIÓN**

Se analizará los costos que se han obtenido para realizar el proyecto del aplicativo móvil

#### **RECURSO HUMANO**

Personal que forma parte del proyecto. El desarrollo del aplicativo móvil tiene una duración aproximadamente de 5 meses, 48 horas semanales fraccionadas en 8 horas diarias. El Jede de proyecto y el analista de sistemas trabajan fuera de oficina, los demás integrantes trabajan dentro de las oficinas de Inversiones Moy SAC.

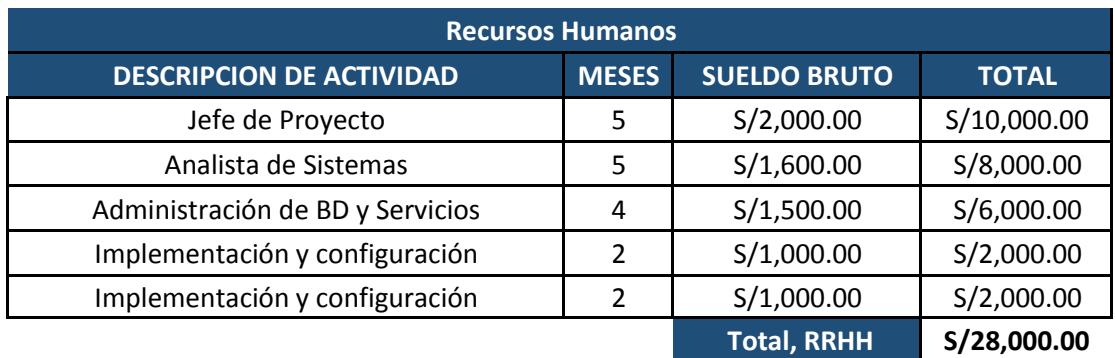

Tabla 39 Recursos Humanos Fuente: Elaboración propia

### **RECURSO DE HARDWARE**

Se calcula los costos de Hardware para el desarrollo del aplicativo móvil.

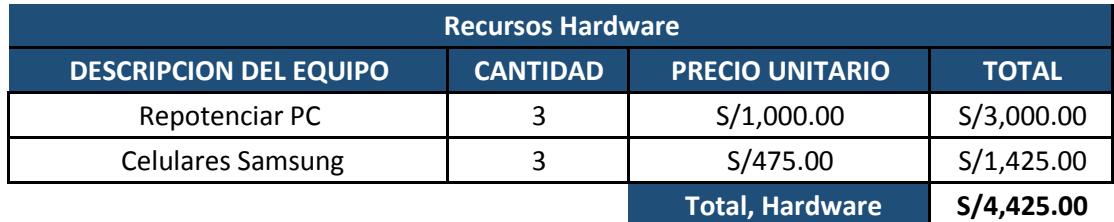

Tabla 40 Recurso de Hardware Fuente: Elaboración propia

#### 111

## **GASTOS DE REPRESENTACIÓN**

Se calcula los Gastos de representación que se utilizaron para las visitas a los clientes

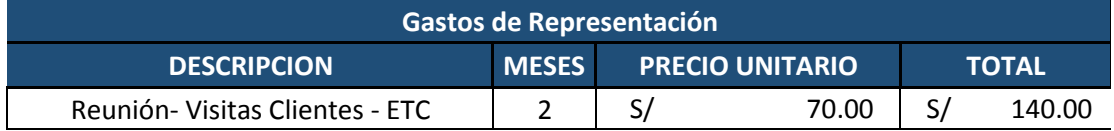

Tabla 41 Gastos de representación Fuente: Elaboración propia

## **OTROS GASTOS**

Se calcula otros gastos que se utiliza para el desarrollo del aplicativo móvil

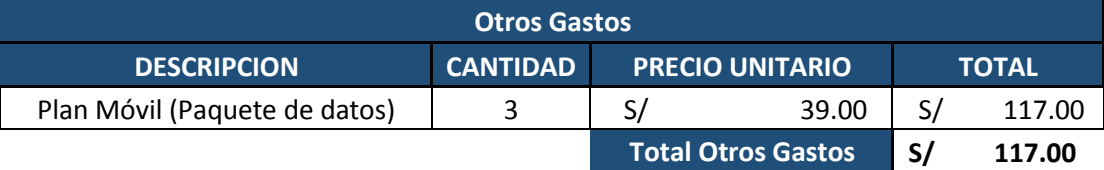

Tabla 42 Otros gastos Fuente: Elaboración propia

## **ESTIMULACIÓN DE BENEFICIOS**

Sera ofrecido a todos nuestros clientes, se concretó en las visitas realizadas que 10 de nuestros

clientes van a adquirir el aplicativo móvil por tener una amplia flota de unidades que carece de

un buen monitoreo. El costo será un pago mensual de S/950.

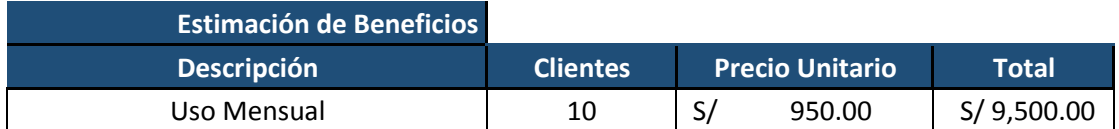

Tabla 43 Estimación de beneficios Fuente: Elaboración propia

## **COSTO TOTAL DEL PROYECTO**

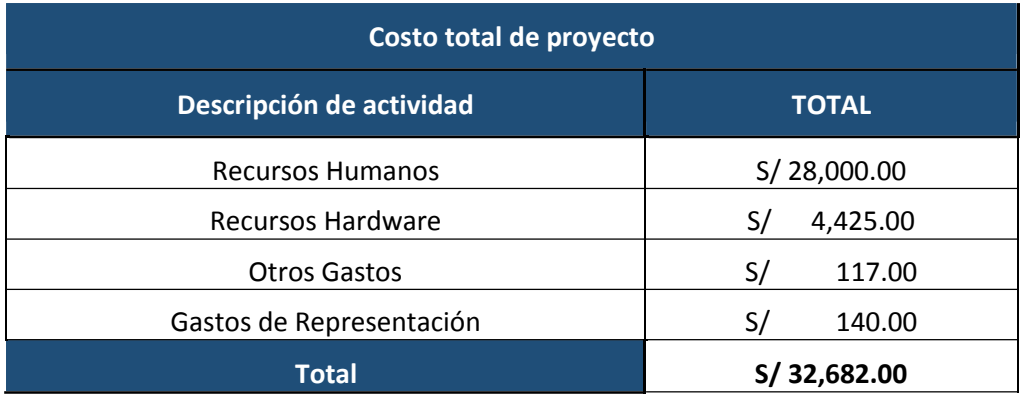

Tabla 44 Costo total del proyecto Fuente: Elaboración propia

### **7.2. MEJORA DE PROCESOS INTERNOS**

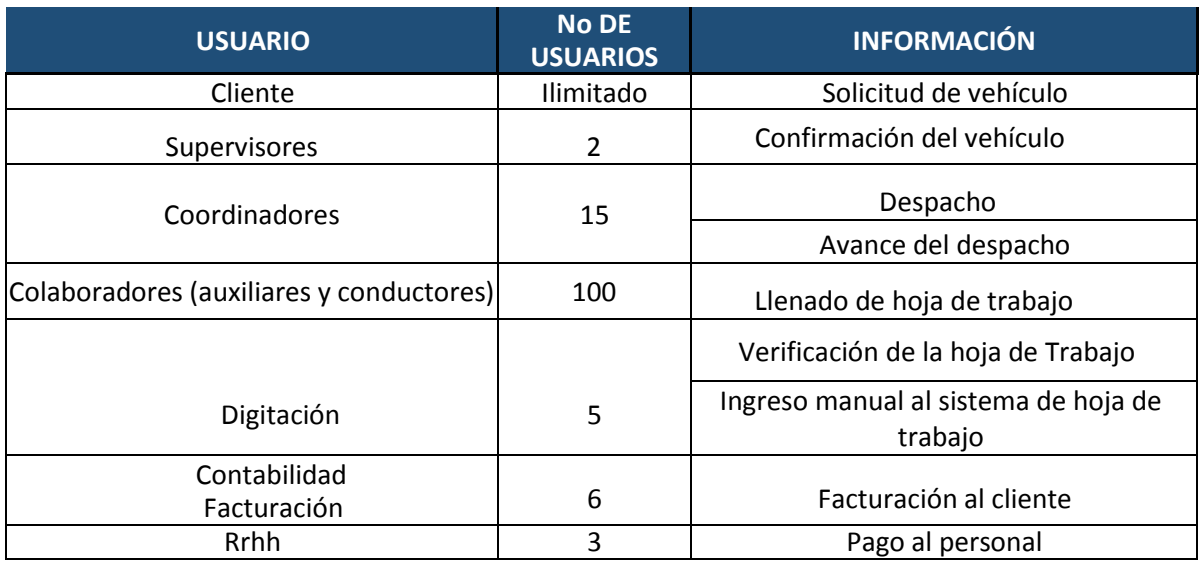

Tabla 45 Procesos internos Fuente: Elaboración propia

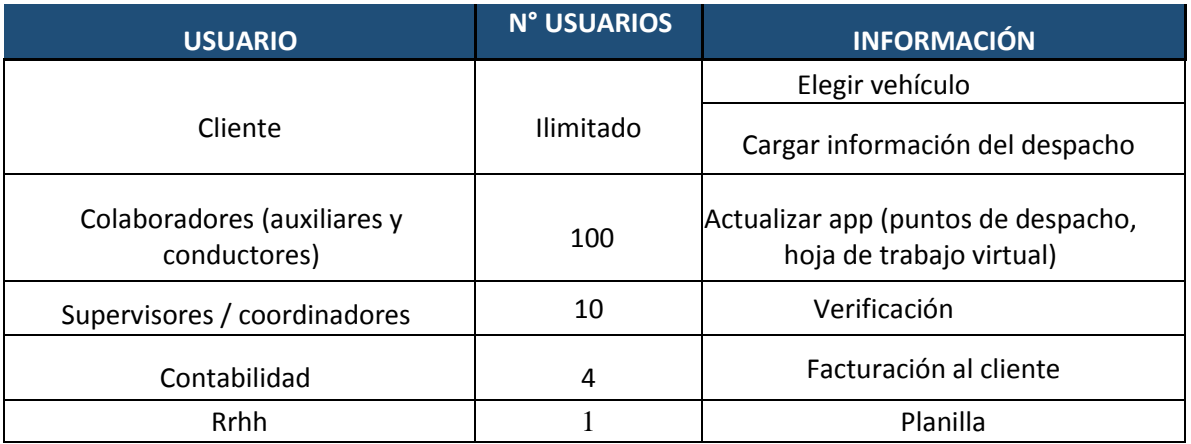

Tabla 46 Procesos internos implementado el APP Fuente: Elaboración propia

Antes de implementar el App, los procesos de la empresa eran engorrosos (Tabla 45), personal de diferentes áreas concentrados en los despachos/servicios del día.

Utilizando el APP, los procesos de la empresa se simplificaron, el software pudo minimizar el capital humano.

Gracias a la implementación, se pudo reducir personal, generando una reducción en la planilla

de la empresa.

# **7.3. SATISFACCIÓN AL CLIENTE**

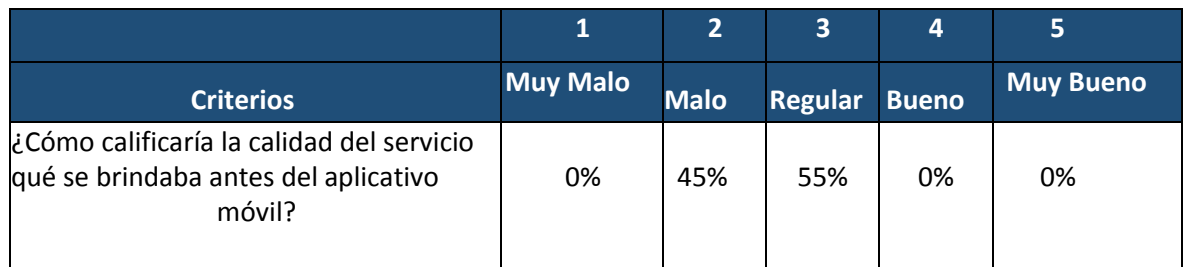

Tabla 47 Satisfacción al cliente Fuente: Elaboración propia.

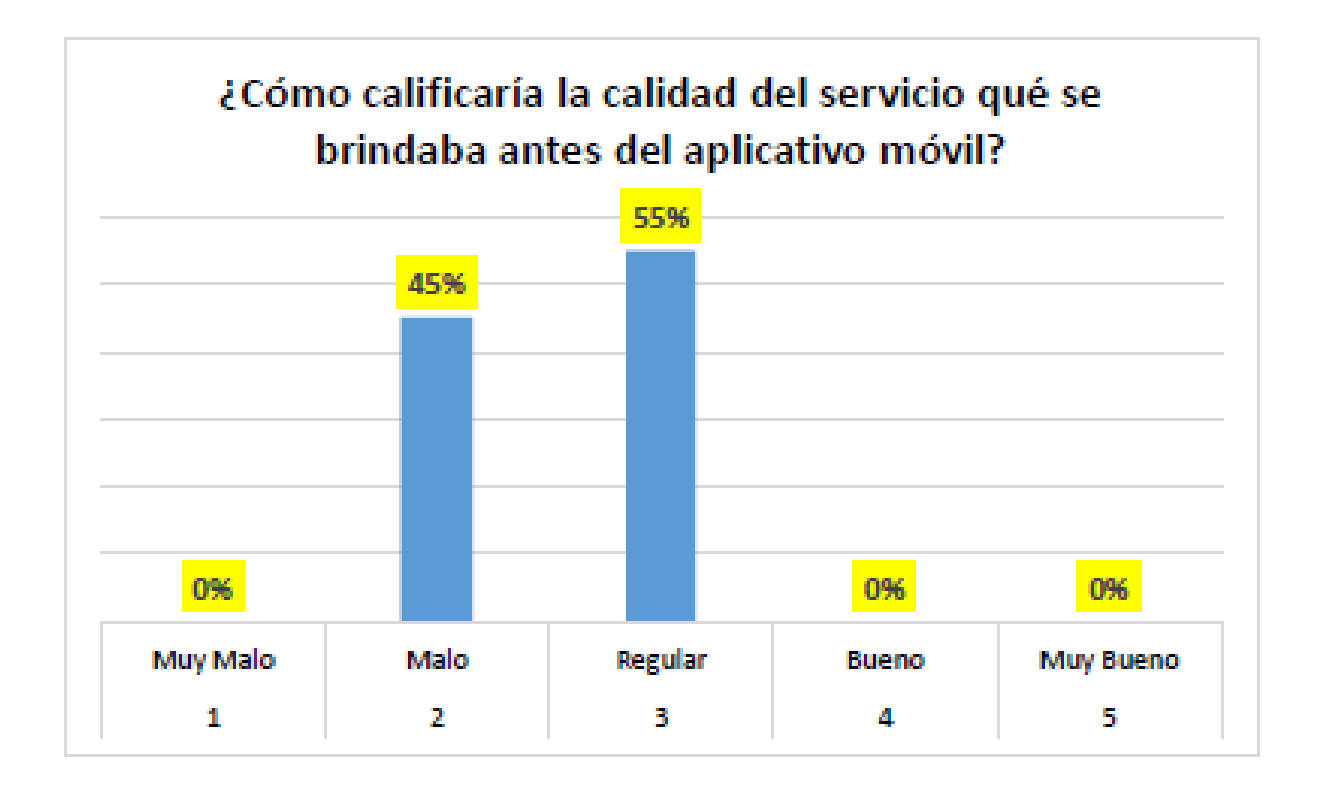

Figura 61 Satisfacción al cliente Fuente: Elaboración propia.

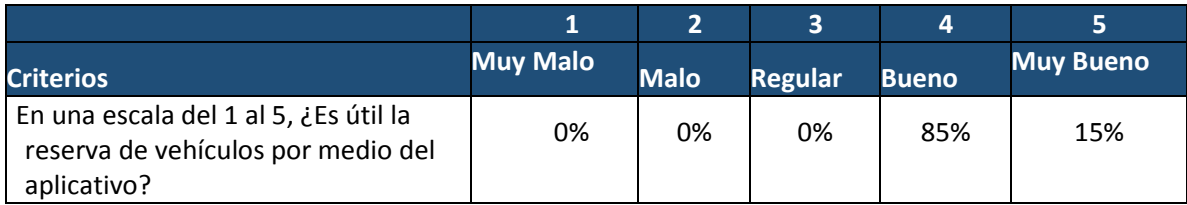

Tabla 48 Reserva de vehículo Fuente: Elaboración propia.

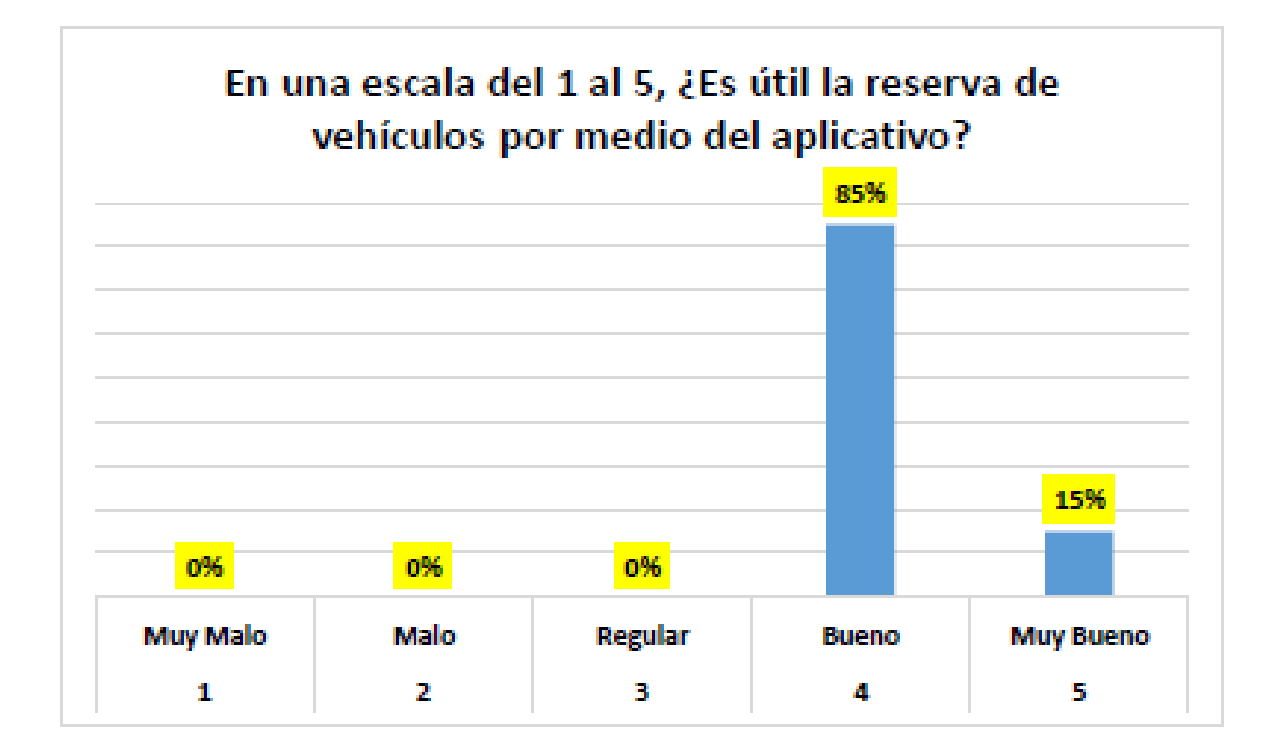

Figura 62 Satisfacción al cliente Fuente: Elaboración propia

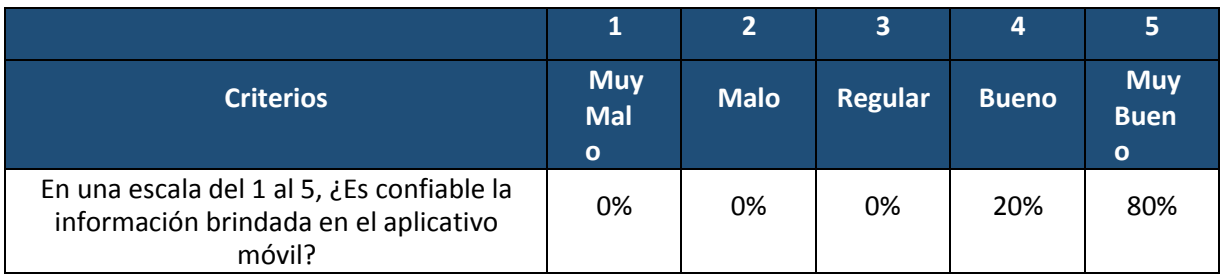

Tabla 49 Confiabilidad Fuente: Elaboración propia

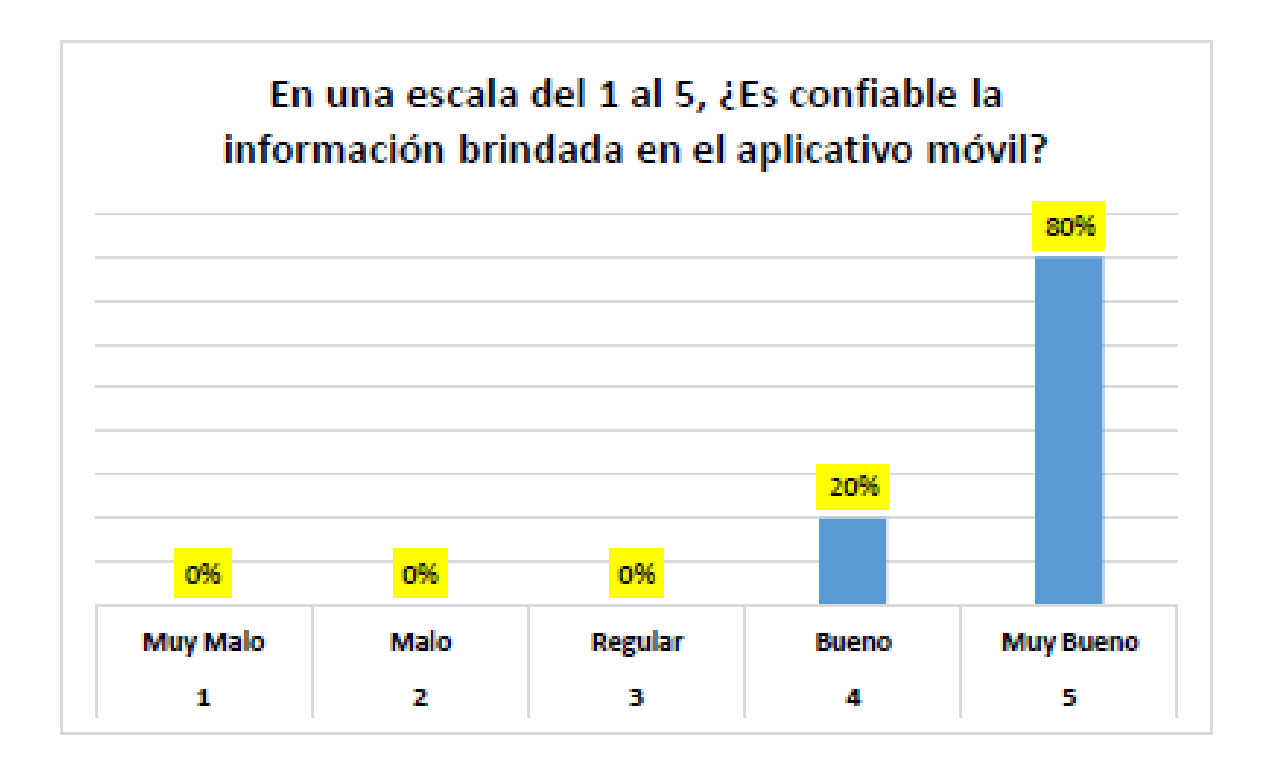

Figura 63 Confiabilidad Fuente: Elaboración propia

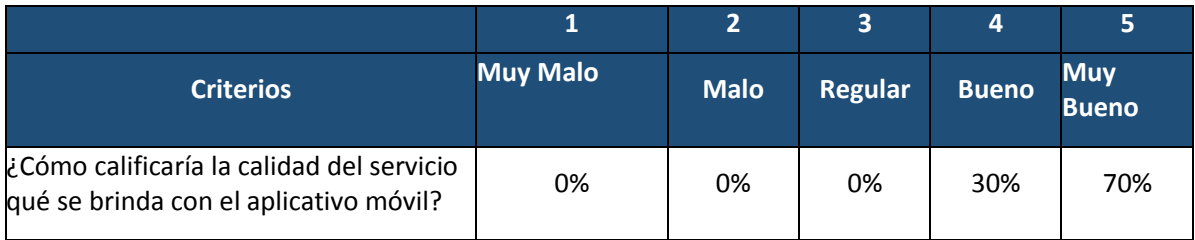

Tabla 50 Calidad de servicio Fuente: Elaboración propia.

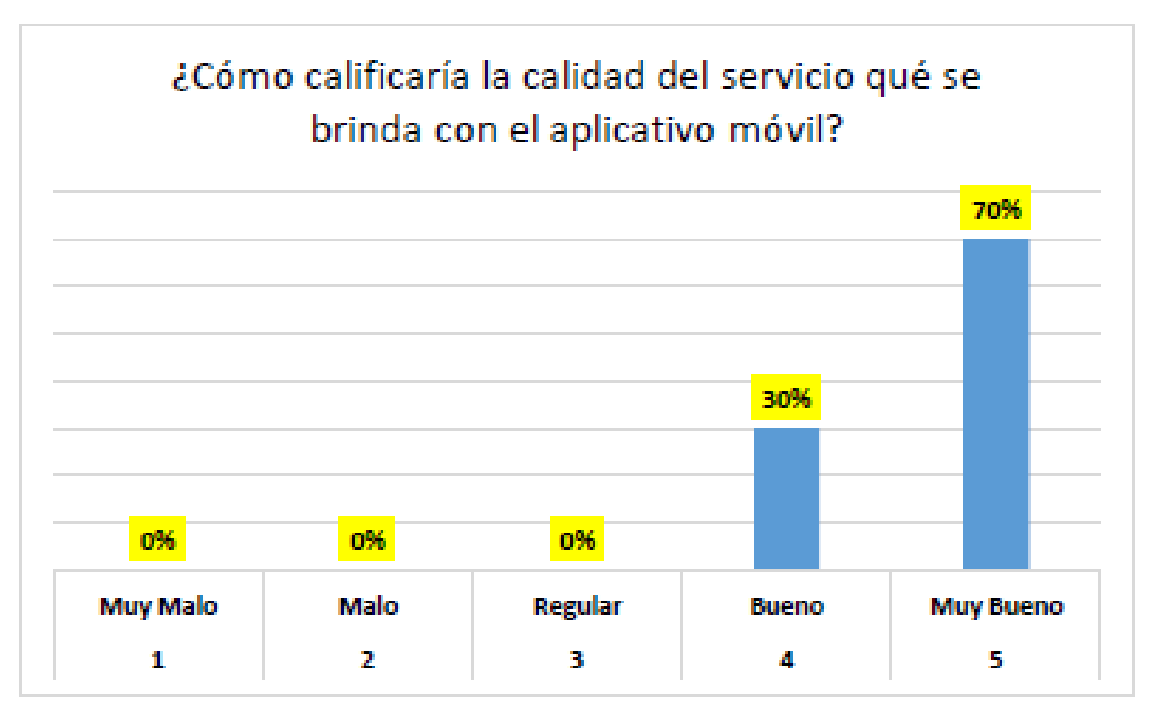

Figura 64 Calidad de servicio Fuente: Elaboración propia.

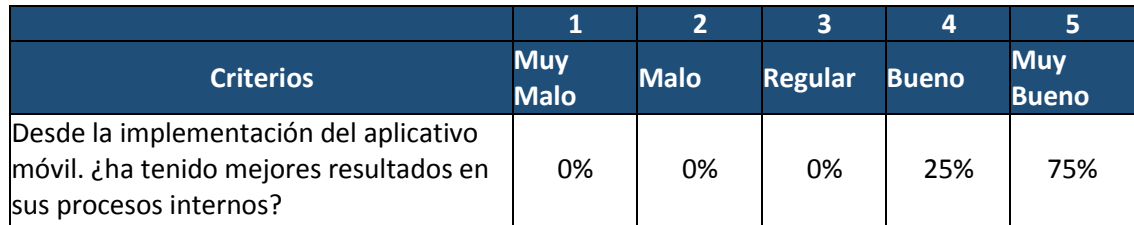

Tabla 51 Calidad de servicio 2 Fuente: Elaboración propia.

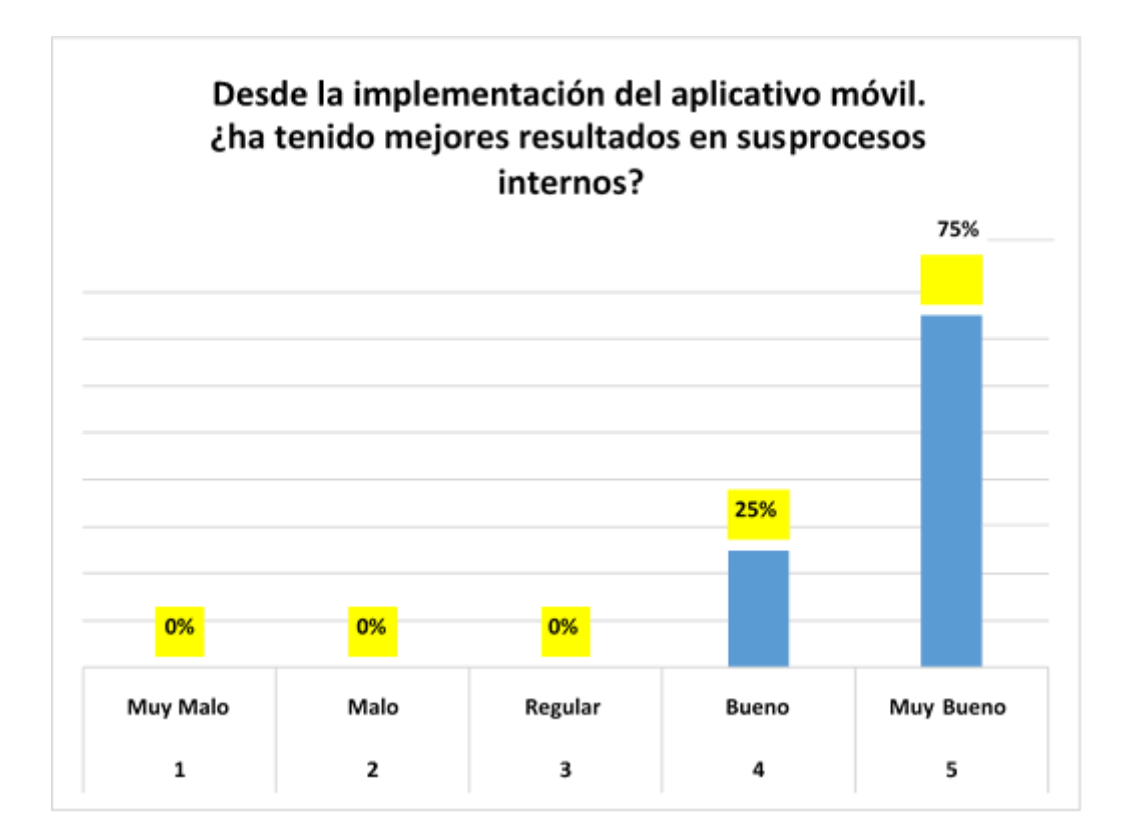

Figura 65 Calidad de servicio 2 Fuente: Elaboración propia.

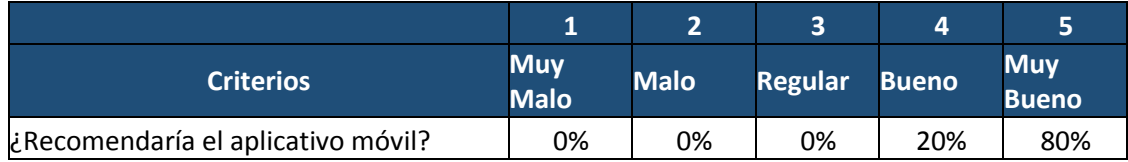

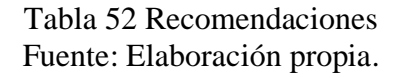

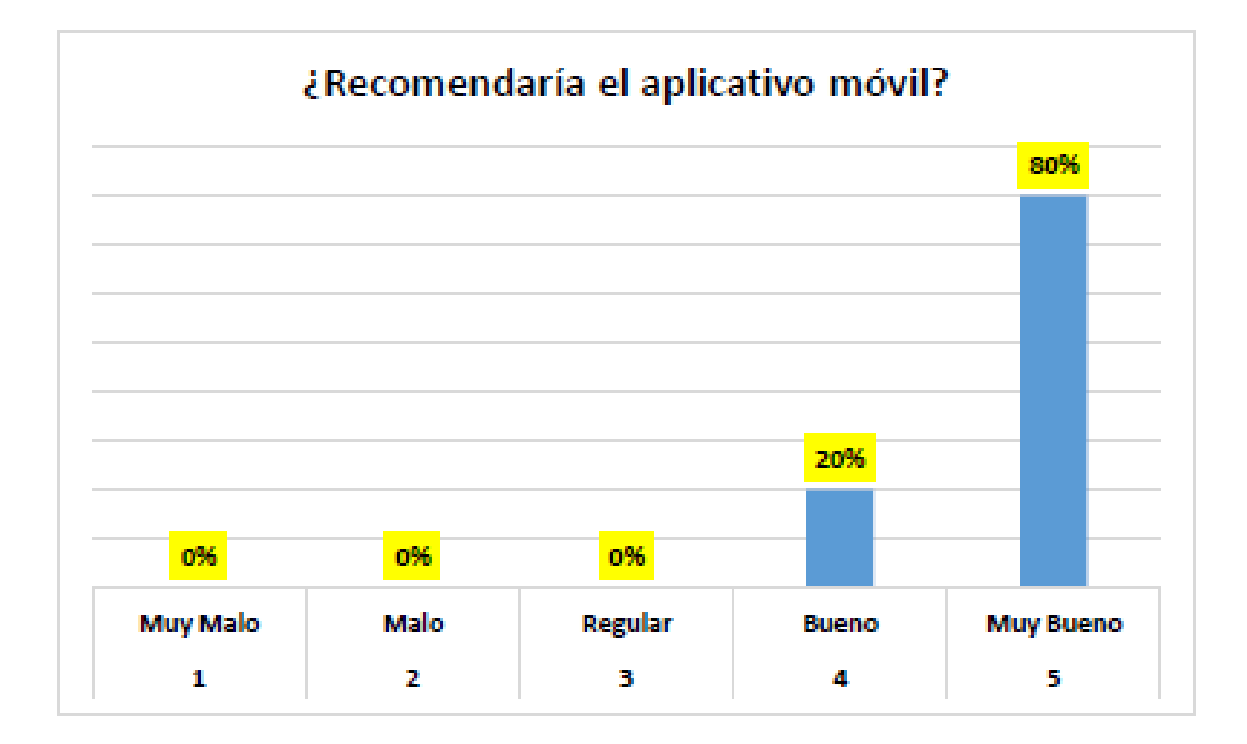

Figura 66 Recomendaciones Fuente: Elaboración propia

# **7.4. ANÁLISIS DE SENSIBILIDAD**

## **7.4.1. FLUJO DE CAJA**

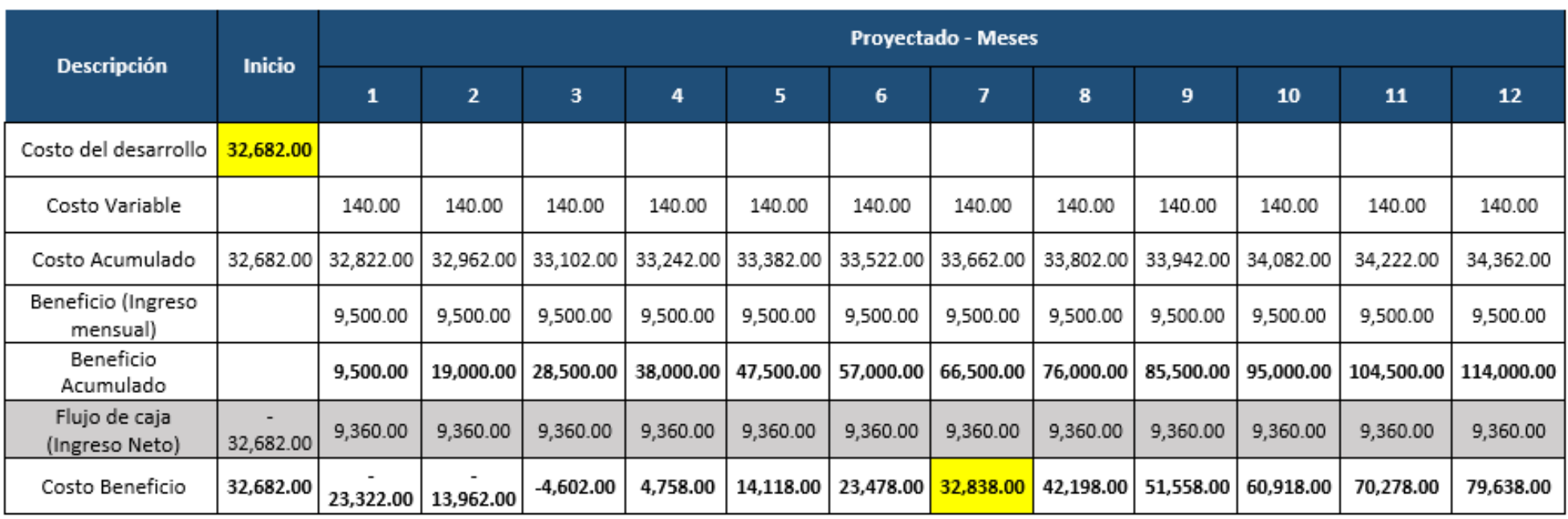

Tabla 53 Flujo de caja Fuente: Elaboración propia

En la siguiente tabla se observa el flujo de caja que fue realizado con los datos se obtuvieron del costo total del proyecto.

Se observa que a partir del 7mo mes se empezara a recuperar lo invertido y obtener ganancias por el desarrollo del aplicativo móvil

# **7.4.2. ANÁLISIS DEL VAN**

Valor Actual Neto (Van): Es un indicador financiero que sirve para señalar si el proyecto es factible o no.

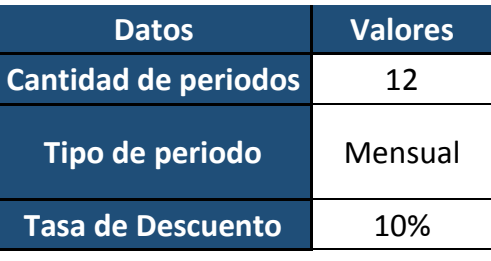

Tabla 54 Formula VAN Fuente: Elaboración propia.

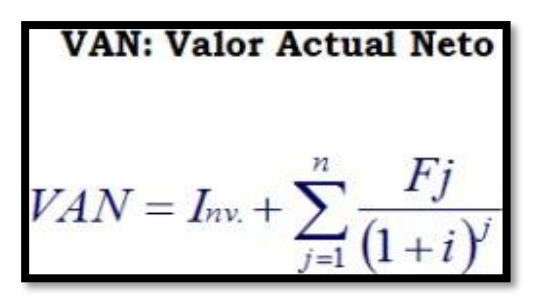

Figura 67 Formula VAN Fuente: Wikipedia.

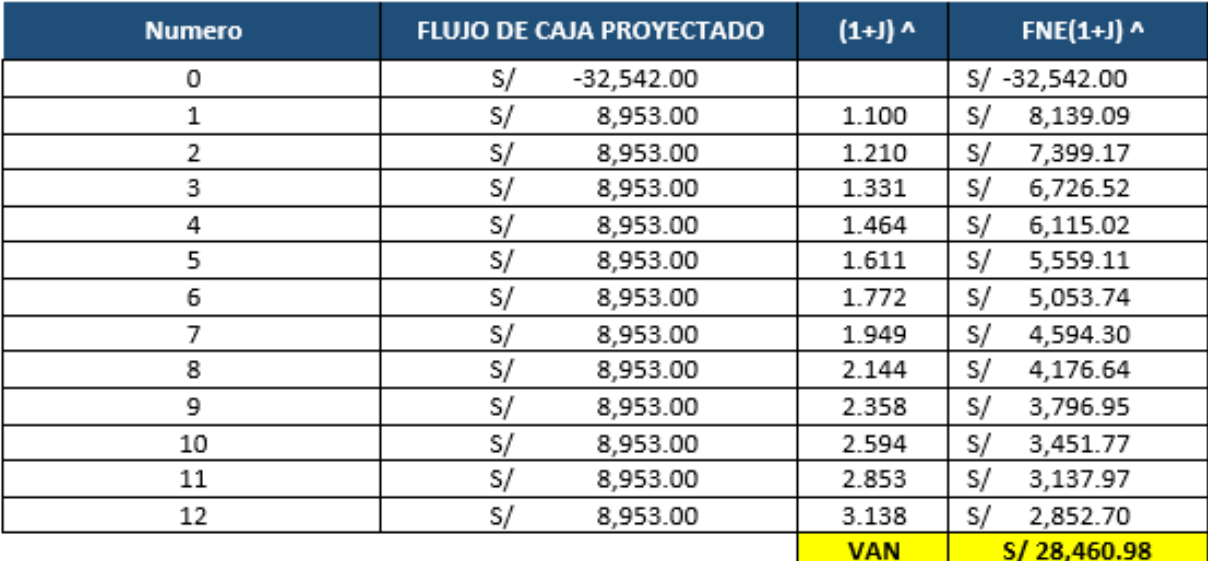

#### Tabla 55 VAN Fuente: Elaboración propia.

El van a mayor a S/ 28 460.98 es mayor a S/0.

El proyecto es factible

# **7.4.3. ANÁLISIS DEL TIR**

Tasa Interna de Retorno (TIR): La Tasa interna de retorno (TIR) es la tasa de interés o rentabilidad que ofrece una inversión. Es decir, es el porcentaje de beneficio o pérdida que tendrá una inversión para las cantidades que no se han retirado del proyecto.

| TIR                  |                |
|----------------------|----------------|
| Tasa de<br>Descuento | <b>VAN</b>     |
| 0%                   | S/79,638.00    |
| 5%                   | S/50,278.04    |
| 10%                  | S/31,094.16    |
| 15%                  | S/18,054.99    |
| 20%                  | S/8,869.07     |
| 25%                  | S/2,185.14     |
| 30%                  | -S/2,821.17    |
| 35%                  | -S/6,668.94    |
| 40%                  | -S/9,694.74    |
| 45%                  | -S/12,122.79   |
| 50%                  | $-S/14,106.28$ |
| 55%                  | -S/15,752.32   |
| 60%                  | -S/17,137.42   |
| 65%                  | -S/18,317.36   |
| 70%                  | -S/19,333.52   |
| <b>TIR</b>           | 27%            |

Tabla 56 TIR Fuente: Elaboración propia

La TIR para el desarrollo del aplicativo móvil es del 27%

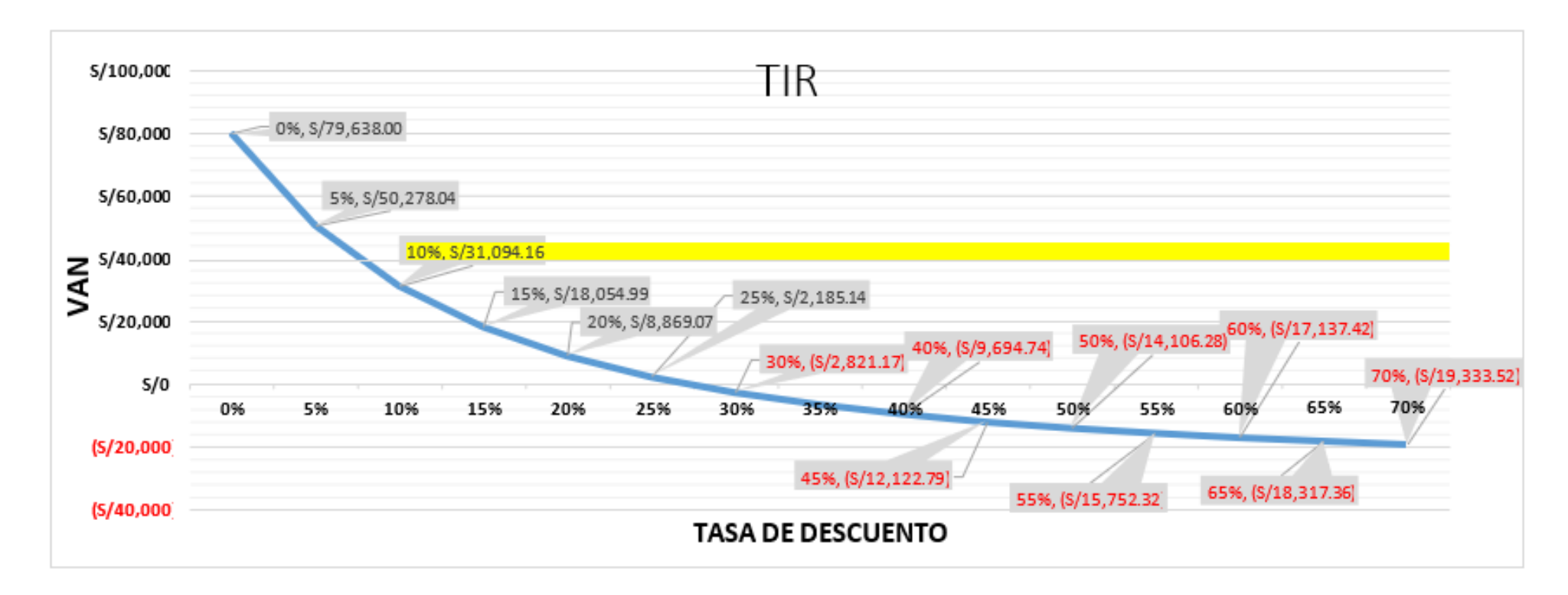

Figura 68 Grafico VAR y TIR Fuente: Elaboración propia

**VAN:** En el grafico se puede analizar que con un 12% de tasa, el proyecto tiene S/ 28,460.98 de valor neto actual, y que la minina tasa es 29% si fuese superior la tasa nuestra.

**TIR:** Para que nuestro proyecto sea rentable la tasa de inversión debe ser menor a la inversión del proyecto, siendo a si rentable nuestro proyecto

(TD <TIR), en nuestro proyecto.

## **7.5. CALENDARIO DE ACTIVIDADES**

Se presenta el siguiente cuadro de actividades donde se aprecia los días que se tomó realizar

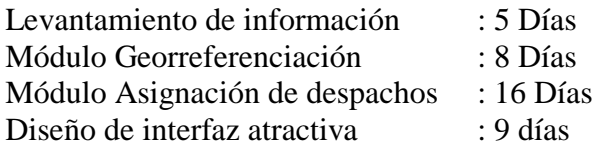

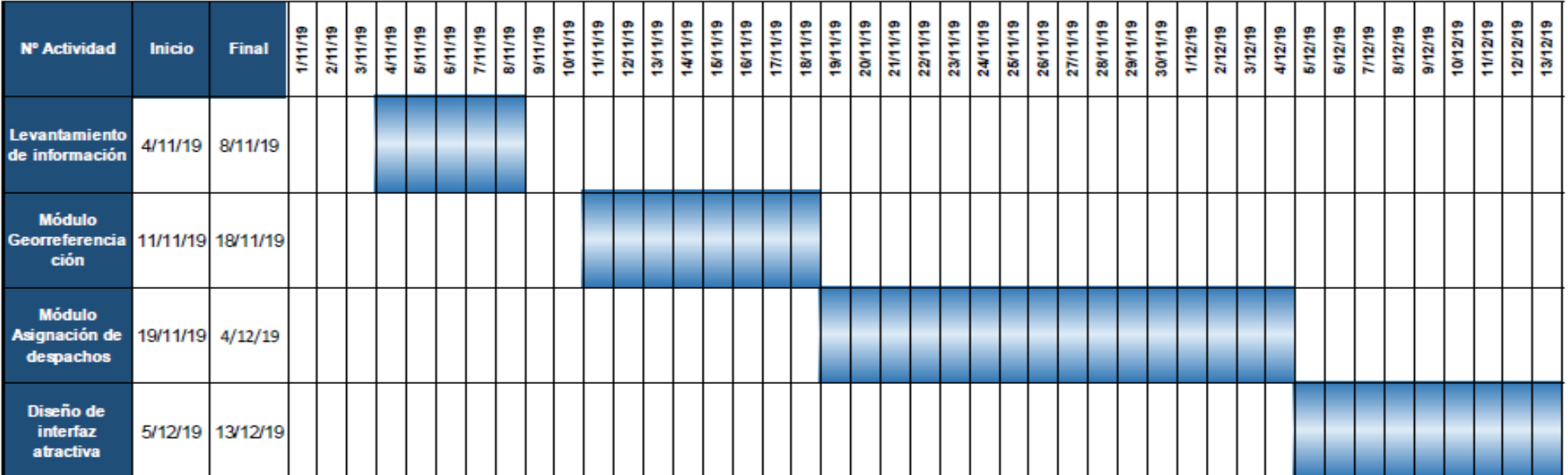

Figura 69 Calendario de actividades Fuente: Elaboración propia

Sincronización del aplicativo y el sistema: 11 días.

Diseño de la base de datos: 30 días.

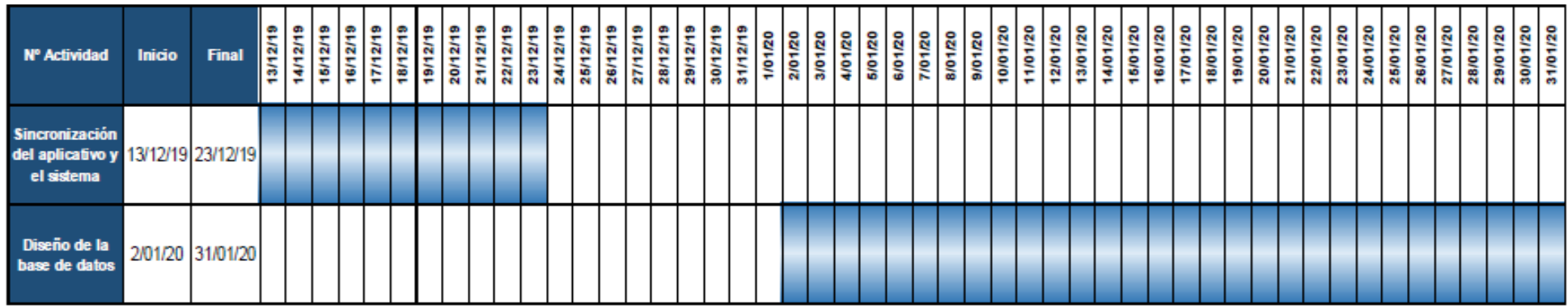

Figura 70 Calendario de actividades 2 Fuente: Elaboración propia

Modelamiento de datos MySQL: 5 días

Levantamiento del aplicativo móvil: 3 días

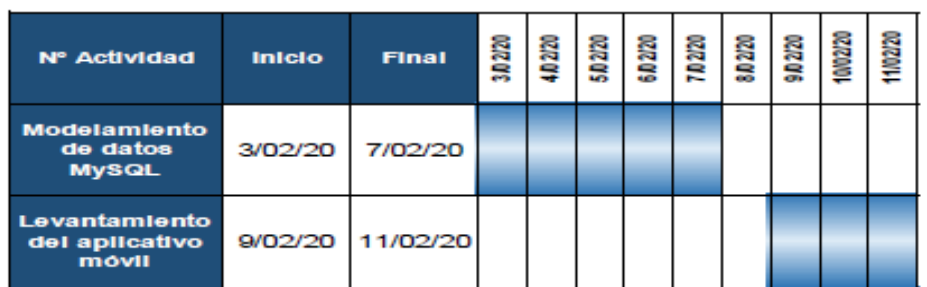

Figura 71 Calendario de actividades 3 Fuente: Elaboración propia.

Testeo – Prueba loca : 49 días  $\therefore$  30 días

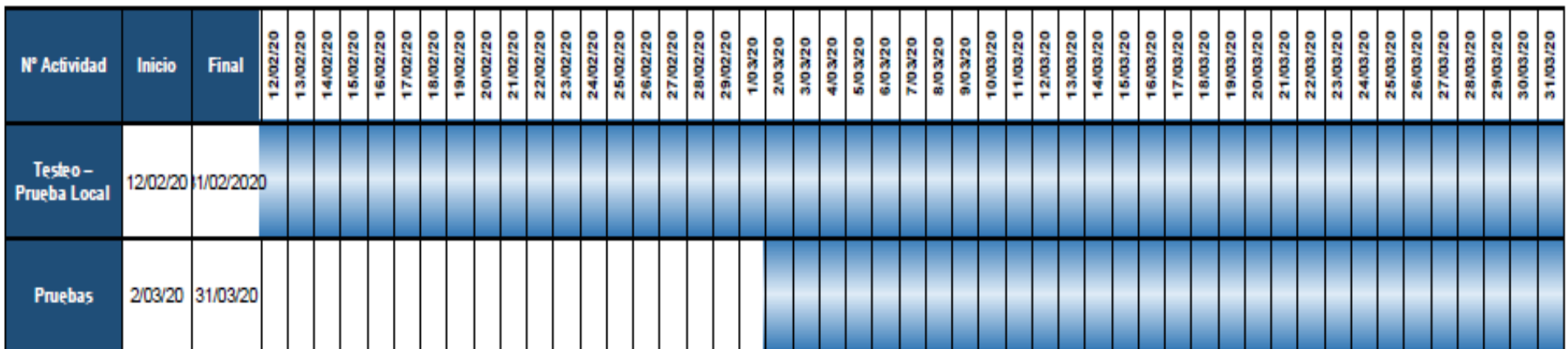

Figura 72 Calendario de actividades 3 Fuente: Elaboración propia

Para el proyecto:" Propuesta tecnológica de un aplicativo móvil para el proceso de monitoreo y seguimiento de unidades de transporte de carga por carretera a fin de mejorar el nivel de servicio en la empresa Inversiones" nos llevó 135 días para su funcionalidad e implementación.

#### **CAPITULO VIII: CONCLUSIONES Y RECOMENDACIONES**

#### **8.1. CONCLUSIONES**

1. Se alcanzó el objetivo general al desarrollar e implementar un aplicativo móvil que permite monitorear y controlar las unidades de transporte de carga de la empresa Inversiones Moy.

Se ha conseguido que el cliente tenga visibilidad en todo el proceso que implica el transporte de su carga desde el punto de recojo hasta el punto de llegada, aumentando su satisfacción.

2. Internamente se ha mejorado el proceso de validación, facturación, digitación y pago del personal gracias a la integración y automatización de los procesos de las diferentes áreas involucradas. Nuestros colaboradores se han visto beneficiados.

Se ha mejorado la eficiencia y eficacia de todo el equipo de trabajo.

3. Para nuestros clientes externos, se han optimizado los diferentes procesos de la empresa, lo que permite obtener información en tiempo real del estado, ubicación y el histórico de los productos y/o servicios.

4. Gracias al desarrollo e implementación del aplicativo móvil se ha logrado empoderar a nuestros clientes. Ahora ellos pueden gestionar directamente diferentes servicios que brinda la empresa: programación de unidades, visualizar sus despachos en ruta, el día y hora de entrega, entre otros. Esta implementación nos ha permitido reducir un 70% las llamadas al call center para consultas de los despachos.

#### **8.2. RECOMENDACIONES**

- La aplicación Móvil está desarrollada solo para dispositivos móvil con OS Android, sin embargo, existen otros OS en donde la aplicación puede ser desarrollada como IOS, con el fin de ampliar el público objetivo. Se recomienda desarrollar la aplicación en dicha plataforma.
- Realizar respaldos de seguridad con el fin de no saturar el almacenamiento de datos o perdida de información. Se recomienda realizar backups cada quince días utilizando un servicio en la nube.
- Se recomienda realizar mas módulos dentro del aplicativo como documentación de unidades, bitácora de mantenimiento, chat en línea y check list de unidades.
- Se recomienda tener comunicación constante con los clientes con el fin de mejorar las bondades del aplicativo móvil.

## **REFERENCIAS BIBLIOGRÁFICAS**

- Gestión, R. (2018). ¿Cuál es la historia de Internet?. Retrieved 14 August 2018, from [https://gestion.pe/tecnologia/historia-internet-](https://gestion.pe/tecnologia/historia-internet-240094-noticia/)[240094-noticia/](https://gestion.pe/tecnologia/historia-internet-240094-noticia/)
- ¿Qué es ERP? | Oracle México. (sf.). Retrieved from [https://www.oracle.com/mx/applications/erp/wh](https://www.oracle.com/mx/applications/erp/what-is-erp.html) [at-is-erp.html](https://www.oracle.com/mx/applications/erp/what-is-erp.html)
- Vittone, C. (2013). Aplicación móvil. Retrieved 19 June 2013, from [https://es.wikipedia.org/wiki/Aplicaci%C3%B3n\\_m%](https://es.wikipedia.org/wiki/Aplicaci%C3%B3n_m%C3%B3vil) [C3%B3vil](https://es.wikipedia.org/wiki/Aplicaci%C3%B3n_m%C3%B3vil)
- TI y el entorno. Retrieved 7 June 2018, from [http://www3.uacj.mx/CGTI/CDTE/JPM/Documents/IIT/Introduccion\\_TI/2\\_TI\\_](http://www3.uacj.mx/CGTI/CDTE/JPM/Documents/IIT/Introduccion_TI/2_TI_entorno/index.html) [entorno/index](http://www3.uacj.mx/CGTI/CDTE/JPM/Documents/IIT/Introduccion_TI/2_TI_entorno/index.html)
- [.html](http://www3.uacj.mx/CGTI/CDTE/JPM/Documents/IIT/Introduccion_TI/2_TI_entorno/index.html)
- Carolina Villatoro. (2014). *Seguridad de la información* (2nd ed.). Guatemala.
- Luna Guevara, L. (2016). Aplicaciones Web. Ventajas y Desventajas. Retrieved 27 September 2016, from https://web.archive.org/web/20180324041319[/http://deprogramacion.cubava.cu/](http://deprogramacion.cubava.cu/20178/10/14/) [20178/10/14/](http://deprogramacion.cubava.cu/20178/10/14/) aplicaciones-web-ventajas-y-desventajas/
- ¿Qué es GPS? | Soporte Samsung Latinoamérica. (2020). Retrieved 13 May 2018, from [https://www.samsung.com/latin/support/mobile](https://www.samsung.com/latin/support/mobile-devices/what-is-gps/)[devices/what-is-gps/](https://www.samsung.com/latin/support/mobile-devices/what-is-gps/)
- Muñoz Díaz, K., & García Manrique, Á. (2017). *Desarrollo de una aplicación móvil (aplicación) para una E-Commerce* (pp. https://repositorioacademico.upc.edu.pe/handle/10757/621290). Lima, Peru.
- BARAHONA LAGOS, C., & QUITIAN VALENCIA, R. (2018). *SISTEMA PROTOTIPO DE SEGURIDAD Y VIGILANCIA APLICABLE A MEDIOS DE TRANSPORTE PÚBLICO*.
- Bogota-Colombia.
- RAE, R. (2020). Twitter. Retrieved 26 January 2015, from [http://Si l](http://si/)a sigla tiene ya un uso plenamente asentado (API, GPS, USB, ABS), no es necesario traducirla.
- Rouse, M. (2020). ¿Qué es Interfaz de programación de aplicaciones (API) ?. Retrieved 3 August 2018, from [https://searchdatacenter.techtarget.com/es/definicion/Interfaz-de](https://searchdatacenter.techtarget.com/es/definicion/Interfaz-de-programacion-de-aplicaciones-API)[programacion-de-aplicaciones-API](https://searchdatacenter.techtarget.com/es/definicion/Interfaz-de-programacion-de-aplicaciones-API)
- Introducción a Android Studio | Desarrolladores de Android. Developers (2019). Retrieved 16 November 2019, from <https://developer.android.com/studio/intro?hl=es-419>
- PHP:  $i$ Oué es PHP? Manual. (2020). Retrieved Sf. from [https://www.php.net/manual/es/intro](https://www.php.net/manual/es/intro-whatis.php)[whatis.php](https://www.php.net/manual/es/intro-whatis.php)
- REYES RODRIGUEZ, E., & ARCE HUAMÁN, L. (2019). *"APLICATIVO MÓVIL PARA LA GESTIÓN DE LA INFORMACIÓN ACADÉMICA DEL I. S.T*
- *IDATUR"*  [\(http://repositorio.unac.edu.pe/bitstream/handle/UNAC/4140/REYES%20ROD](http://repositorio.unac.edu.pe/bitstream/handle/UNAC/4140/REYES%20RODRI) [RI](http://repositorio.unac.edu.pe/bitstream/handle/UNAC/4140/REYES%20RODRI) GUEZ%20Y%20ARCE%20HUAMAN\_POSGRADO\_2019.pdf?sequence=1&i sAllowed=y)
- . Callao Peru
- Pits Logistica Integral. El transporte de carga en el Perú. Retrieved 14 September 2019, from [http://www.pits.com.pe/noticias/transporte-de-carga-en](http://www.pits.com.pe/noticias/transporte-de-carga-en-el-peru.php)[el-peru.php](http://www.pits.com.pe/noticias/transporte-de-carga-en-el-peru.php)
- Gestión, R., 2019. *¿Qué Son Las Metodologías Ágiles Y Cuánto Pueden Ayudar A Su Organización?*. [online] :

<https://gestion.pe/economia/management-empleo/son- metodologiasagiles-ayudar-organizacion-nnda-nnlt-263341-noticia/> [Accessed 4 April 2019].

- Hermes Exaltación, A., & Guillermo Guzmán, G. (2018). *Desarrollo e implementación de un aplicativo móvil para la geolocalización de unidades terrestres en una empresa de seguimiento satelital" nos da a conocer la importancia de un aplicativo móvil* (p. [http://repositorio.utp.edu.pe/handle/UTP/1147\). L](http://repositorio.utp.edu.pe/handle/UTP/1147))ima - Peru.
- GONZALEZ PEREZ, S. (2018). *Sistema informático de trazabilidad de control y seguimiento de los despachos de la empresa TLI Aduana S.A.C. - Chimbote, 2016* (p. [http://repositorio.usanpedro.edu.pe/handle/USANPEDRO/8114\). L](http://repositorio.usanpedro.edu.pe/handle/USANPEDRO/8114))ima - Peru.
- Caldas Portilla, J. (2018). *Aplicativo móvil para el control patrimonial en la Municipalidad Distrital de Carmen de la Legua Reynoso, 2018* (p. [http://repositorio.ucv.edu.pe/handle/UCV/31022\). L](http://repositorio.ucv.edu.pe/handle/UCV/31022))ima - Peru.
- Díaz Mendoza, J. (2017). *Implementación De Un Aplicativo Móvil En Android Para La Captación De Estudiantes De Nivel Secundario En El I.E.S.T. Amazónico De La Provincia De San Martin, 2017* (p. [http://repositorio.ucv.edu.pe/handle/UCV/30623\). L](http://repositorio.ucv.edu.pe/handle/UCV/30623))ima - Peru.
- Chiuyari Veramendi, M. (2018). *Desarrollo de una aplicación web para el seguimiento y control del proceso de autoevalución para la acreditación en la Universidad Nacional Hermilio Valdizan* (p. [http://repositorio.unheval.edu.pe/handle/UNHEVAL/3895\)](http://repositorio.unheval.edu.pe/handle/UNHEVAL/3895).
- Almajano Serra, A., & Emerson Héctor, P. (2016). Prototipo de una aplicación móvil para el monitoreo a pacientes con males cardíacos en el distrito de Lima Metropolitana, 2016 - 2021, [http://repositorio.usil.edu.pe/handle/USIL/3615.](http://repositorio.usil.edu.pe/handle/USIL/3615)

#### **ANEXO: A**

#### **ENCUESTA - APLICATIVO DE TRACKING**

#### **Colaboradores**

#### **1. ¿Qué le parece el proceso de seguimiento de los despachos actualmente?**

- a) Pésimo
- b) Malo
- c) Regular
- d) Bueno

#### **2. ¿Actualmente usted como reporta sus entregas?**

- a) Mensaje de texto
- b) Llamada telefónica
- c) WhatsApp
- **3. Según su respuesta anterior, ¿Cree usted que es la forma correcta de reportar sus entregas?**
	- a) Si
	- b) No
- **4. Para usted ¿Implementar un aplicativo de tracking ayudara en el proceso del despacho?**
	- a) Si
	- b) No
- **5. ¿Durante el día cuanto tiempo le dedica al seguimiento de los despachos?**
	- a)  $1 2$  horas
	- b)  $2 3$  horas
	- c)  $3 4$  horas
	- d) Mas de 4 horas

#### **ENCUESTA - APLICATIVO DE TRACKING**

#### **Clientes**

- **1. Según la practicidad, usaría ¿Aplicativo Web o Aplicativo Móvil para visualizar los despachos?**
	- a) Aplicativo Web
	- b) Aplicativo Móvil
- **2. ¿Le gustaría realizar solicitud de unidades por medio del aplicativo Móvil?**
	- a) Si
	- b) No
- **3. ¿Cuál es el valor de importancia que usted le da al seguimiento de los despachos?**
	- a) Baja
	- b) Media
	- c) Alta
- **4. ¿Estaría dispuesto de usar un aplicativo móvil que se adapte a sus necesidades?**
	- a) Si
	- b) No
- **5. ¿Estaría dispuesto de usar un aplicativo móvil que les de accesos de usuarios ilimitados?**
	- a) Si
	- b) No

**6. ¿Estaría dispuesto de usar un aplicativo móvil que se integre a su base de datos?**

- a) Si
- b) No

#### **ENCUESTA - APLICATIVO DE TRACKING**

#### **Clientes**

Califique según el grado de importancia.

### **1. CONGESTIÓN VEHICULAR**

a. Sin importancia b. Regular c. Importante d. Muy Importante

### **2. PLANIFICACIÓN DE RUTAS**

a. Sin importancia b. Regular c. Importante d. Muy Importante

#### **3. AGENDAMIENTO DE ENTREGAS**

a. Sin importancia b. Regular c. Importante d. Muy Importante

#### **4. INCERTIDUMBRE**

a. Sin importancia b. Regular c. Importante d. Muy Importante

#### **5. SEGUIMIENTO Y/O MONITOREO**

a. Sin importancia b. Regular c. Importante d. Muy Importante

#### **6. RESPALDO DE LAS ENTREGAS**

a. Sin importancia b. Regular c. Importante d. Muy Importante

#### **7. PLANES DE CONTINGENCIA**

a. Sin importancia b. Regular c. Importante d. Muy Importante

#### **8. COMUNICACIÓN CONSTANTE**

a. Sin importancia b. Regular c. Importante d. Muy Importante

# **EVALUACIÓN DEL PROCESO DEL APLICATIVO MÓVIL**

## **OPERACIONES – INVERSIONES MOY SAC**

Indicaciones: Marque con un aspa (X) según la opción que crea conveniente de acuerdo con

la siguiente:

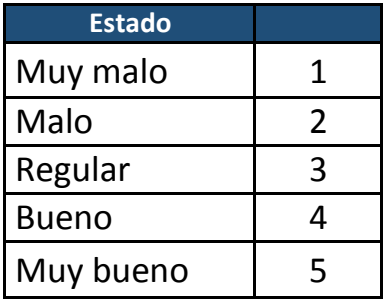

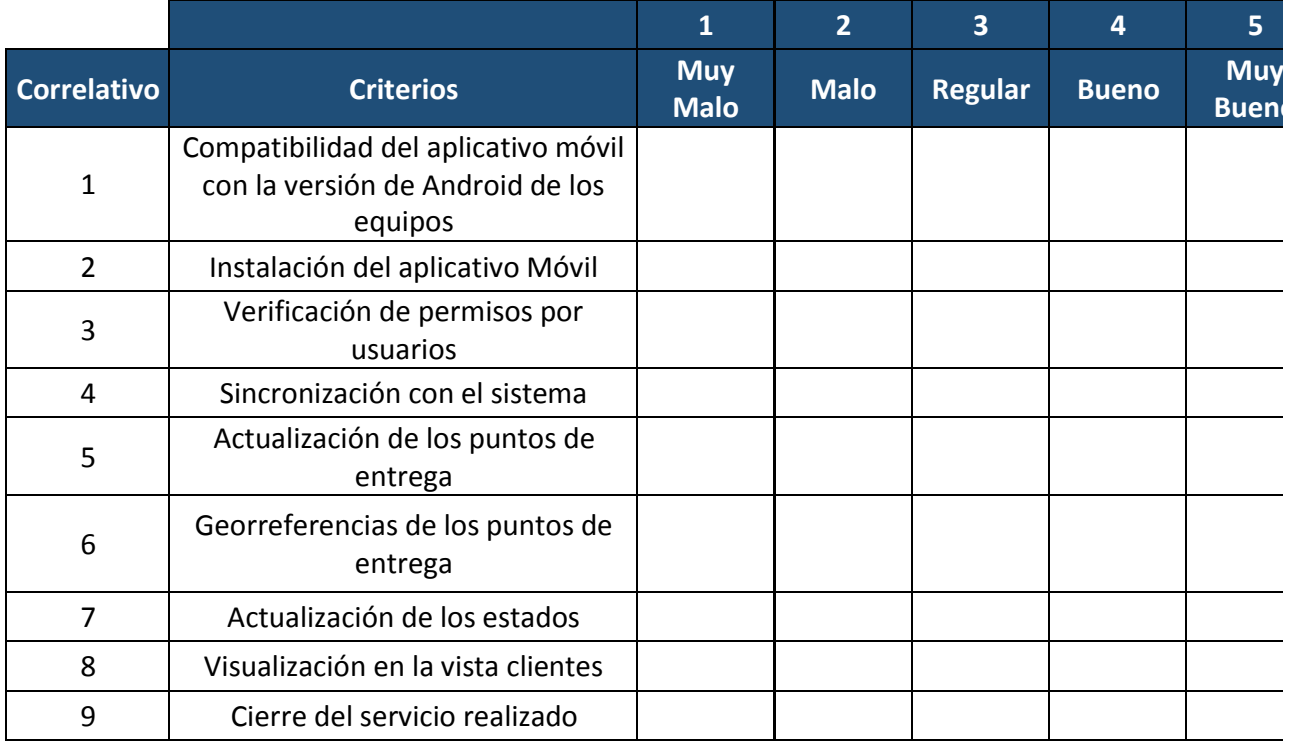

# **ANEXO: E**

# **EVALUACIÓN DEL PROCESO DEL APLICATIVO MÓVIL**

# **CLIENTE**

Indicaciones: Marque con un aspa (X) según la opción que crea conveniente de acuerdo con la siguiente:

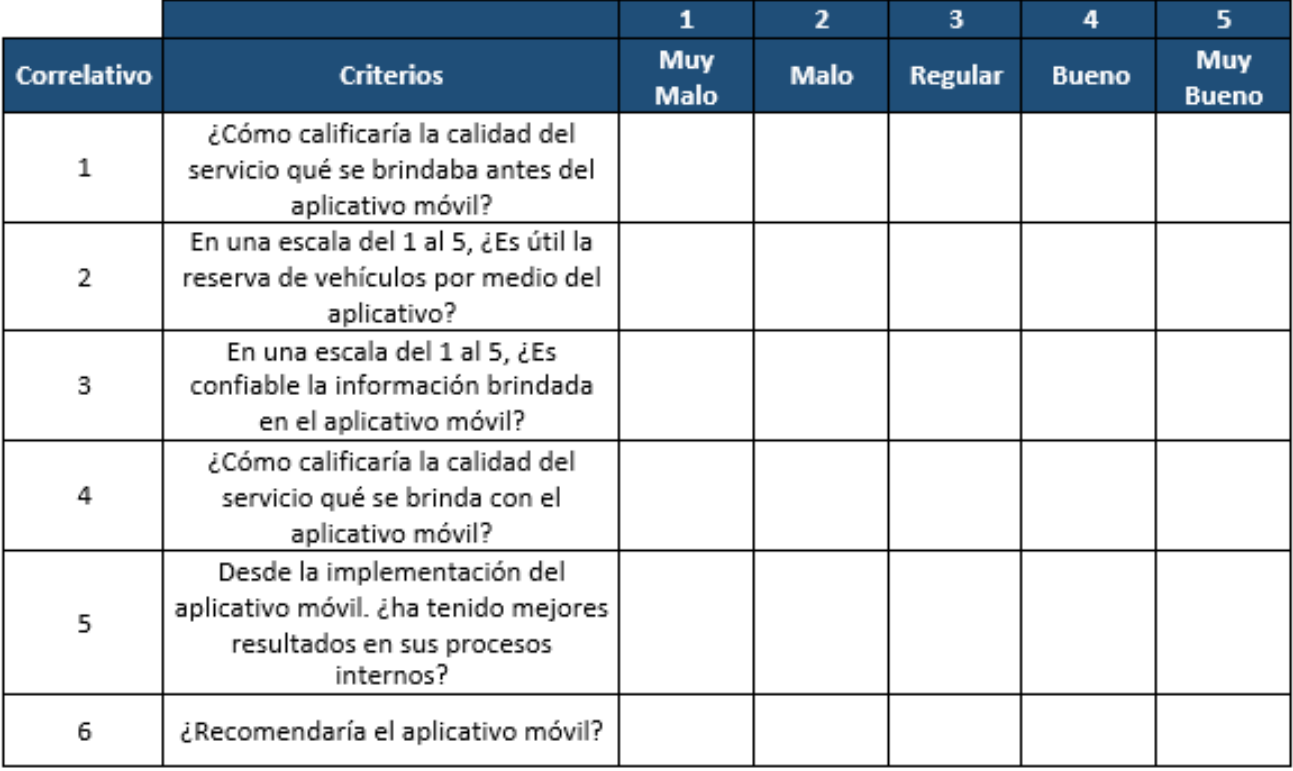

# **ANEXO: F**

# **EVALUACIÓN - PRODUCT BACKLOG**

Indicaciones: Marque con un aspa (X) según la opción que crea conveniente de acuerdo con la siguiente:

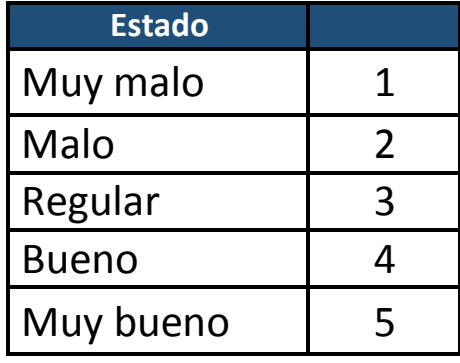

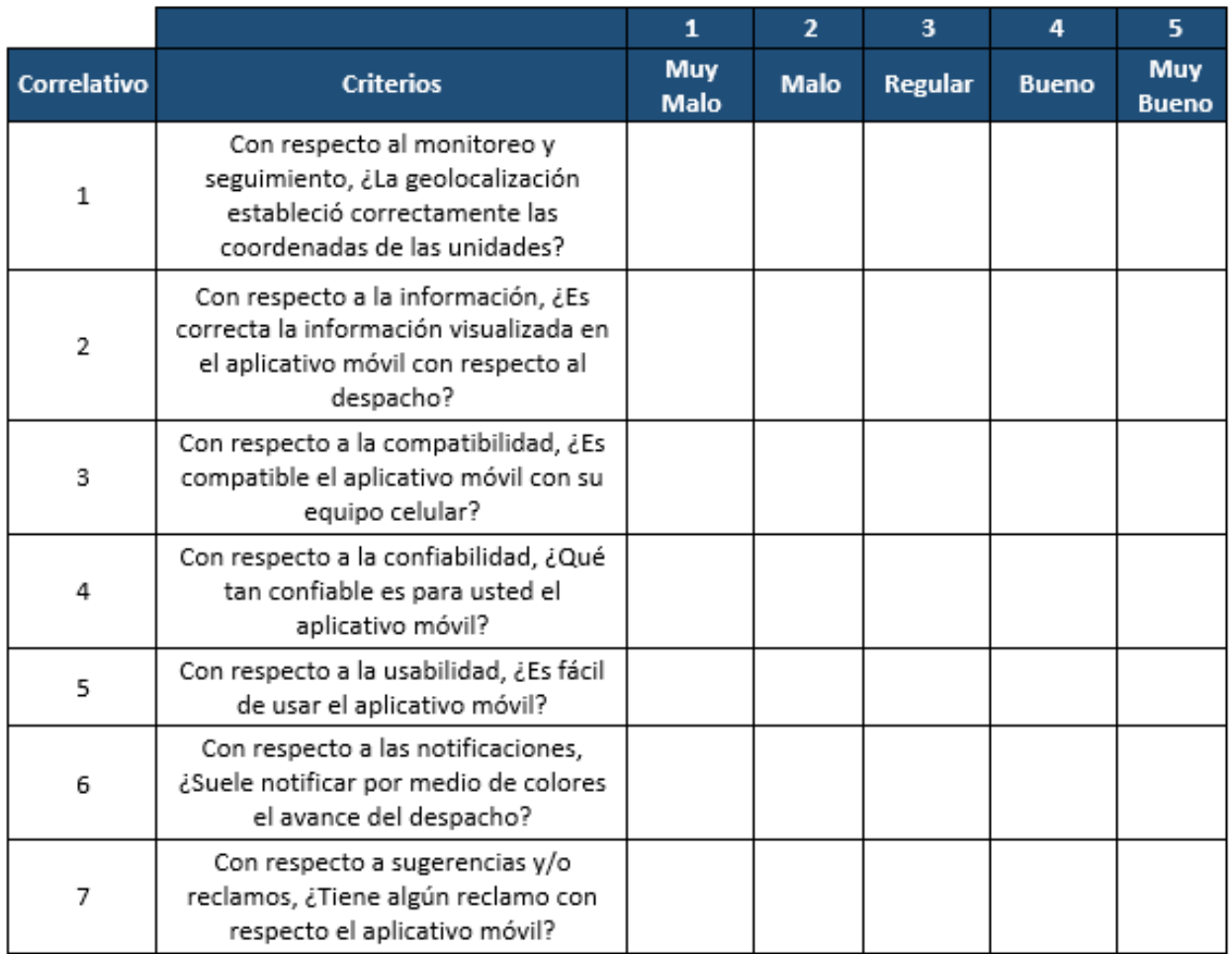